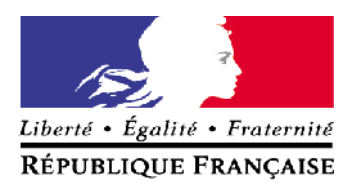

**MINISTÈRE** DE L'ENSEIGNEMENT SUPÉRIEUR **ET DE LA RECHERCHE** 

Baccalauréat professionnel

# **Systèmes numériques**

**« Repère pour la formation et l'évaluation »**

# **SOMMAIRE**

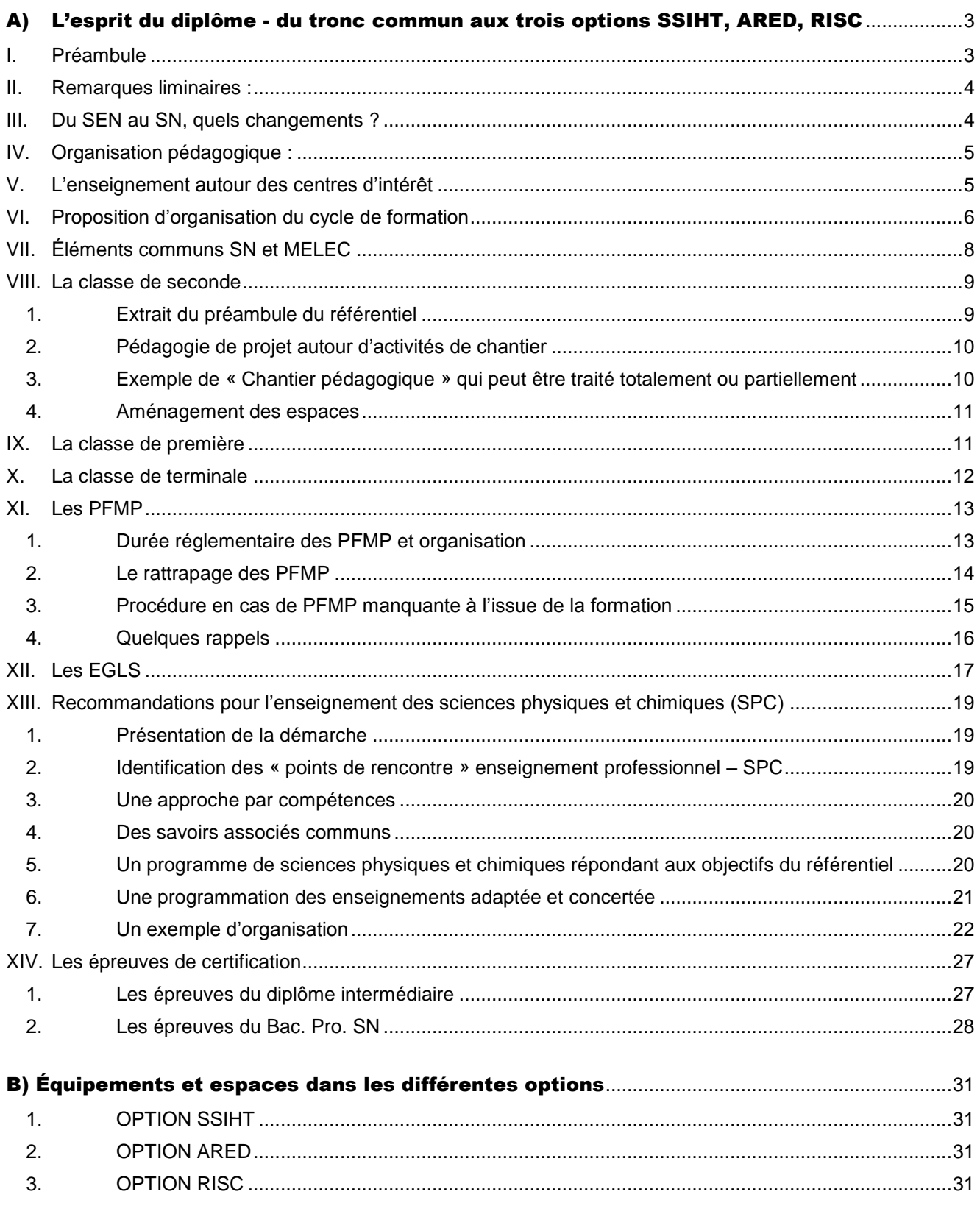

## <span id="page-2-0"></span>A) L'esprit du diplôme - du tronc commun aux trois options SSIHT, ARED, RISC

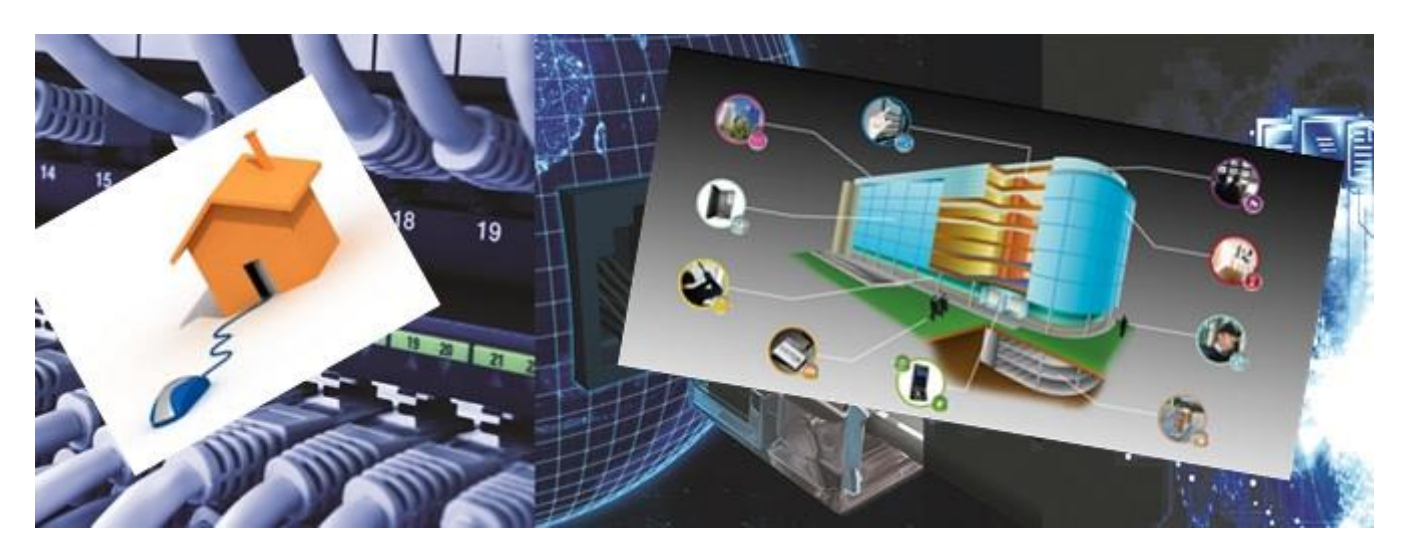

## <span id="page-2-1"></span>**I. Préambule**

Les systèmes numériques ont vu ces dernières années une évolution et un essor dans de multiples domaines. L'habitat (smart Home) et les immeubles tertiaires (smart building) regroupent des objets connectés et des services intelligents conçus pour améliorer la sureté, la sécurité, le confort, le suivi de la santé de l'usager, mais aussi pour réduire la consommation d'énergie.

Ces évolutions visent également l'objectif d'aller vers des villes intelligentes (Smart City), avec notamment des solutions axées sur le développement des déplacements urbains électriques et des réseaux de distribution d'électricité intelligents (Smart Grid).

Dans le champ de l'entreprise et de l'industrie, l'avènement de l'AIDC<sup>1</sup> (Code-barres, RFID, Wi-Fi, 3G, Géo localisation, Biométrie, interfaçage avec SI<sup>2</sup> et PGI<sup>3</sup>, etc.) a aussi impacté la gestion des flux de matières, d'objets et de personnes, la planification de la production, le contrôle d'accès et globalement l'efficacité de l'entreprise dans toute sa chaîne d'approvisionnement, de production et de distribution.

*In fine*, ces systèmes numériques répondent aujourd'hui à une architecture commune :

- *Des organes de commandes et de captation générant de l'information ou des scénarii.*
- *Des organes de mise en réseaux filaires ou non filaires assurant le transport de l'information.*
- *Des organes de contrôle, de traitement et de stockage de l'information.*
- *Des effecteurs produisant les services.*

C'est dans cet esprit que le Baccalauréat professionnel « Systèmes Numériques » s'inscrit.

<sup>1</sup> – AIDC : Identification automatique et capture de données

<sup>2 –</sup> SI : Système d'information

<sup>3 -</sup> PGI : Progiciel de gestion intégré

## <span id="page-3-0"></span>**II. Remarques liminaires :**

L'architecture globale du diplôme vise la maîtrise d'un socle commun de compétences, de savoirs, savoirs faire et de savoirs être associés. Les options permettent d'approfondir le contexte professionnel retenu. Les périodes de formation en milieu professionnel (PFMP) en classe de seconde peuvent être réalisées dans tous les champs professionnels correspondant aux différentes options du diplôme.

Dès la classe de première, le lien à l'option professionnelle est confirmé par des périodes de formation en milieu professionnel qui devront se dérouler intégralement dans un organisme ou une entreprise du secteur d'activités appartenant à l'option professionnelle. Pour les sections qui proposent une option dont l'effectif est supérieur à quinze élèves, les PFMP pourront être organisées par alternances de groupes.

Les PFMP contribuent activement à l'acquisition des compétences du référentiel de certification du domaine professionnel. In fine, elles font l'objet d'une évaluation certificative.

Au moment de son inscription dans l'établissement, le candidat est inscrit dans une seconde à tronc commun couvrant les champs professionnels des trois options. Le candidat choisit l'option professionnelle dans laquelle il souhaite être évalué aux travers des différentes épreuves certificatives à l'issue de la classe de seconde.

Les compétences se rapportant au tronc commun seront évaluées en CCF continué au travers de l'épreuve du diplôme intermédiaire, celles se rapportant à l'option professionnelle spécifique seront évaluées au travers des épreuves du Baccalauréat professionnel. Les modalités de déroulement de la formation et des évaluations sont décrites à travers ce repère.

## <span id="page-3-1"></span>**III. Du SEN au SN, quels changements ?**

Les temps fructueux d'échanges réalisés en groupe de travail avec les professionnels ont fait émerger une trop grande sectorisation des champs professionnels représentatifs de l'actuel Baccalauréat professionnel systèmes électroniques numériques et une nécessité d'ouvrir le diplôme à des environnements professionnels plus ciblés. C'est pourquoi, la structure même du diplôme évolue de six champs professionnels qui n'apparaissaient pas sur le diplôme, à un baccalauréat unique à trois options identifiables sur celui-ci.

L'option A : SÛRETÉ ET SÉCURITÉ DES INFRASTRUCTURES, DE L'HABITAT ET DU TERTIAIRE (SSIHT) aura trait au domaine des installations qui contribuent à la sûreté et à la sécurité des biens et des personnes. On retrouvera donc les systèmes de détection-intrusion, de vidéoprotection, de gestion et de contrôle d'accès, de sécurité incendie, mais aussi les systèmes immotiques (gestion active des bâtiments, gestion dynamique des façades, gestion technique du bâtiment, gestion technique centralisée, bâtiment intelligent) ainsi que les systèmes domotiques liés à la gestion de l'habitat (détection incendie, détection intrusion, la vidéosurveillance, assistance à la personne, gestion des ouvrants et des alarmes techniques).

L'option B : AUDIOVISUELS, RÉSEAU ET ÉQUIPEMENT DOMESTIQUES (ARED) aura trait au domaine des installations audiovisuelles, multimédias et domotiques mettant en œuvre la convergence des technologies. On retrouvera donc les systèmes de réception, de lecture et d'enregistrement numérique, de restitution du son et de l'image, de commande et de gestion munis de ses périphériques multimédias, mais aussi le « Foyer connecté résidentiel » (domotique x.0, objets connectés, gestion d'énergie) et la e-santé. Dans le domaine électrodomestique, ce sont les systèmes posables, encastrables ou intégrables participant au confort de l'habitat tel que les systèmes de traitement du linge, de la vaisselle et de l'air, les systèmes de cuisson et de production de froid qui seront appréhendés.

L'option C : RÉSEAUX INFORMATIQUES ET SYSTÈMES COMMUNICANTS (RISC) aura trait au domaine des télécommunications et réseaux, les systèmes participant à la mise en réseau de terminaux et aux télécommunications. On retrouvera donc les systèmes de transport, de distribution et de raccordement, de commutation et de routage, de communication Voix Données Images (objets numériques communicants). Dans le domaine de l'électronique industrielle et embarquée, ce sont les systèmes d'accès Voix Données Images, les systèmes communicants incluant les terminaux de dernière génération (objets numériques communicants) ainsi que ceux de commande et de contrôle (réseaux locaux industriels). Il est à noter que dans le domaine des systèmes contribuant à l'activité scénique du secteur économique (éclairage, sonorisation) des domaines de la restitution sonore et visuelle, l'étude de ces systèmes sera réalisée en seconde au niveau taxonomique du tronc commun.

Notons également que les activités, de maintenance, d'intégration matérielle donnent l'occasion d'aborder l'identification et le repérage des composants électroniques. Il en est de même pour la mise en œuvre de projets motivants tournés vers un prototypage rapide de petits systèmes programmables.

## <span id="page-4-0"></span>**IV. Organisation pédagogique :**

Ce guide d'accompagnement pédagogique n'a pas vocation à constituer un modèle limitant la créativité et l'initiative des équipes pédagogiques. Il a pour but d'éclairer par quelques idées de mises en œuvre possibles, la formation à mettre en œuvre.

#### **Introduction**

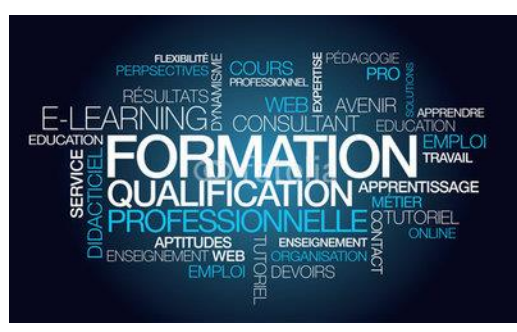

L'approche des problèmes techniques nécessite la maîtrise des outils d'analyse. Elle permet d'identifier des problématiques qui contribueront à faire que cette formation participe à la nécessaire adaptation du futur technicien aux évolutions technologiques, plus qu'à viser la connaissance de tel ou tel matériel ou produit dédié.

Il s'agit pour l'élève, de construire une représentation conceptuelle de la situation professionnelle afin qu'il puisse identifier, comprendre et analyser le problème auquel il est confronté et, par la suite, proposer des stratégies de résolution de problèmes. Il lui faut donc prendre de la distance par rapport à la situation professionnelle dans laquelle il évolue pour identifier

les invariants opératoires qui lui permettront d'opérer des transferts vers des situations inédites. C'est à partir de situations professionnelles variables et multiples que l'élève doit opérer cette construction d'invariants opératoires.

La formation s'appuie donc sur l'identification progressive des invariants et des spécificités propres à chaque situation professionnelle qui permettent de construire progressivement l'ensemble des compétences définies dans le référentiel de certification. De ce point de vue, une approche par centre d'intérêt peut structurer la démarche d'apprentissage et favoriser la méthodologie d'analyse.

Le parcours de formation s'organise autour d'activités qui sont représentatives du cœur du métier. Les activités qui ont été identifiées sont :

- *Raccorder, tester, qualifier, communiquer*
- *Analyser, installer et mettre en service un système numérique,*
- *Établir un diagnostic et effectuer la maintenance d'un système numérique installé*

Ces activités permettent de construire des blocs de compétences qui couvrent la totalité du métier. Ces blocs de compétences, dans notre cas, sont liés par la progressivité de la formation.

Les enseignements du domaine professionnel concourent naturellement au « Parcours avenir » de l'élève. Un des défis à relever par les équipes disciplinaires dans la mise en œuvre de la rénovation du BAC PRO Systèmes Numériques sera d'utiliser comme leviers les compétences déjà acquises par les élèves en développant des stratégies pédagogiques innovantes qui rendront les élèves acteurs dans leur formation. Ceci donnera du sens à l'action de l'élève et génèrera de la motivation supplémentaire. L'enseignant pourra ainsi mettre l'élève en situation de travail et lui proposer des activités professionnelles réelles, simulées ou un hybride des deux. Les scenarii dans la mesure du possible doivent s'inscrire dans un environnement numérique.

Quelques éléments à prendre en compte dans les stratégies d'apprentissage

- *- Utilisation d'outils interactifs comme support d'apprentissage,*
- *- Proposer une pédagogie de projets (en présentiel ou à distance) mettant en œuvre des outils numériques,*
- *- Favoriser un apprentissage centré sur des outils interactifs (réalité virtuelle augmentée, immersive…),*
- *- Faire que l'apprentissage soit parfois ludique,*
- *- Favoriser l'esprit et la curiosité scientifique,*
- *- Développer la connaissance des métiers sous-tendus à la formation,*
- *- Améliorer la courbe d'attention en variant les activités*.

## <span id="page-4-1"></span>**V. L'enseignement autour des centres d'intérêt**

Le Bac Pro SN met en œuvre des systèmes autour desquels on peut organiser des activités guidées par le choix de centres d'intérêt, par exemple :

- CI1 : Acquérir l'information pour piloter les systèmes connectés
- CI2 : Communiquer à l'aide des réseaux filaires et non filaires
- CI3 : Stocker et traiter l'information
- CI4 : Restituer l'information.

Le centre d'intérêt correspond à une préoccupation pédagogique qui permet au professeur de viser, dans un temps donné, un objectif pédagogique partagé et porté par des objets, systèmes, ou des installations qui peuvent être différents. Il induit des activités transverses, formatrices, conduites par l'équipe pédagogique. Le centre d'intérêt doit rapprocher les situations concrètes des connaissances théoriques. Les différentes phases qui permettront de construire les compétences terminales sont liées à un ou plusieurs centres d'intérêt permettant de décliner sur plusieurs niveaux taxonomiques les savoirs associés.

Par exemple :

- *découverte,*
- *apprentissage fondamentaux*
- *approfondissement,*
- *maîtrise,*

L'organisation de la formation par centre d'intérêt permet :

- de créer un lien plus étroit entre les situations d'apprentissages qui recentrent l'attention des élèves sur le centre d'intérêt,
- de structurer des cycles de formation cohérents au travers d'apports de connaissances, de travaux pratiques, de travaux dirigés, de séances de synthèse et d'évaluation,
- de proposer une formation sur des supports techniques réels autour de problématiques professionnelles réelles,
- de conduire des activités pratiques sur des supports différents qui illustrent bien la variété ou l'évolution des conceptions et des solutions technologiques.

Les activités proposées en classe de seconde s'appuient sur des équipements et systèmes représentatifs des trois options du BAC PRO SN qui peuvent servir de supports à un même objectif de formation. Ces équipements, de technologies récentes, seront utilisés dans un environnement connecté. L'enseignement professionnel est caractérisé par une approche concrète qui privilégie des stratégies pédagogiques inductives, voire inversées. L'enseignement professionnel s'appuie sur des études de cas nécessitant des activités permettant de rendre l'élève acteur de sa formation : « l'élève apprend en faisant ». Il faut donc proposer dans le cadre des cycles d'activités en lien avec les centres d'intérêts identifiés, une progressivité des activités pratiques.

Ainsi il faudra:

- privilégier des cycles de TP le plus court possible,
- introduire des situations en « travaux dirigés » (T.D),
- à l'issue du cycle de TP, organiser une synthèse avec des interventions des élèves qui feront le lien entre les activités pratiques vues précédemment et les notions théoriques nouvelles. Le moment de la synthèse en phase collective permet de mettre en œuvre si nécessaire des actions de remédiation. Cette phase de synthèse ne peut se résumer à de simples corrections mais doit être une véritable phase de structuration et d'organisation des connaissances de l'élève. La durée de la séquence autour du centre d'intérêt ne devrait pas excéder deux à trois semaines et ne doit pas concerner plus de deux centres d'intérêt.

## <span id="page-5-0"></span>**VI. Proposition d'organisation du cycle de formation**

Chaque année scolaire est organisée par des périodes :

- Période P1 : de la rentrée scolaire aux vacances de la toussaint
- Période P2 : de la toussaint à Noel
- Période P3 : de Noël aux vacances d'hiver
- Période P4 : des vacances d'hiver aux vacances de printemps
- Période P5 : des vacances de printemps aux vacances d'été

**Exemple d'une séquence autour d'un centre d'intérêt réalisée au cours de la période P1 pour une classe de première, option RISC.**

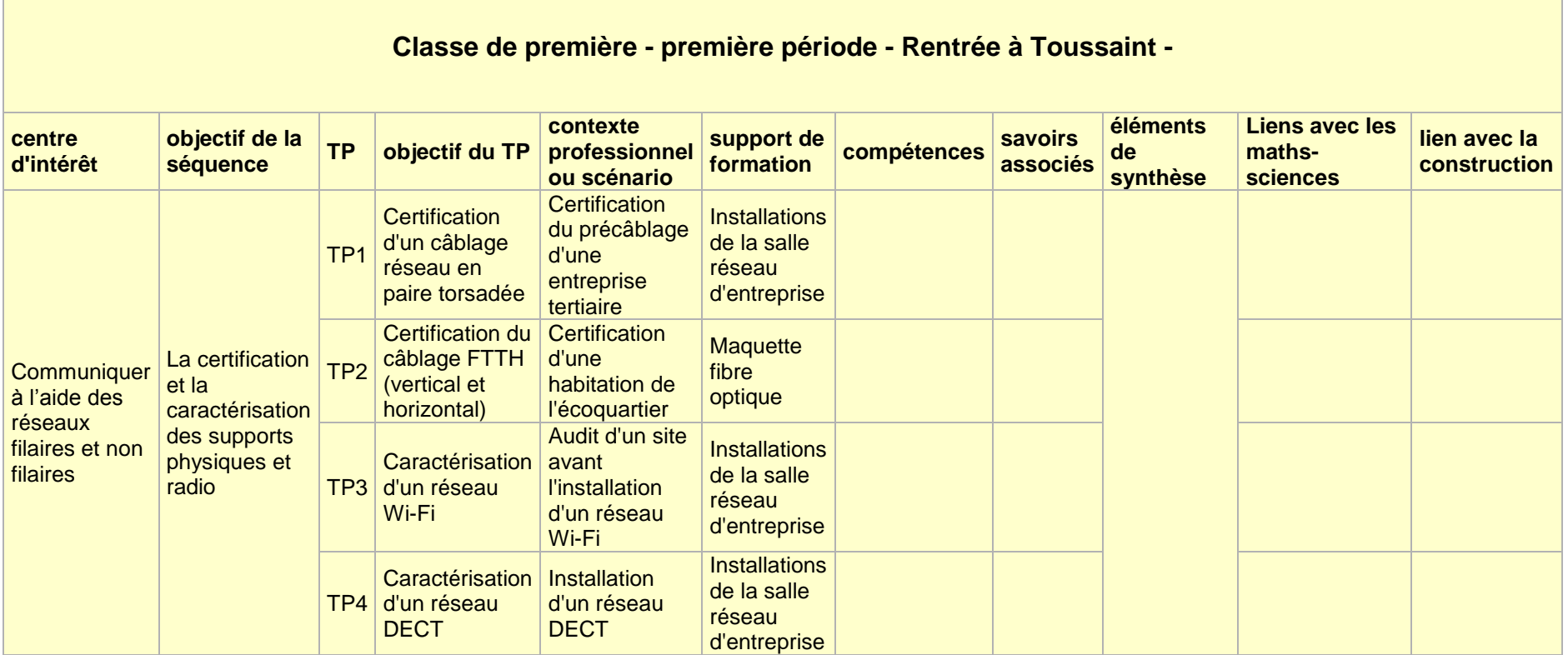

## <span id="page-7-0"></span>**VII. Éléments communs SN et MELEC**

Les évolutions techniques rendent poreuses les frontières des métiers du génie électrique. Les courants forts et les courants faibles sont de plus en plus régulièrement et fréquemment présents dans toutes les installations. Ils concernent tant les titulaires du bac pro SN que du bac pro MELEC. Des activités complémentaires sont, dans le quotidien des chantiers, de plus en plus évidentes et requièrent la(es) compétence(s) des deux techniciens (MELEC et SN). La diversité et le large spectre des métiers du génie électrique démontrent l'existence de deux baccalauréats professionnels dont certaines activités sont communes et/ou complémentaires. En effet, selon la taille ou l'activité de l'entreprise, la polyvalence du technicien est importante, parfois même exigée pour certains chantiers. Aussi la formation qui conduit à ces diplômes doit assurément tenir compte de cette situation et proposer des activités pédagogiques communes et/ou complémentaires. La co-activité sur des espaces de formation partagés sera une réalité, si possible, dans les établissements proposant les deux formations (bac pro SN et MELEC).

**La maîtrise « des fondamentaux » par les jeunes techniciens répond à une très forte demande des professionnels. Pour préparer à un diplôme professionnel, la formation bac pro MELEC et bac pro SN adoptera impérativement une entrée par les activités pratiques au travers de contextes et de problématiques professionnels authentiques et non par les connaissances et/ou les savoirs.** L'insertion professionnelle et la poursuite d'étude des jeunes sont favorisées par une approche pratique mais également scientifique associée à la construction des compétences.

La période de formation en milieu professionnel (PFMP) est réaffirmée comme un temps de formation à part entière. À ce titre, sa préparation, son suivi et son réinvestissement font l'objet d'une attention toute particulière de la part de l'ensemble de l'équipe pédagogique.

Au sein de chaque établissement de formation, les équipes éducatives accompagneront les tuteurs et les maitres d'apprentissage, notamment au regard des attendus du nouveau référentiel.

Chaque jeune titulaire d'un de ces deux diplômes doit agir en qualité de technicien et adopter une attitude citoyenne et responsable capable de s'insérer et de s'adapter tout au long de sa carrière. C'est la raison pour laquelle la pluridisciplinarité trouve une résonnance affirmée dans ces nouveaux référentiels. La co-construction de parcours croisés avec les enseignements généraux, la prévention santé environnement (PSE), l'économie gestion, la construction mécanique et/ou l'économie de la construction est nécessaire à la mise en œuvre de la formation. L'apprentissage des métiers visés par les référentiels d'activités professionnelles (RAP) exige cette entrée pluridisciplinaire.

Les dispositifs mis en place dans la rénovation de la voie professionnelle (AP, EGLS, etc.) doivent être pleinement utilisés pour accompagner chaque jeune dans la réussite de sa formation, son insertion professionnelle et sa poursuite d'étude.

Les pratiques pédagogiques s'adaptent au public accueilli. L'innovation pédagogique qui est au cœur de la pratique des enseignants est nécessaire à la mise en place de ces rénovations. À cet égard, l'utilisation pédagogique des techniques numériques apporte de nouvelles solutions de médiation pédagogique dans les classes. La démarche de projet et la réalisation de chantiers doivent être retenues pour les apprentissages et pour permettre la co-activité en bac pro MELEC et SN.

Le baccalauréat SN propose trois options (SSIHT, ARED, RISC). La formation « à l'option » se déroulera sur les classes de première et terminale. La classe de seconde permettra de découvrir les trois options au travers d'un tronc commun et d'un bloc de quatre compétences (C4.2, C4.3, C6.2, C8.1) du référentiel du bac Pro SN correspondant aux compétences (C2, C3, C4) décrites dans le référentiel du BEP SN.

Le baccalauréat SN avec ses trois options, développe des activités dans les secteurs suivants :

- les infrastructures : les réseaux de capteurs intelligents (abris bus, éclairage public, etc.)
- l'habitat et les bâtiments résidentiels (électrodomestique, audiovisuel multimédia, domotique)
- les bâtiments tertiaires et industriels (télécommunications, Immotique, réseaux locaux industriels, etc.)
- les systèmes autonomes et embarqués.

Le baccalauréat MELEC, sans option, développe des activités de six secteurs différents :

- Les réseaux de production
- les infrastructures
- les quartiers
- les bâtiments (résidentiels, tertiaires, industriels)
- l'industrie

- les systèmes énergétiques autonomes et embarqués.

Les formations conduisant à ces baccalauréats, quand elles existent dans le même établissement, doivent si possible partager le plateau technique et proposer des activités pédagogiques et des scénarii communs. Dans ces conditions, il est nécessaire de :

- développer des activités pédagogiques mettant en œuvre des contextes et des problématiques professionnelles,
- présenter aux élèves de seconde, de manière précise, les différentes activités des métiers du génie électrique. Cette présentation sera facilitatrice de passerelle en fin de seconde,
- développer la co-activité pour les élèves de SN et de MELEC, notamment dans le cadre de la mise en œuvre de chantiers (voir plus loin). Pour cela les équipes pédagogiques doivent préparer des scénarii communs, utiliser de manière efficiente et complémentaire les compétences de chacun et les disponibilités des équipements des plateaux techniques. Ce chantier peut être inscrit dans une progression annuelle. Il se conduit de façon « perlée ou massée ». Tout ou partie des élèves des sections SN et MELEC participent à ce chantier pour le réaliser partiellement ou totalement. Cette approche donne lieu à toutes latitudes aux équipes disciplinaires pour organiser le chantier avec toutes les possibilités d'adaptabilité. Ce chantier est conduit sous forme de projet.

#### <span id="page-8-1"></span><span id="page-8-0"></span>**VIII. La classe de seconde**

#### **1. Extrait du préambule du référentiel**

*« L'architecture globale du diplôme vise la maîtrise d'un socle commun de compétences, de savoirs, de savoir-faire et de savoir- être associés. »*

*« Au moment de son inscription dans l'établissement, le candidat est inscrit dans une seconde à tronc commun couvrant les champs professionnels des trois options. »*

*« Le candidat choisit l'option professionnelle dans laquelle il souhaite être évalué aux travers des différentes épreuves certificatives à l'issue de la classe de seconde. »*

*« Les compétences se rapportant au tronc commun seront évaluées en CCF continué au travers de l'épreuve du diplôme intermédiaire (validées au cours de l'année de première), celles se rapportant à l'option professionnelle spécifique seront évaluées au travers des épreuves du Baccalauréat professionnel. »*

La formation s'organise autour de 3 activités principales :

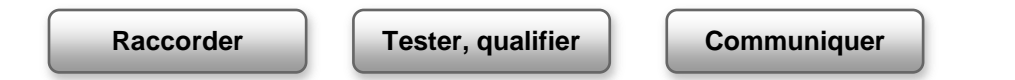

Les compétences principales qui constituent le bloc de compétences à aborder avec les élèves sont les suivantes :

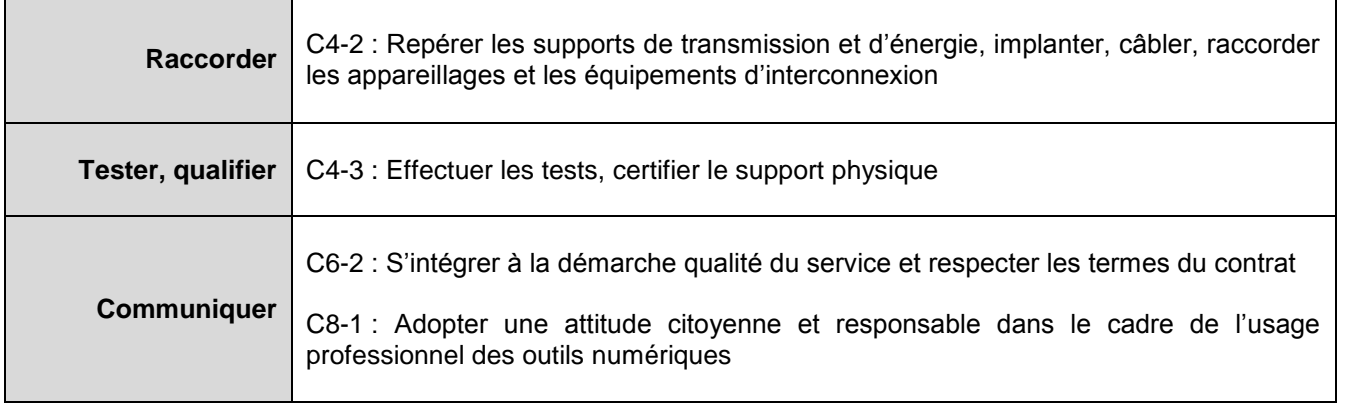

NB : La compétence C1.1 du diplôme intermédiaire BEP SN « Rechercher et exploiter des documents et informations, afin de contribuer à l'élaboration d'un projet d'équipement ou d'installation d'un système » sera naturellement mise en œuvre dans les activités de la classe de seconde.

Les activités proposées sur les périodes P1, P2, P3 sont organisées autour des centres d'intérêt. P4 mettra en œuvre une pédagogie de projet centrée sur des chantiers. P5 correspond à la période de formation en PFMP. La fin de la formation en PFMP doit donner lieu à une restitution en centre de formation.

#### <span id="page-9-0"></span>**2. Pédagogie de projet autour d'activités de chantier**

La période P4 est consacrée à la réalisation d'un chantier dans le domaine de l'habitat. Les élèves effectuent différentes tâches qui concourent à la réalisation de ce chantier sur la base d'un cahier des charges. La durée de cette séquence pédagogique n'excédera pas trois semaines.

#### <span id="page-9-1"></span>**3. Exemple de « Chantier pédagogique » qui peut être traité totalement ou partiellement**

#### **Contexte**

La famille TOUTENBRIQUE a acheté une maison ancienne, avec d'importants travaux de rénovation. Il est nécessaire de mettre aux normes le tableau de distribution. Le client souhaite faire évoluer son installation en la complétant par un réseau domotique afin d'améliorer le confort de la maison (commande de l'éclairage, pilotage à distance des ouvrants et la gestion de chauffage, etc.)

#### **Cahier des charges**

#### Garage :

Remplacer le tableau électrique actuel obsolète, équipé de portes fusibles, par une GTL qui accueillera également les évolutions prescrites.

#### Sous-sol :

Le client souhaite installer au sous-sol de l'habitation un lave-linge, un sèche-linge et un congélateur. Il faut dans cette situation apporter l'énergie, les fluides (eau) et les évacuations selon un plan d'implantation et un cahier des charges. On ajoutera un détecteur de fuite d'eau relié à un système d'alarme existant.

#### Cuisine :

La cuisine est équipée d'un système de cuisson à gaz. La famille TOUTENBRIQUE décide de se moderniser et d'acquérir une plaque de cuisson à induction et un four encastrable.

#### Salon :

Le client désire recevoir des chaines par satellite. Il est également férus de cinéma. Une pièce spéciale est réservée à cet usage. Un ensemble audio/vidéo domestique doit y être installé selon un cahier des charges annexé. L'épouse est « femme au foyer » et désire pouvoir écouter de la musique dans toutes les pièces de l'étage.

#### Bureau :

On souhaite aménager un bureau au premier étage de l'habitation, la pièce ne disposant pas de prise RJ45, il est demandé de tiré un câble du tableau VDI situé au RDC. On y installe un ordinateur PC une imprimante réseau et un serveur multimédia. Le tout est connecté à la BOX du domicile.

#### Sécurisation :

La maison a été souvent victime de cambriolage et d'intrusion au cours de ces dernières années, le client décide de faire installer un système anti-intrusion et un système de vidéosurveillance sans-fil qui couvre l'espace du jardin à la porte d'entrée. L'entrée ne comporte pas d'énergie électrique à proximité, il elle n'est pas protégé des intempéries, la liaison Wi-Fi est incertaine entre la caméra et le serveur. Le contrôle de l'image doit se faire par un terminal portable (Smartphone, tablette numérique).

## **4. Aménagement des espaces**

<span id="page-10-0"></span>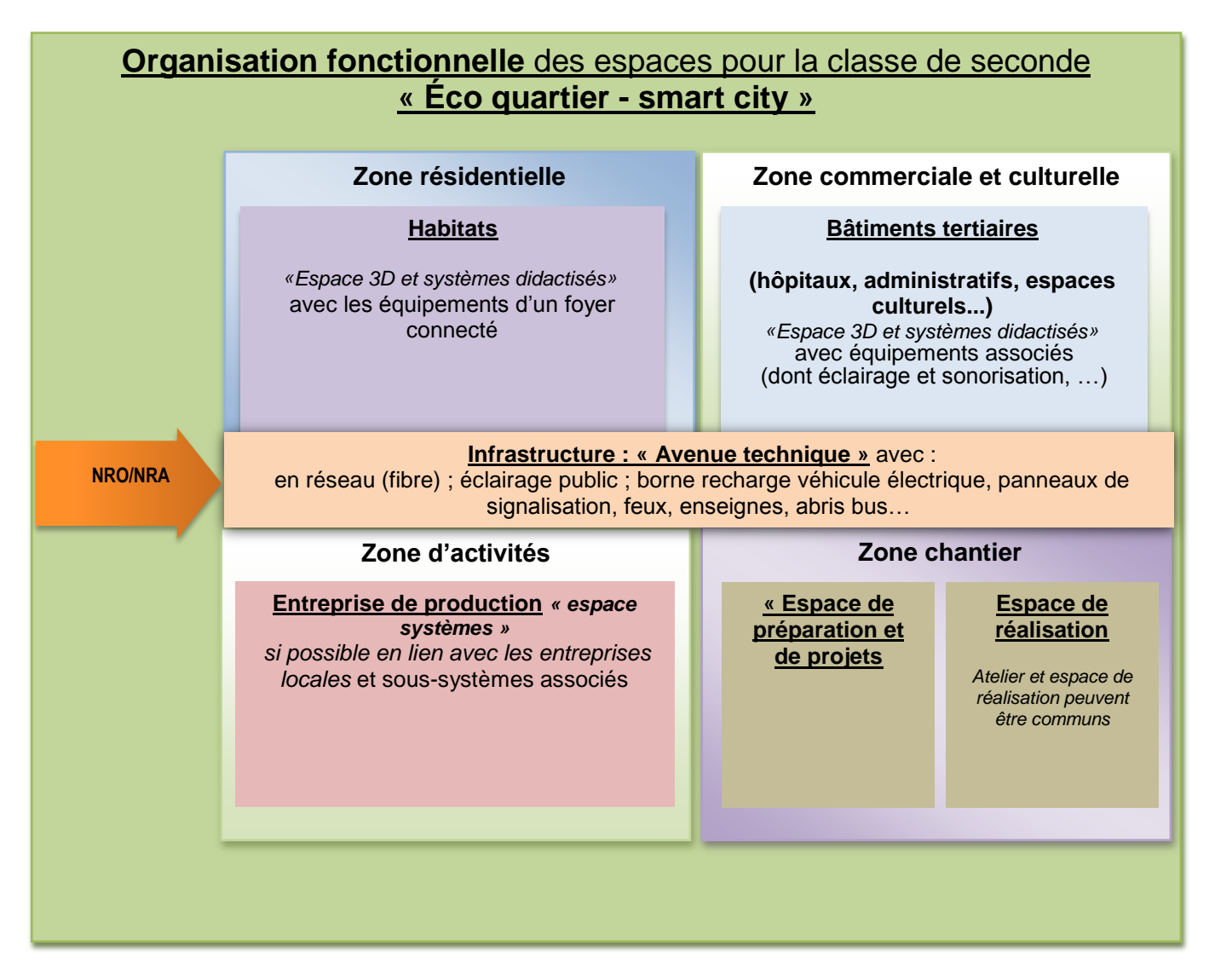

**Les équipements de l'espace seconde sont représentatifs de ceux qui sont mis en œuvre dans les différentes options. Cet espace est donc à équiper à partir d'un échantillonnage des équipements définis pour les différentes options.**

## <span id="page-10-1"></span>**IX. La classe de première**

Les activités principales qui constituent le bloc de compétences à aborder avec les élèves sont les suivantes :

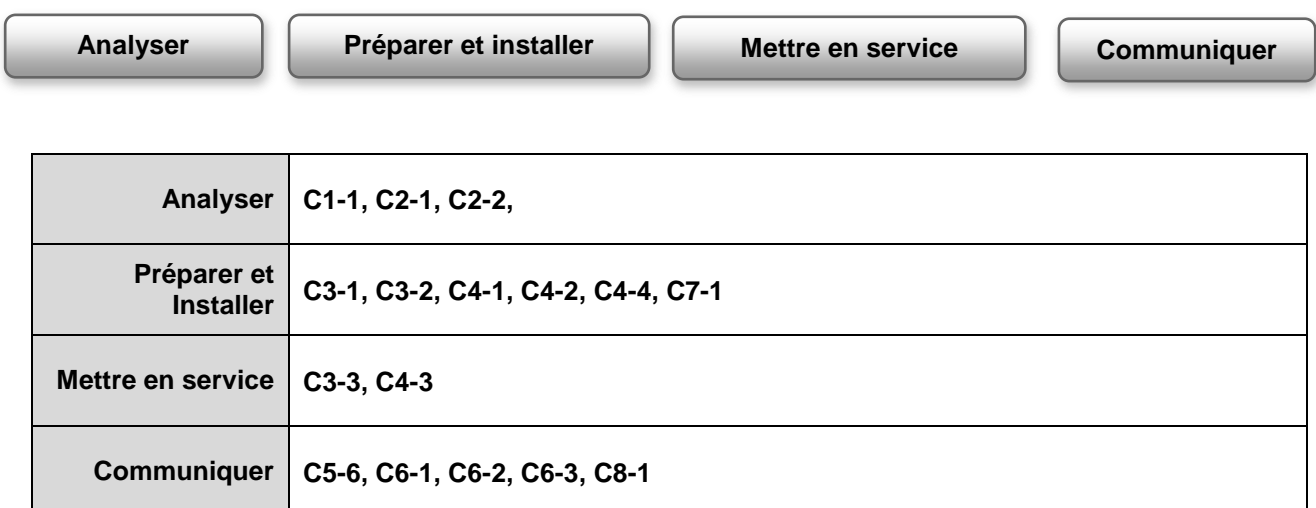

## <span id="page-11-0"></span>**X. La classe de terminale**

Les compétences principales qui constituent le bloc de compétences à aborder avec les élèves sont les suivantes :

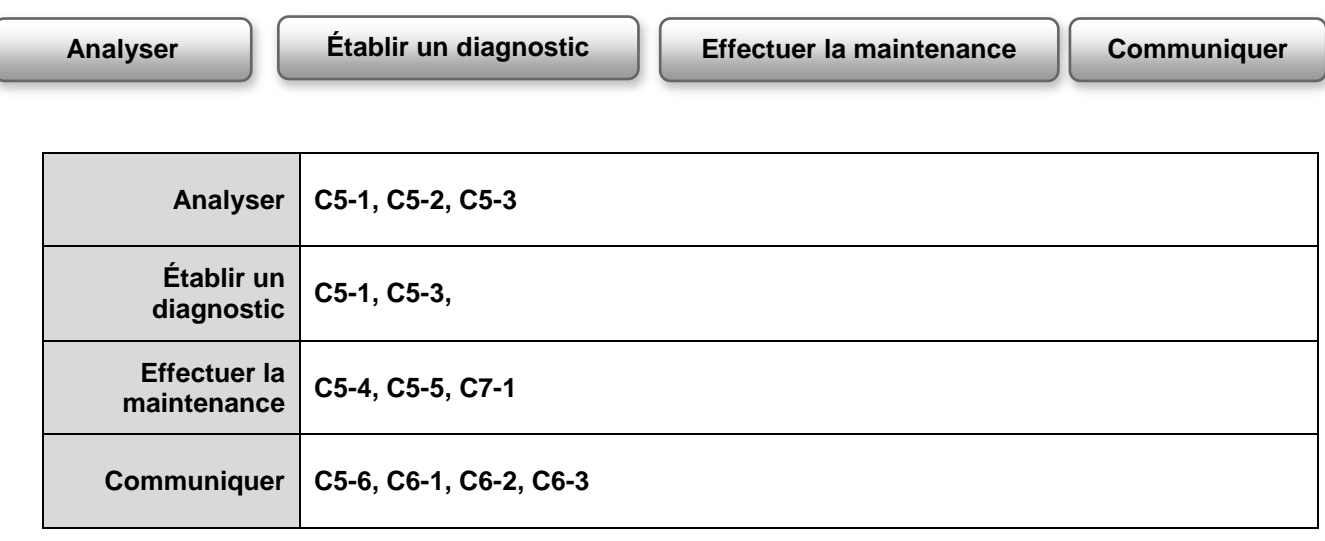

#### **Remarque : la Fibre optique : FTTH**

Le titulaire du Bac. Pro Systèmes Numériques doit être en mesure de réaliser un câblage fibre optique (FO), les réseaux VDI optiques ainsi que les mesurages nécessaires. Les activités mises en œuvre sont l'installation, la réalisation, le raccordement, les tests et la livraison d'une installation fibre optique au niveau du raccordement client ; ainsi l'élève devra être capable à l'issue de sa formation de mettre en œuvre un câblage structuré LAN en FO (fibre optique) multi mode et monomode. Il pourra également intervenir sur une partie d'une installation FTTH (distribution et raccordement).

L'organisation pédagogique s'appuiera sur des présentations vidéo pour la partie théorique, des supports de cours, des démonstrations et des travaux pratiques en situation de chantier sur le plateau technique (systèmes homothétiques). Le matériel utilisé sera en concordance avec ce qui est utilisé par les professionnels. Un complément de formation pourra être apporté pendant les PFMP.

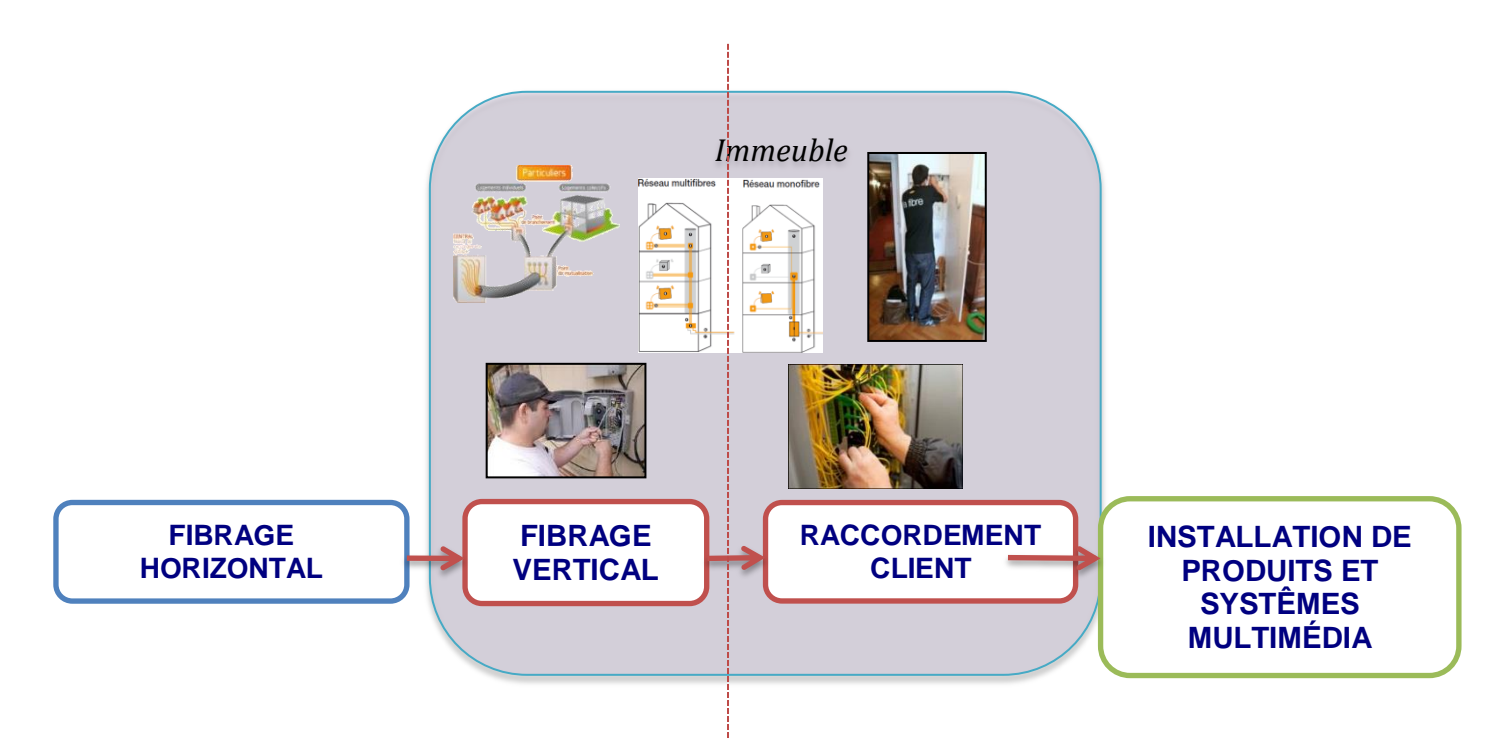

## <span id="page-12-0"></span>**ORGANISATION ET CONDITIONS DE VALIDATION DES PÉRIODES DE FORMATION EN MILIEU PROFESSIONNEL POUR LA DÉLIVRANCE DU BACCALAURÉAT PROFESSIONNEL SN**

#### <span id="page-12-1"></span>**1. Durée réglementaire des PFMP et organisation**

Les formations aux baccalauréat professionnel comportent des périodes de formation en milieu professionnel (PFMP) dont **la durée réglementaire**, déterminée en nombre de semaines à organiser pendant le cycle de formation, est cadrée par la réglementation générale de chaque diplôme et précisée par les règlements de chaque spécialité :

 Baccalauréat professionnel : 22 semaines dont 6 semaines pour le diplôme intermédiaire lorsqu'il s'agit d'un BEP et 8 semaines dans le cas d'un CAP.

#### Cette durée ne peut être réduite lors de l'entrée en formation que **dans le cadre d'une passerelle ou d'une procédure de positionnement**.

Le courrier DGESCO du 8 novembre 2010 – n° 2010-047 :

« Questions/Réponses sur la rénovation de la voie professionnelle » traite du cas particulier des élèves entrant directement en Première baccalauréat professionnel dans le cadre des passerelles et indique qu'en l'absence d'un positionnement pédagogique, la durée règlementaire des PFMP est de 16 semaines sur le cycle 2 ans.

Les passerelles offrent la possibilité à des jeunes d'intégrer directement la classe de Terminale, dans ce cas, la durée de la PFMP ne peut être inférieure à 10 semaines.

En résumé, un élève qui intègre le parcours de :

#### **Baccalauréat professionnel :**

- **en seconde devra effectuer 22 semaines de PFMP** réparties sur les années de seconde, de première et de terminale ;
- **en première devra effectuer 16 semaines de PFMP** (selon règlement d'examen) réparties sur les années de première et de terminale ;
- **en terminale devra effectuer au minimum 10 semaines de** PFMP (Après accord de dérogation)**.**

Les PFMP sont prises en compte pour la délivrance du diplôme tant **dans leur durée effective que par l'évaluation des compétences acquises visées par l'épreuve correspondante.**

Lorsqu'un élève n'a pas accompli la durée réglementaire des PFMP, il convient d'en **organiser le rattrapage** afin de mettre la situation de l'élève en conformité avec la réglementation.

La partie règlementaire du Code de l'Éducation relative au baccalauréat professionnel définit dans ses articles D337-81 et D337-82 les conditions de validation et la durée des PFMP.

#### *Article D. 337-81*

 *Lorsqu'un candidat est déclaré absent à une épreuve, le diplôme du baccalauréat professionnel ne peut lui être délivré. Toutefois, l'absence justifiée à une ou plusieurs unités donne lieu à l'attribution de la note zéro à l'unité ou aux unités concernées et le diplôme peut être délivré si les conditions prévues aux articles D. 337-78 et D. 337-80 sont remplies. Dans le cas où le diplôme ne peut être délivré au candidat, celui-ci se présente à l'épreuve ou aux épreuves de remplacement dans les conditions fixées à l'article D. 337-92.* 

#### **Le diplôme ne peut être délivré si les acquis correspondant à l'épreuve pratique prenant en compte la formation en milieu professionnel n'ont pas été validés.**

Par «acquis validés» il faut entendre :

- Durée règlementaire respectée.
- Évaluation certificative réalisée.
- Activités professionnelles en adéquation avec les référentiels :

La description des activités professionnelles sera portée à la connaissance du président du jury par l'intermédiaire du livret scolaire (page PFMP, rubrique «contenu» présentant les tâches et activités du référentiel des activités professionnelles).

Une attestation globale (ou copie des attestations) est à joindre au livret scolaire.

Suite à la rénovation de la voie professionnelle, les baccalauréats professionnels se déroulent sur un cycle de 3 ans. L'article 6 de l'arrêté du 10 février 2009 relatif aux enseignements dispensés dans les formations sous statut scolaire préparant au baccalauréat professionnel fixe la durée des PFMP dans le cadre du cycle en trois ans.

#### *Art. 6 (NOR: MENE0900061A)*

*Vingt-deux semaines de périodes de formation en milieu professionnel (PFMP), incluant celles nécessaires à la validation du diplôme de niveau V lorsqu'il est préparé dans le cadre du cycle en trois ans, sont prévues sur les trois années du cycle.*

*La répartition annuelle de ces périodes relève de l'autonomie des établissements. Cependant, la durée globale de la PFMP ne peut être partagée en plus de six périodes et la durée de chaque période ne peut être inférieure à trois semaines.*

## <span id="page-13-0"></span>**2. Le rattrapage des PFMP**

Il vise à rétablir la conformité de durée des PFMP exigées. À l'initiative de l'établissement et dans la mesure du possible, un rattrapage sur les vacances scolaires peut être proposé à l'élève.

Toutefois il convient de rappeler : la présence en entreprise n'est possible pendant les vacances scolaires qu'à titre tout à fait exceptionnel et individuel sous réserve d'un suivi pédagogique, de la réalisation des évaluations réglementaires, de la conformité aux dispositions administratives et aux conditions en matière d'assurance.

Il y a lieu alors d'inscrire dans la convention les modalités pratiques d'organisation des permanences de l'établissement (coordonnés téléphoniques des personnels de direction de permanence) d'une part et d'organisation du suivi en entreprise (nom de la personne qui assurera ce suivi, nombre de visites prévues, coordonnés téléphoniques) d'autre part (suivi administratif et pédagogique).

Pour revêtir un caractère obligatoire, cette possibilité de rattrapage et l'obligation pour l'élève de suivre les périodes de la formation en milieu professionnel doivent être mentionnées dans le règlement intérieur de l'établissement et dans les conventions (Circulaire n°17/70 du 26 mars 1970).

De plus pour les mineurs (14 à 18 ans) : « … un mineur est autorisé à être en période de formation professionnelle pendant les vacances scolaires à condition que lui soit assuré un repos effectif d'une durée au moins égale à la moitié de chaque période de congés (art. L. 4153-3 du code du Travail, art. L331-5 du code de l'Éducation).

## **3. Procédure en cas de PFMP manquante à l'issue de la formation**

<span id="page-14-0"></span>Deux situations peuvent se présenter :

– **L'absence de l'élève est justifiée** (événement imprévisible qui ne relève pas de la responsabilité de l'élève: accident, grossesse, maladie, rupture de la convention suite à une cessation d'activité de l'entreprise, etc.)

Bien que l'élève n'ait pas réalisé la totalité de la durée réglementaire des PFMP exigée pour l'examen, il faut effectuer l'évaluation qui prend en compte la formation en milieu professionnel :

soit à partir du nombre de semaines de PFMP effectuées, s'il est jugé suffisant ;

 soit à partir d'une situation complémentaire organisée en centre de formation et après accord de l'IEN de la spécialité, si le référentiel le prévoit.

**La période d'absence justifiée mais non rattrapée dans son intégralité fera alors l'objet d'une demande de dérogation (Cf. annexe 1) sur laquelle sera donné un avis des équipes et du chef d'établissement. Il appartient au chef d'établissement d'apprécier le motif de l'absence.**

*Il est rappelé qu'une absence est justifiée quand le cas de force majeure est constaté (Cf. article L131-8 du code de l'Éducation). De façon générale, la force majeure se définit par son caractère imprévisible et irrésistible ; elle est donc recevable sous condition.*

#### – **L'absence de l'élève n'est pas justifiée**

Cette absence constitue un manquement aux obligations scolaires et peut donc faire l'objet d'une procédure disciplinaire dans l'établissement.

Parallèlement, la conséquence vis-à-vis de l'examen sera arrêtée par la DEC.

#### – **Synthèse**

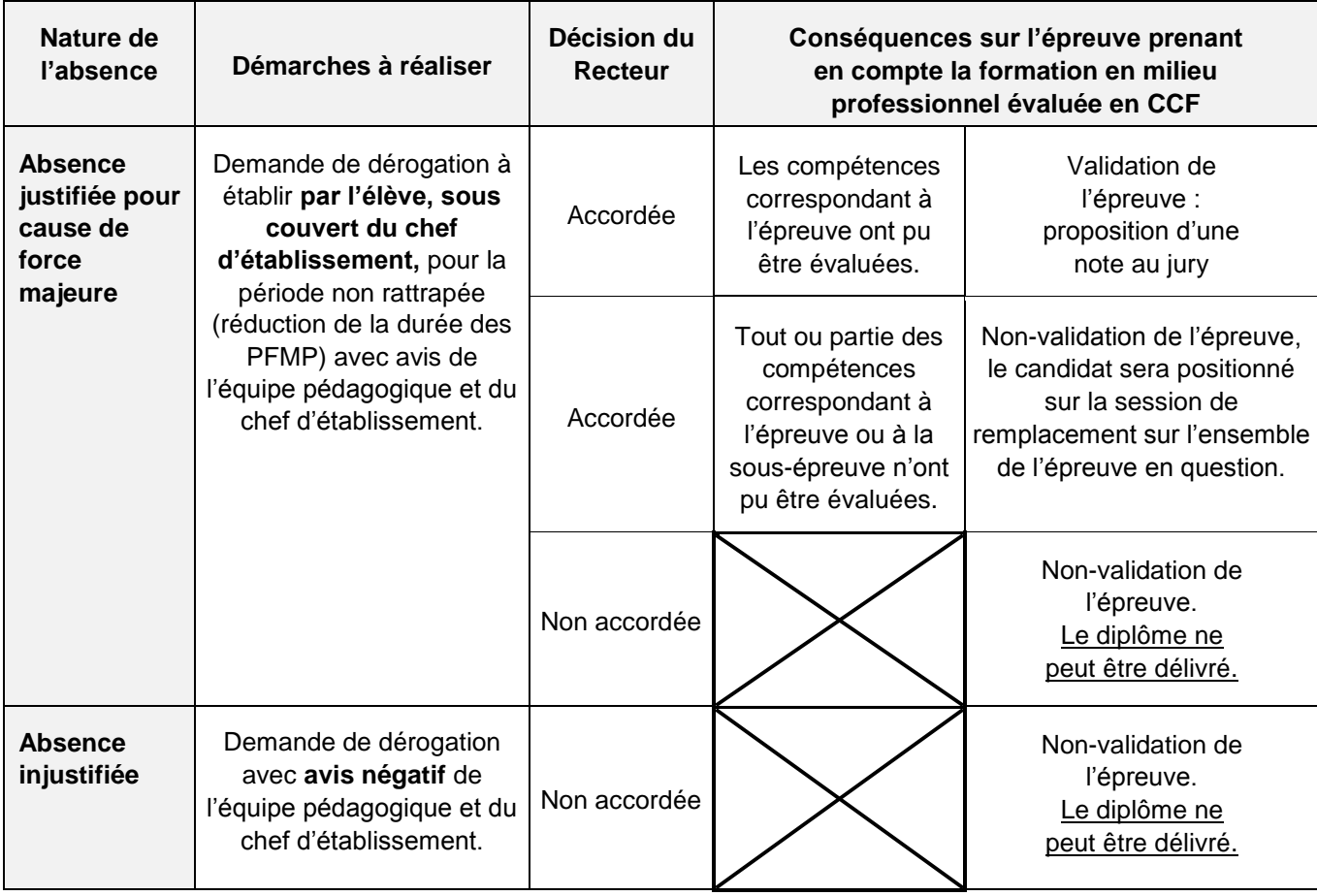

#### <span id="page-15-0"></span>**4. Quelques rappels**

## **LOI n° 2014-788 du 10 juillet 2014 tendant au développement, à l'encadrement des stages et à l'amélioration du statut des stagiaires :**

- *Le stagiaire se voit confier une ou des missions conformes au projet pédagogique défini par son établissement d'enseignement et approuvées par l'organisme d'accueil.*
- *L'établissement d'enseignement est chargé :*

*De définir dans la convention, en lien avec l'organisme d'accueil et le stagiaire, les compétences à acquérir ou à développer au cours de la période de formation en milieu professionnel ou du stage et la manière dont ce temps s'inscrit dans le cursus de formation* 

- *« L'enseignant référent prévu à l'article L. 124-2 du présent code est tenu de s'assurer auprès du tuteur mentionné à l'article L. 124-9, à plusieurs reprises durant le stage ou la période de formation en milieu professionnel, de son bon déroulement et de proposer à l'organisme d'accueil, le cas échéant, une redéfinition d'une ou des missions pouvant être accomplies. »*
- *Le décret d'application de la loi n° 2014-788 du 10 juillet 2014 tendant au développement, à l'encadrement des stages et à l'amélioration du statut des stagiaires a été publié le 30 novembre 2014 au Journal officiel.*

*Le décret précise les conditions de mise en œuvre du triple objectif de cette loi : l'intégration des stages dans les cursus de formation, leur encadrement pour limiter les abus et l'amélioration de la qualité des stages et du statut des stagiaires.*

*Le décret renforce la dimension pédagogique du stage et précise les modalités d'intégration des stages dans un cursus : le volume minimal de formation est fixé à 200 heures par an. Il prévoit la désignation et l'identification, dans chaque convention de stage, d'un enseignant-référent, qui peut suivre 16 stagiaires au maximum, et d'un tuteur de stage dans l'entreprise. Il rend nécessaire la définition des compétences à acquérir ou à développer dans chaque convention de stage.*

*Enfin, le décret renforce le statut des stagiaires en prévoyant les modalités de l'inscription des stagiaires dans le registre unique du personnel. Il sera ainsi mentionné dans la convention de stage : la durée hebdomadaire de présence effective du stagiaire qui ne peut excéder celle des salariés, les autorisations d'absence et de congés et la liste des avantages offerts par l'organisme d'accueil (accès au restaurant d'entreprise ou aux titres-restaurant et la prise en charge des frais de transport le cas échéant). Le décret confirme l'augmentation de la gratification mensuelle minimale prévue pour les stages de plus de deux mois, de 436 € à 523 €.*

*Ce décret unifie le cadre réglementaire applicable à l'ensemble des stages, qu'il s'agisse des périodes de formation en milieu professionnel prévues pour l'enseignement secondaire ou des stages de l'enseignement supérieur, et à l'ensemble des organismes d'accueil, qu'ils soient de droit public ou de droit privé.*

#### **ORGANISATION ET ACCOMPAGNEMENT DES PFMP**

- (*cf* : [circulaire n° 2016-053 du 29-3-2016 parue au BOEN du 31-3-2016](http://www.education.gouv.fr/pid285/bulletin_officiel.html?cid_bo=100542)
	- *La présente circulaire annule et remplace la circulaire n° 2000-095 du 26 juin 2000 parue au BOEN du 29 juin 2000 et la note de service n° 2008-176 du 24 décembre 2008 parue au BOEN du 8 janvier 2009. Elle définit :*
- 1 Un cadre juridique rénové
- 2 Définition et objectifs des périodes de formation en milieu professionnel
- 3 Les modalités pédagogiques de mise en œuvre des périodes de formation en milieu professionnel
	- 3.1 Les responsabilités de chaque partie prenante à la convention
	- 3.2 L'organisation
	- 3.3 La préparation des périodes de formation en milieu professionnel
		- 3.3.1 La recherche des organismes d'accueil
		- 3.3.2 La préparation de la convention
		- 3.3.3 La préparation de l'élève
	- 3.4 Le suivi de la période de formation en milieu professionnel
	- 3.5 L'évaluation certificative
	- 3.6 L'exploitation pédagogique des périodes de formation en milieu professionnel
- 4 L'élève en situation de handicap
- 5 Les périodes de formation en milieu professionnel à l'étranger

## **Elle détermine dans ses Annexes :**

Une convention type relative à la formation en milieu professionnel des élèves de lycée professionnel.

Annexe 1 : Annexe pédagogique

- Annexe 2 : Annexe financière
- Annexe 3 : Attestation de stage type

Annexe 4 : [L'évaluation de la qualité de l'accueil par le stagiaire](http://cache.media.education.gouv.fr/file/13/55/2/ensel407_annexe4_557552.pdf)

## <span id="page-16-0"></span>**XII. Les EGLS**

#### Texte de référence

Arrêté du 10-2-2009 publié au Bulletin officiel spécial n° 2 du 19 février 2009.

#### La finalité des EGLS

Extrait du BO N°2 du 19 février 2009 : « *Le renforcement des liens entre les enseignements professionnels et les enseignements généraux est indispensable à la réussite des élèves car il leur permet de s'inscrire dans un projet de formation global. La simple juxtaposition des enseignements ne garantit pas forcément la cohérence de l'ensemble qu'ils doivent constituer. Il faut aider les élèves, et notamment les plus faibles, à faire les liens nécessaires*.»

Avant la rénovation de la voie professionnelle, pour une même discipline, l'horaire variait d'une spécialité à l'autre. Ces variations étaient justifiées par la contribution de la discipline à la professionnal isation (plus de français en secrétariat, d'anglais en restauration etc.).

Dorénavant, on a d'une part pour chaque discipline un horaire de base qui est un horaire commun quelle que soit la spécialité de baccalauréat professionnel, selon le principe "même programme - même horaire". On a d'autre part un horaire spécifique de 152 h dédiée aux disciplines qui contribuent à la professionnalisation. Le choix de la ou des disciplines impliquées est fonction de la grille :

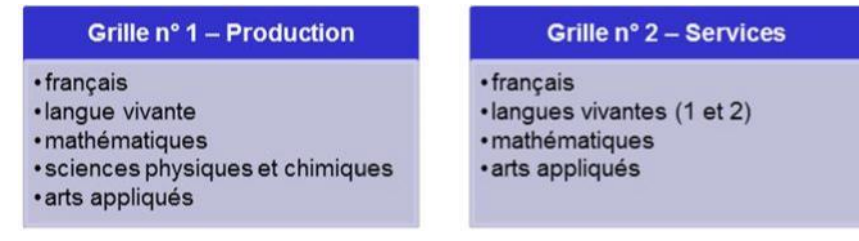

La contribution à la professionnalisation, c'est, par exemple :

- des activités visant à développer des connaissances et des compétences utiles à la pratique professionnelle etc.
- des activités s'appuyant sur un contexte professionnel, sur des matériaux utilisés par la profession ;
- des contenus disciplinaires qui s'ajoutent à un tronc commun (ex. modules spécifiques de mathématiques ou de sciences physiques, dont les contenus varient selon des groupes de spécialités).

Le choix des disciplines est donc « fermé », et il doit pouvoir être argumenté. Le volume horaire attribué à une discipline devrait être en cohérence avec l'importance de sa contribution à la professionnalisation. Ce qui impose de faire émerger les besoins spécifiques de chaque spécialité de baccalauréat en regard des métie rs visés par la formation. Cet horaire s'ajoute à l'horaire de base de la discipline. Il ne peut être utilisé pour dédoubler des heures d'enseignement obligatoire et ne doit pas être confondu avec l'accompagnement personnalisé.

Le choix des disciplines et la répartition des heures relèvent de l'autonomie de l'établissement. Et c'est bien dans un cadre disciplinaire que s'inscrit le travail effectué au cours de ces 152 heures au travers d'une approche plus concrète au profit de la formation de l'élève. C'est en s'intéressant aux compétences et/ou aux capacités qu'il est possible de dégager des problématiques auxquelles chacune des disciplines peut contribuer à répondre, avec ses contenus et ses démarches propres. En l'occurrence, la démarche de projet doit être favorisée. Il est précisément toujours possible d'organiser, sans forcément les y réduire, des projets pluridisciplinaires à caractère professionnel (PPCP) durant ces heures spécifiques.

Les disciplines retenues et le volume horaire attribué à ces disciplines doivent être en cohérence avec l'objectif de professionnalisation dans la spécialité donnée. Ainsi, par exemple, l'enseignement de langue pourra bénéficier d'un volume horaire supérieur dans les spécialités impliquant un contact fréquent avec le public. De ce point de vue les pratiques antérieures à la rénovation gardent du sens. Dans tous les cas une place importante a été réservée au français.

#### **Le travail en commun entre enseignants du domaine général et du domaine professionnel n'est pas toujours effectif, c'est pourquoi il est nécessaire de :**

- Institutionnaliser les temps d'échanges afin de tisser les liens qui ne peuvent être construits qu'à partir du rapprochement des objectifs des programmes des disciplines de l'enseignement général et des référentiels des diplômes professionnels.
- Organiser des réunions pédagogiques pluridisciplinaires et faire émerger les interactions et les complémentarités. Par exemple, dégager les interactions et les complémentarités entre les disciplines en faisant émerger des projets potentiels.
- Encourager à la co-disciplinarité pour faire lien, donner du sens aux enseignements, décloisonner les disciplines, partager le développement et l'acquisition des compétences et capacités transverses, former collectivement les futurs citoyens/travailleurs.
- Inviter des professionnels à témoigner sur les besoins des entreprises en termes de compétences et de capacités en lien avec les enseignements généraux.
- Opérer des repérages d'activités en PFMP.
- Faire émerger la nécessité de la cohérence globale de la formation.
- Favoriser la concrétisation de projets collectifs.
- Travailler sur le sens donné aux enseignements généraux (contextualisation, mise en situation professionnelle etc.).

#### **Des difficultés d'application en relation avec la mise en œuvre des dispositifs de la voie professionnelle : affichage des heures, objectifs, contenus, activités en relation avec les projets, etc.**

- Les enseignements généraux liés à la spécialité s'apparentent à un dispositif de même nature que celui mis en œuvre dans un P.P.C.P. Ainsi, le P.P.C.P., lié majoritairement à un projet technique (réalisation d'un bien ou d'un service) dans le cadre d'une mise en œuvre comparée à une démarche de projets industriel, associe majoritairement les disciplines de l'enseignement général sans les réduire à une dimension « utilitaire ».
- Valoriser la démarche de projet. Le projet est propice aux acquisitions méthodologiques, à l'optimisation de la gestion du temps et à la responsabilisation des élèves. Il peut contribuer à restaurer la confiance, à renforcer la motivation et l'autonomie, il favorise ainsi la réussite des élèves. Il contribue aussi à l'amélioration de la relation élève/professeur.
- La mise en œuvre des EGLS conduit à prioriser les « résultats attendus », extraits de la définition des activités professionnelles qui caractérisent un métier. Ce choix repose sur le fait que :
	- o Les référentiels des activités professionnelles présentent une architecture comparable.
	- o Le résultat attendu est défini de manière explicite en faisant ressortir l'essentiel des productions attendues du titulaire du baccalauréat professionnel au regard d'activités et de leurs conditions de réalisations contextualisées.
	- o Le lien avec les capacités et les connaissances identifiées dans les programmes de l'enseignement général peut se créer plus facilement.

## <span id="page-18-1"></span><span id="page-18-0"></span>**XIII. Recommandations pour l'enseignement des sciences physiques et chimiques (SPC)**

### **1. Présentation de la démarche**

Le baccalauréat professionnel « Systèmes Numériques » (Bac. Pro. SN), propose, au sein de son référentiel, des activités professionnelles qui s'appuient sur des connaissances scientifiques (notamment au sein des savoirs S1) qui sont totalement ou partiellement présentes dans le programme de sciences physiques et chimiques (SPC).Ce document, émanant d'une réflexion commune des inspections générales des deux disciplines, a pour principaux objectifs :

- de proposer des recommandations propices à une organisation pédagogique concertée des équipes en charge des classes préparatoires au Bac. Pro. SN,
- d'identifier, au travers du croisement des programmes et référentiels de la spécialité, les contenus communs et « points de rencontres » envisageables, en tenant compte de la contribution des enseignements de SPC à la professionnalisation des apprenants,
- d'impulser l'émergence d'activités de projet, notamment dans le cadre des EGLS, favorisant des interventions ou co-interventions concertées des deux disciplines,
- de proposer un lien effectif, chronologique et pédagogique, entre ces enseignements, permettant d'y répondre, tout en respectant, au mieux, les contraintes de chacun.

Le Bac. Pro. SN propose 3 options différentes :

- Option A : Sûreté et Sécurité des Infrastructures, de l'Habitat et du Tertiaire (SSIHT),
- Option B : Audiovisuels, Réseau et Équipement Domestiques (ARED),
- Option C : Réseaux Informatiques et Systèmes Communicants (RISC).

Ce document s'attachera principalement aux éléments communs aux 3 options tout en proposant, si nécessaire, des pistes de réflexions spécifiques.

#### <span id="page-18-2"></span>**2. Identification des « points de rencontre » enseignement professionnel – SPC**

Le référentiel du Bac. Pro. SN s'appuie sur des compétences et des savoirs associés que l'on retrouve, totalement ou partiellement, au sein :

- des « capacités, connaissances et attitudes » du programme de SPC de baccalauréat professionnel,
- des « compétences et capacités » de la grille nationale d'évaluation maths-sciences.

(Cf. Annexe 1 – Les sciences physiques et chimiques en Bac. Pro.)

#### <span id="page-19-0"></span>**3. Une approche par compétences**

Les activités professionnelles relatives aux différentes fonctions et tâches attendues en Bac. Pro. SN, sont associées à des compétences professionnelles, pour lesquelles, un lien effectif avec les compétences développées au sein des enseignements de SPC est identifiable.

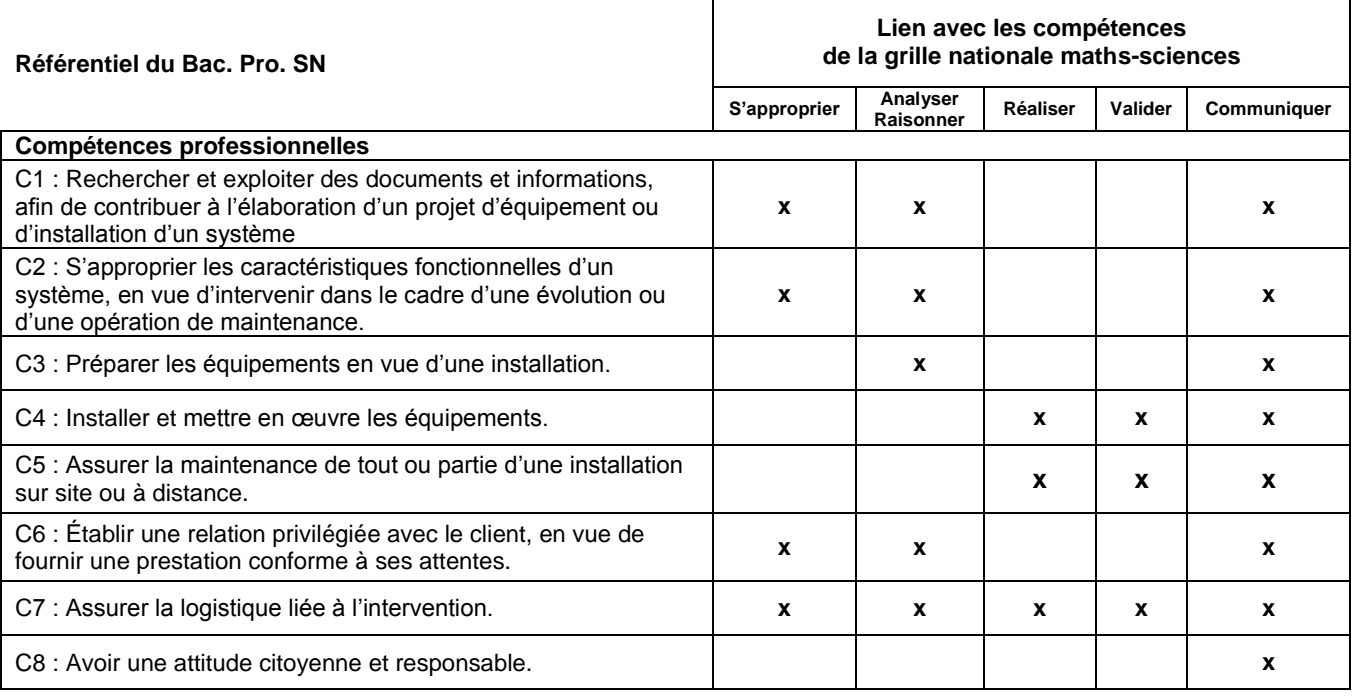

#### <span id="page-19-1"></span>**4. Des savoirs associés communs**

Les tableaux de l'ANNEXE 2 indiquent, au regard des connaissances (notions et concepts) attendues en enseignement professionnel, les modules du programme de SPC pouvant y répondre ou y contribuer, totalement ou partiellement.

Des approfondissements de certaines notions et des enseignements complémentaires y sont aussi envisagés dans le cadre des enseignements généraux liés à la spécialité (EGLS).

Ils sont identifiés, au sein des savoirs associés du référentiel du Bac. Pro. SN, par l'annotation :

*\* Dans le cadre scolaire, cette connaissance est traitée pour tout ou partie par le professeur de maths-sciences (en concertation avec les professeurs du domaine professionnel) :* 

*- dans le cadre des horaires réglementaires de la discipline, s'il s'agit de connaissances du programme de sciences physiques et chimiques de la spécialité,* 

*- dans le cadre des horaires dédiés aux EGLS, s'il s'agit de connaissances complémentaires ou d'approfondissements de notions du programme.* 

#### <span id="page-19-2"></span>**5. Un programme de sciences physiques et chimiques répondant aux objectifs du référentiel**

Au regard des différents « points de rencontre » entre le référentiel du Bac. Pro. SN et le programme de SPC, il s'avère que, au-delà des capacités et connaissances des modules du tronc commun, les contenus des modules spécifiques SL5, SL6 et SL7 contribuent à la professionnalisation des apprenants préparant un Bac. Pro. SN.

Le Bac. Pro. SN est donc rattaché au groupement 1 de spécialité pour les SPC.

Le tableau ci-dessous précise les modules d'enseignement au programme et identifie les modules relevant du programme de SPC (devant être traités en concertation) (1) et ceux d'entre eux qui demandent des approfondissements et des enseignements complémentaires (2). Il précise aussi les autres modules spécifiques, à traiter dans des enseignements complémentaires, qui peuvent compléter la formation pour certaines options.

- (4) pour toutes les options,
- **(5)** pour l'option ARED uniquement.

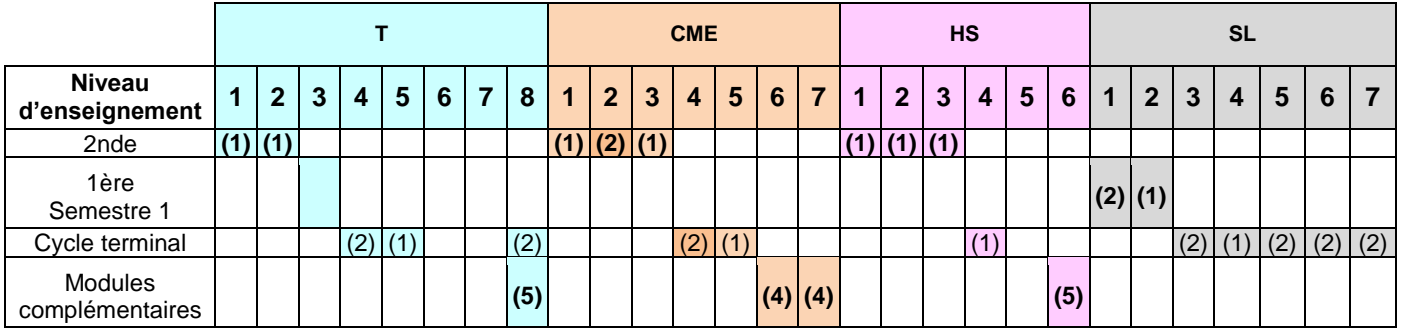

## <span id="page-20-0"></span>**6. Une programmation des enseignements adaptée et concertée**

Au regard des différents éléments, présentés précédemment, on remarque que la quasi-intégralité du programme de SPC contribue de manière significative aux attendus de l'enseignement professionnel en Bac. Pro. SN.

Il est donc nécessaire, que les équipes pédagogiques mettent en place une organisation des enseignements propice à une liaison effective et concertée des enseignements scientifiques et technologiques sur l'intégralité du cycle, tout en veillant au respect des référentiels (BEP et Bac. Pro.).

Cette organisation pédagogique pourra indiquer :

- les modules à traiter en priorité (par exemple CME 2 en classe de seconde),
- les modules nécessitant une approche anticipée (par exemple SL1 qui pourrait être traité en seconde),
- les besoins d'approfondissements (caractéristiques de dipôles, circuits RLC, …) ou de modules complémentaires (par exemple CME7), notamment dans le cadre de l'EGLS,
- $\bullet$  ...

L'ANNEXE 3 propose des pistes concernant l'organisation pédagogique envisageable sur le cycle (exemples d'approfondissements, d'enseignements « anticipés » et d'enseignements complémentaires).

## <span id="page-21-0"></span>**7. Un exemple d'organisation**

Pour l'ensemble des spécialités de baccalauréats professionnels rattachés à la grille horaire 1, l'horaire-élève hebdomadaire d'enseignement de SPC, généralement observé, est en moyenne de 2 heures, l'approche, majoritairement expérimentale de cet enseignement nécessitant aussi des heures à effectif réduit à concurrence d'une heure par groupe, prise sur le volume horaire complémentaire.

Soit sur le cycle : 168 h élèves et 252 h professeur,

(84 h classe entière + 2 x 84 h en groupes à effectif réduit pour les activités expérimentales).

Cet horaire initial est dédié à l'enseignement du programme de SPC en dehors de toutes autres considérations (besoins d'approfondissements et d'enseignements complémentaires identifiés) liées à la spécialité du Bac. Pro. considéré.

Les grilles horaires offrant aussi, au sein du « bloc 152 h » dédié aux enseignements généraux liés à la spécialité (EGLS), la possibilité, au regard de la contribution de la discipline à la professionnalisation, de moduler les horaires des enseignements généraux, il est donc recommandé, dans ce cadre, pour le Bac. Pro. SN, d'utiliser cette modalité pour répondre aux exigences du référentiel.

Exemple d'utilisation de l'EGLS : 84 heures de maths-sciences sur le cycle au titre des EGLS (horaires élèves) dont 42 heures en groupes à effectifs réduits.

Soit sur le cycle : 252 h élèves et 378 h professeur (126 h classe entière + 2 x 126 h en groupes à effectif réduit pour les activités expérimentales).

Cela permet d'envisager l'organisation d'emploi du temps suivante :

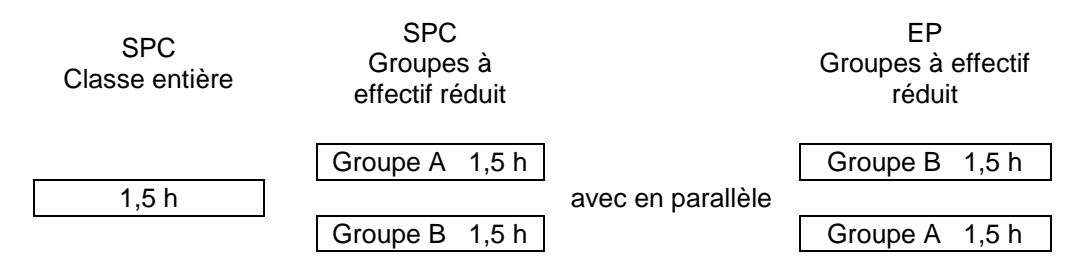

Cette organisation permettant d'envisager, tout au long du cycle, en fonction des besoins et du projet d'équipe :

- des interventions distinctes,
- des interventions conjointes et concertées.
- des co-interventions.

NB : Cette proposition laisse une marge de 68 h au titre des EGLS aux autres disciplines d'EG (notamment Français, Langue Vivante et Arts Appliqués).

#### **ANNEXE 1 – Les sciences physiques et chimiques en baccalauréat professionnel**

**Références :**

*Programme de sciences physiques et chimiques en baccalauréat professionnel* – [B.O. Spécial n° 2 du 19 février 2009](http://cache.media.education.gouv.fr/file/special_2/25/3/mathematiques_sciences_physiques_chimiques_44253.pdf) *Modules spécifiques du programme de sciences physiques et chimiques - [B.O. n° 12 du 24 mai 2012](http://www.education.gouv.fr/pid285/bulletin_officiel.html?cid_bo=60197)* Grille nationale d'évaluation en mathématiques et sciences physiques et chimiques - [Ressource Éduscol](https://www.google.fr/url?sa=t&rct=j&q=&esrc=s&source=web&cd=1&cad=rja&uact=8&ved=0CCEQFjAAahUKEwjcxLmY9OzIAhVJVRQKHUppBnU&url=http%3A%2F%2Feduscol.education.fr%2Fcid46460%2Fressources-en-mathematiques-et-sciences-physiques-et-chimiques.html&usg=AFQjCNEiw1)

L'enseignement des sciences physiques et chimiques dans les classes préparatoires au baccalauréat professionnel concoure à la formation professionnelle, intellectuelle et citoyenne des apprenants en leur permettant de développer les cinq compétences de la grille nationale : s'approprier, analyser-raisonner, réaliser, valider, communiquer.

Il s'appuie ainsi, majoritairement, sur une approche expérimentale basée sur l'investigation, les capacités et connaissances du programme étant abordées au travers d'activités contextualisées autour de problématiques de la vie courante ou professionnelle visant à mettre en œuvre ces compétences.

Le programme se décompose en un tronc commun en classe de seconde et un tronc commun et des modules spécifiques sur le cycle terminal (classes de première et terminale).

Il est articulé autour de quatre thèmes : transports (T), confort dans la maison et l'entreprise (CME), hygiène et santé (HS), son et lumière (SL) ; chaque thème étant décliné en modules communs (tronc commun) et en modules spécifiques, parmi lesquels, un choix est opéré pour chacune des spécialités de baccalauréat professionnel au sein de six groupements de spécialités.

Le programme intègre aussi le référentiel de BEP, portant sur l'intégralité du programme de seconde et quelques modules de tronc commun du cycle terminal (T3, SL1.1 et SL2). Le référentiel de baccalauréat professionnel s'appuie, pour sa part, sur le programme du cycle terminal (tronc commun et modules spécifiques).

#### **Tableau de répartition des modules d'enseignement en fonction du niveau et des groupements de spécialités**

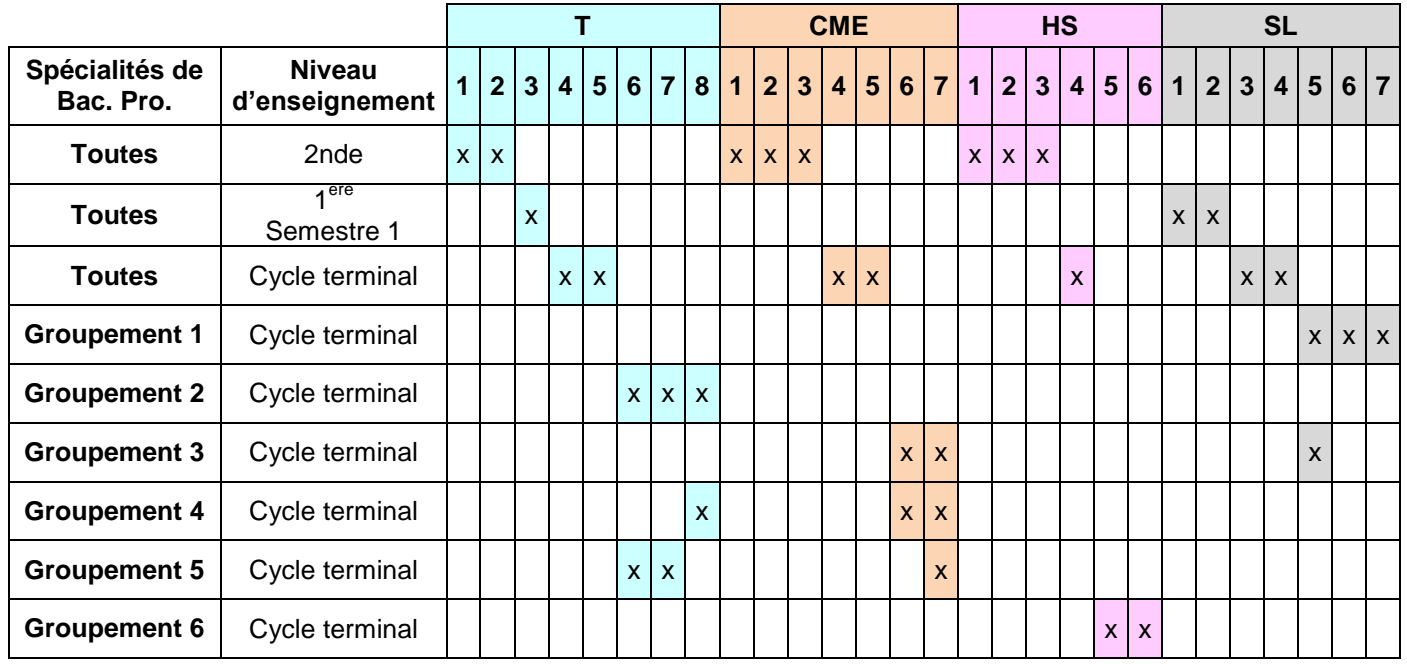

**C'est dans ce cadre, sans modification des capacités et connaissances du programme et du nombre de groupements de spécialités, que les recommandations relatives au lien entre les enseignements professionnels et les enseignements de sciences physiques et chimiques s'inscrivent. Proposant, pour le Bac. Pro. SN :**

- **un rattachement au groupement de spécialité le mieux adapté,**
- **une progression des enseignements en lien avec les besoins de la spécialité,**
- **des approfondissements disciplinaires et des enseignements complémentaires, notamment, dans le cadre des horaires dédiés aux enseignements généraux liés à la spécialité (EGLS),**
- **la mise en œuvre d'activités de projets interdisciplinaires favorisant une approche concertée des contenus, avec la possibilité, si besoin, d'adapter les questions du programme aux problématiques professionnelles.**

## - **ANNEXE 2 – Corpus de connaissances communes et contribution à la professionnalisation**

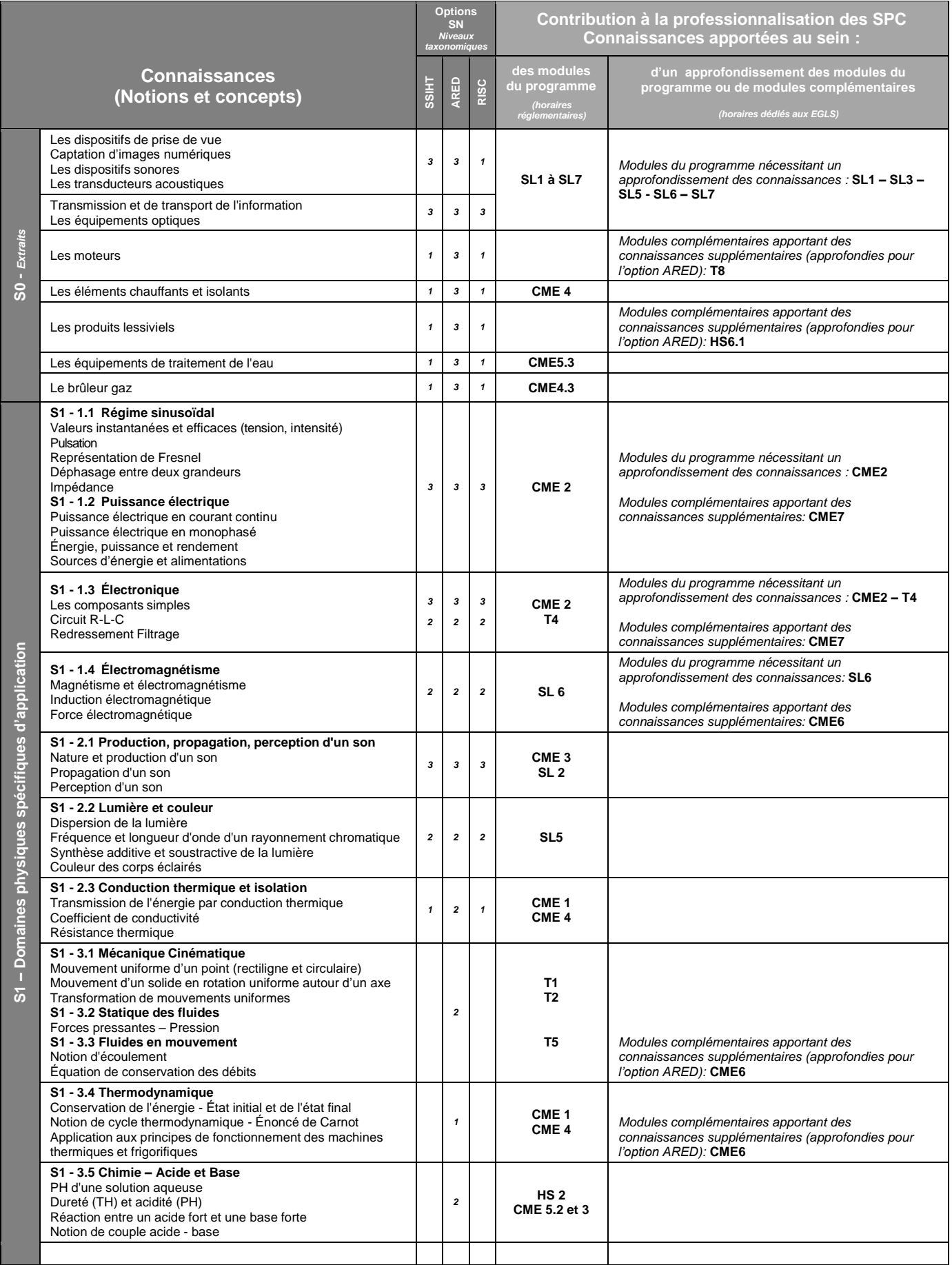

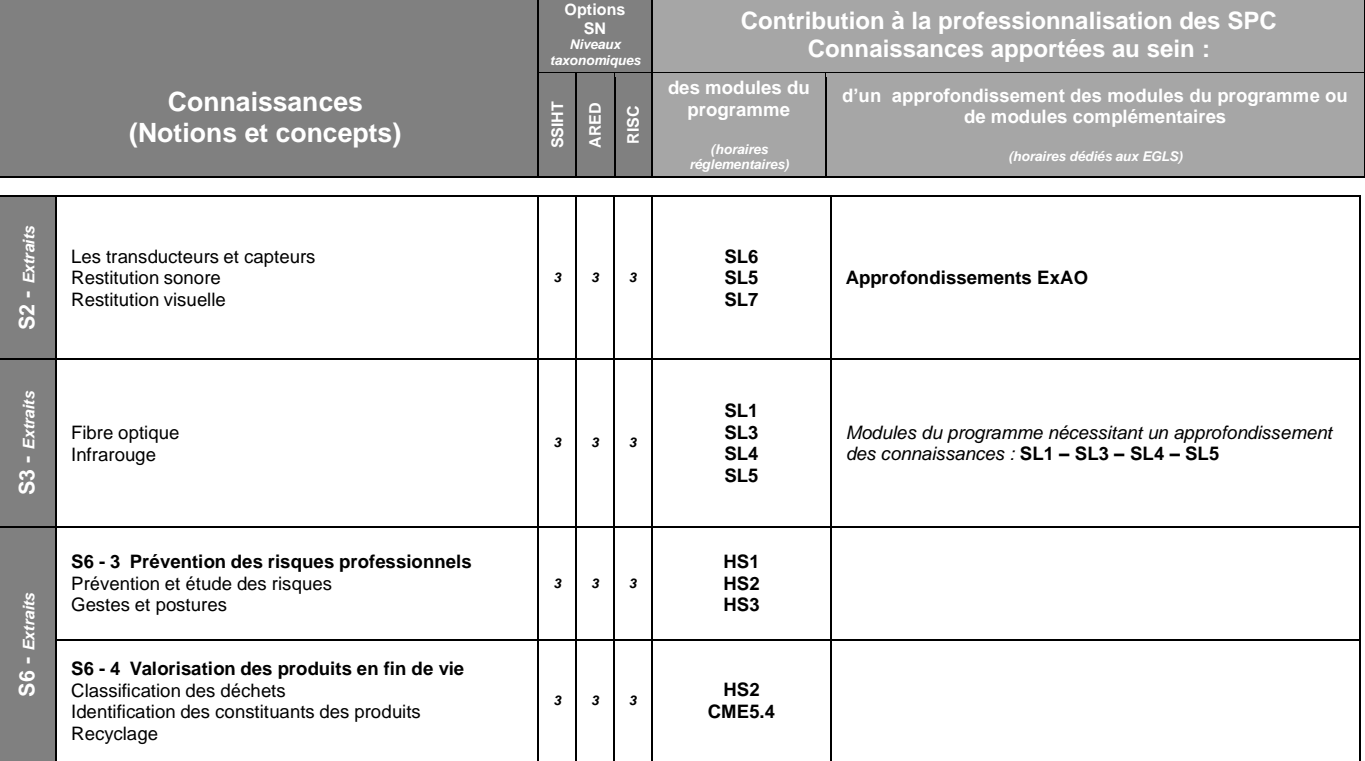

## **I – En classe de 2nde professionnelle**

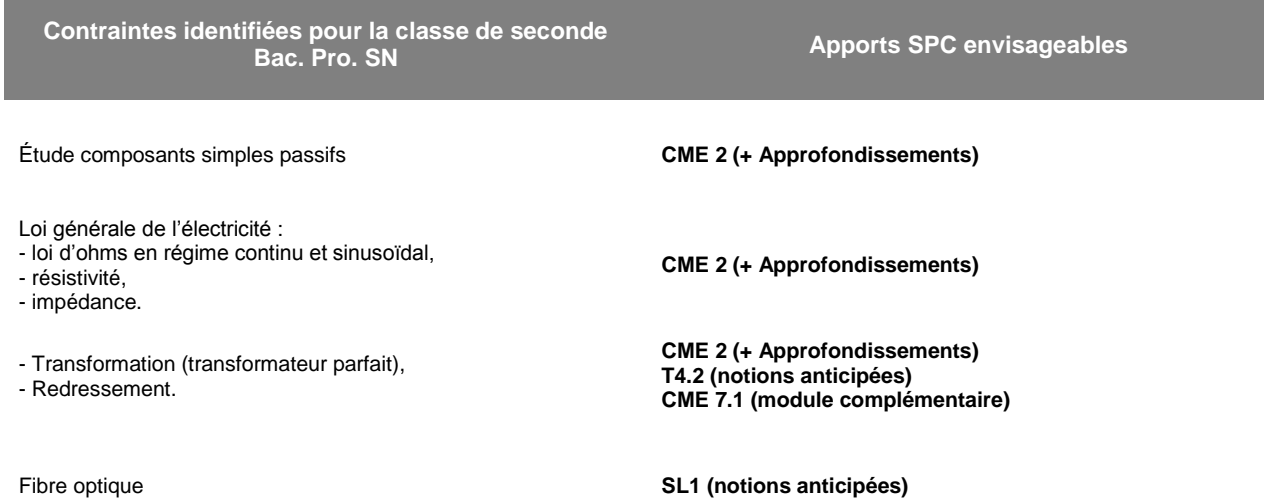

#### **II – En classe de 1 ère et terminale professionnelles**

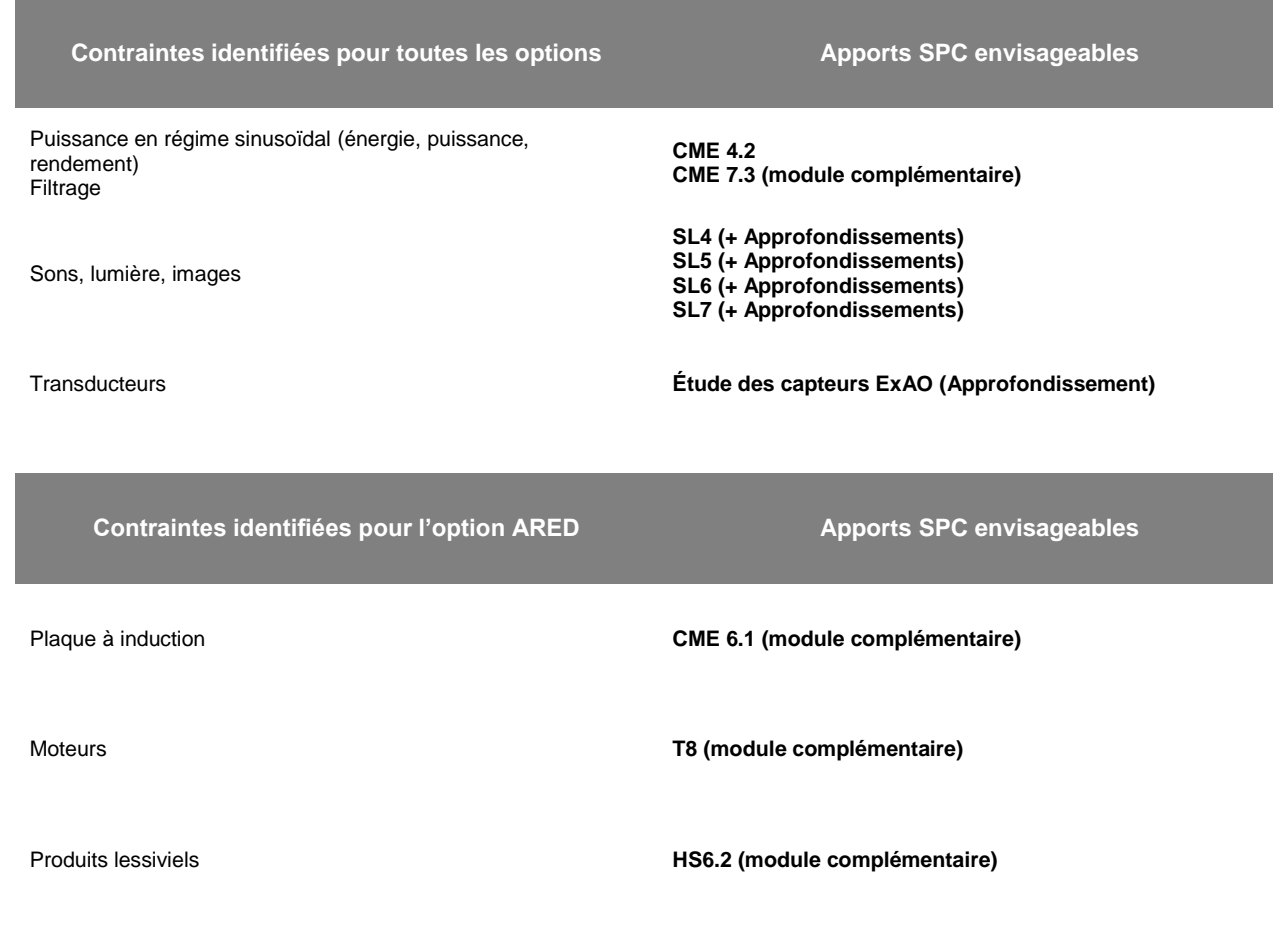

## <span id="page-26-0"></span>**XIV. Les épreuves de certification**

## <span id="page-26-1"></span>**1. Les épreuves du diplôme intermédiaire**

#### **Définition des épreuves professionnelles**

La préparation des candidats à toutes les épreuves liées à l'enseignement de spécialité doit avoir lieu dans le courant de l'année de seconde et être finalisée avant la fin du premier trimestre de la classe de première. **Le diplôme intermédiaire sera délivré en fin de classe de première.**

#### **EP1 : Préparation - Installation - Mise en service d'une installation.**

#### **Coefficient 7 - durée 4 heures sous la forme ponctuelle.**

L'évaluation sera réalisée sous la forme continuée en cours de formation, elle vise l'acquisition de la compétence C1. Cette évaluation intégrera les enseignements liés à la construction. Un livret personnel de compétences sera élaboré pour chaque apprenant et renseigné, au fil de l'eau, durant la période définie ci-dessus.

#### **EP1(a) Construction bâtiment.**

#### **Coefficient 1 - durée 1heure sous la forme ponctuelle.**

Les compétences évaluées sont liées à la lecture de plans et schémas, au comportement des matériaux de construction, à l'implantation sur schéma architectural des matériels (conduits et supports de communication), au choix des types de fixation en lien avec les matériaux, le métré des conduits et câbles.

#### **EP1(b) Câbler, tester les liaisons et raccorder des appareillages, pour valider l'installation. Coefficient 6 - durée 3 heures sous la forme ponctuelle.**

#### Préparation et organisation du chantier

Compréhension de la problématique, lecture de plans, repérage sur site de l'existant, préparation de matériels, choix de l'outillage, appareils de mesures nécessaires à la réalisation de l'intervention avec un traçage écrit des différentes activités (renseigner un compte-rendu préétabli).

#### Réaliser à partir d'une mise en situation liée à une problématique professionnelle.

Sur procédures et avec les matériels disponibles : Façonnage des conduits, pose des supports de communication, réalisation d'un pré-câblage simple d'une petite installation ou d'une modification dans une installation existante, avec production d'un rapport de test, raccordements d'un système et essais de fonctionnement.

#### **EP2 : Épreuve orale prenant en compte la formation en milieu Professionnel (CCF continué). Coefficient 4 - durée 1 heure de présentation orale sous la forme ponctuelle À travers cette épreuve, 2 compétences sont évaluées :**

**C3 -** S'intégrer à la démarche qualité du service et respecter les termes du contrat.

 Respecter les termes de la convention, les consignes du tuteur, les procédures qualités de l'entreprise avec rapports ou fiches d'interventions, avoir une attitude en adéquation avec les attentes de l'entreprise.

**C4 -** Adopter une attitude citoyenne et responsable dans le cadre de l'usage professionnel des outils numériques.

Présentation lors de la visite de la démarche qualité de l'entreprise à l'aide d'outils numériques ;

Arecherche d'informations via les outils numériques de l'entreprise ;

- utilisation des outils numériques sur autorisation et à bon escient. Téléphone portables, appareils photos, appareils d'enregistrement et de diffusion audio et vidéo, tablettes PCs, etc. dans le cadre du respect des lois et chartes en vigueur. Respect de l'utilisation d'éléments, de logiciels et ou matériels sous licences ou copyright.

## L'évaluation sera faite en concertation avec le Tuteur. **Aucun dossier de fin de PFMP ne sera évalué pour cette épreuve.**

#### La visite se déroule durant la période de PFMP.

L'évaluation des compétences liée à cette épreuve n'est proposée par le tuteur et l'enseignant référent du domaine professionnel qu'au terme des 6 semaines de PFMP dédiées à ce diplôme intermédiaire. Elle est consignée dans le livret de compétences personnel du candidat, puis validée par le jury d'évaluation lors du premier trimestre de la classe de première. Le professeur tuteur s'assurera que les situations professionnelles proposées dans l'entreprise d'accueil permettent l'évaluation des compétences visées. Dans la négative des situations de substitutions seront mises en œuvre au sein de l'établissement de formation.

## <span id="page-27-0"></span>**2. Les épreuves du Bac. Pro. SN**

UNITÉ U2 Épreuve E2 : Épreuve technologique - Analyse d'un système numérique – Durée 4 .. heures coefficient 5.

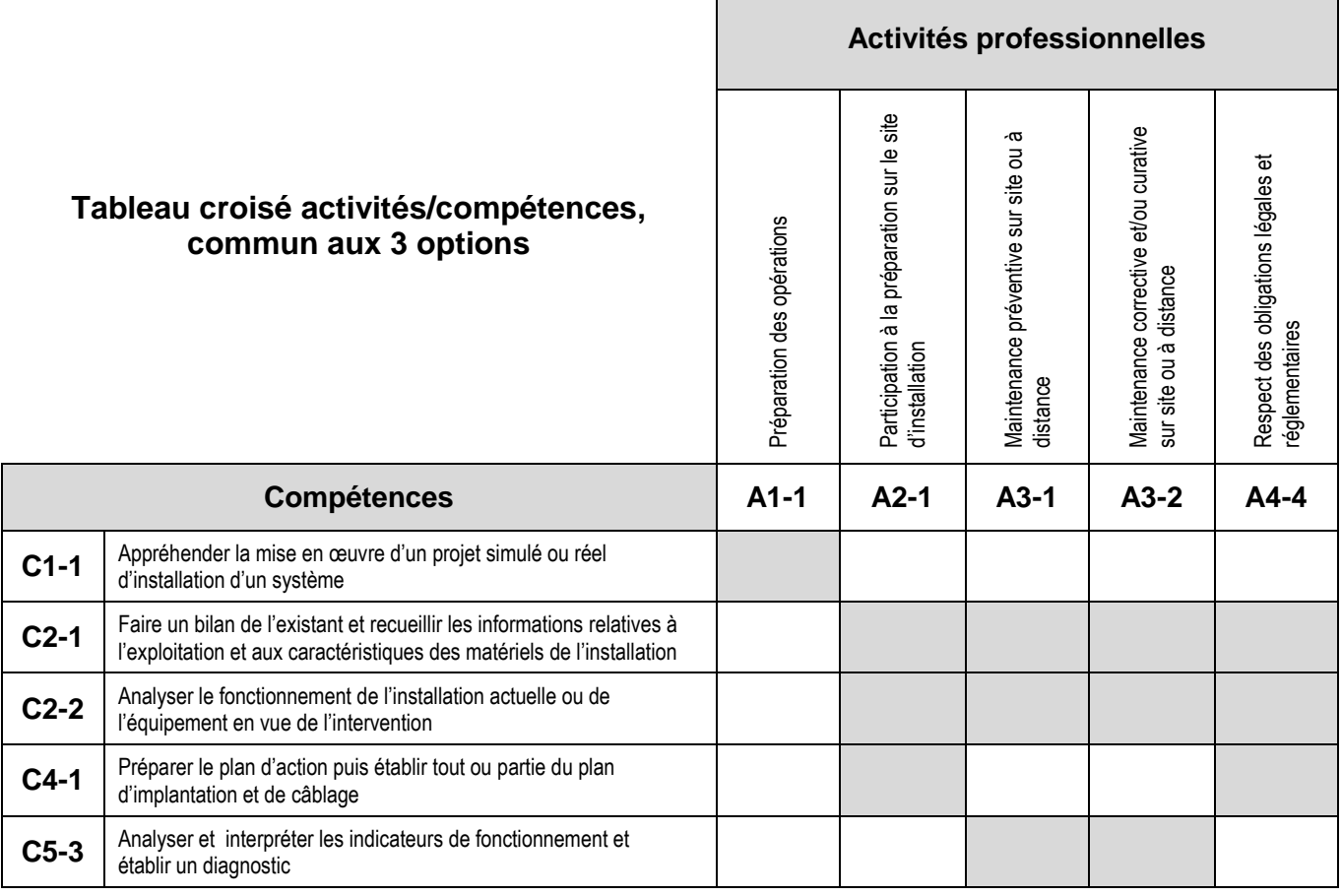

## **Contexte professionnel**

**Emploi :** technicien conseil, technicien d'installation, technicien de mise en service, technicien de maintenance,

**Situation à valider** : exploiter des documents techniques liés à la réglementation et à la structure d'un système numérique, organiser un chantier.

**Localisation** : bureau technique, zone ressource du bureau d'étude.

#### **Nature de l'activité**

À cette unité U2, sont associées tout ou partie des activités qui sont répertoriées dans le tableau ci-dessus. Les savoirs associés aux compétences sont dépendants de l'option choisie, ils sont repérés dans les tableaux croisés du référentiel de certification.

# **Épreuve E3 : Épreuve pratique prenant en compte la formation en milieu professionnel Sous épreuve E31 : Situations de travail spécifiées et réalisées en milieu professionnel – Coefficient 3**

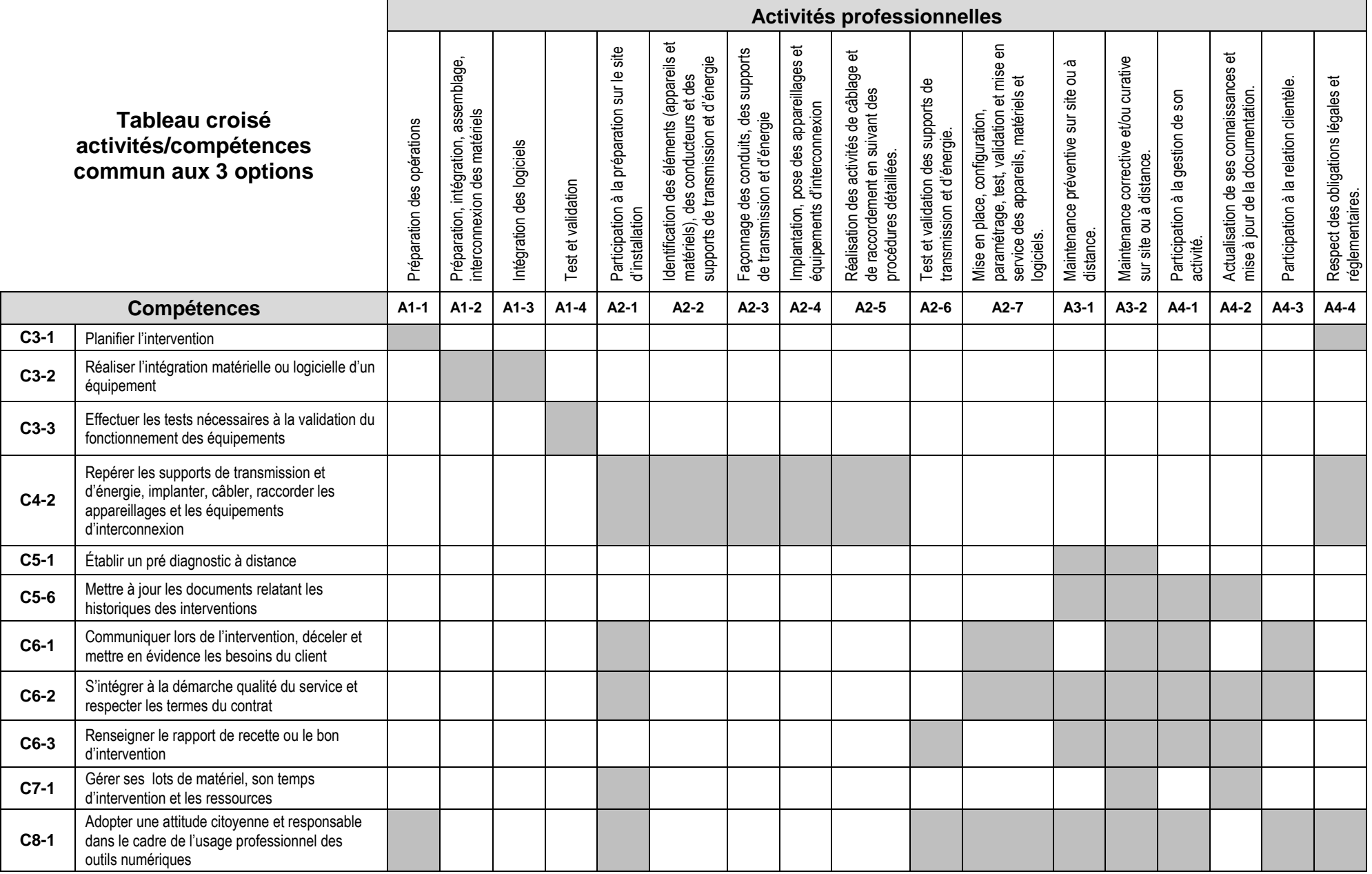

## **Contexte professionnel**

**Emploi :** technicien conseil, technicien d'installation, technicien de mise en service, technicien de maintenance,

**Situation à valider** : Situations de travail spécifiées et réalisées en milieu professionnel

**Localisation** : chantier, atelier de maintenance, bureau technique, zone ressource du bureau d'étude.

## **Nature de l'activité**

À cette unité U31, sont associées tout ou partie des activités qui sont répertoriées dans le tableau cidessus. Les savoirs associés aux compétences sont dépendants de l'option choisie, ils sont repérés dans les tableaux croisés du référentiel de certification.

**Compétences à évaluer :** Les compétences à évaluer sont pour tout ou partie recensées dans le tableau ci-dessus, ces compétences seront négociées avec le tuteur en milieu professionnel en fonction des activités de l'entreprise et des situations pouvant être mises en place.

#### **Sous-épreuve E32 : Préparation - Installation - Mise en service - Maintenance d'un système numérique – Coefficient 6 – Durée 6 heures**

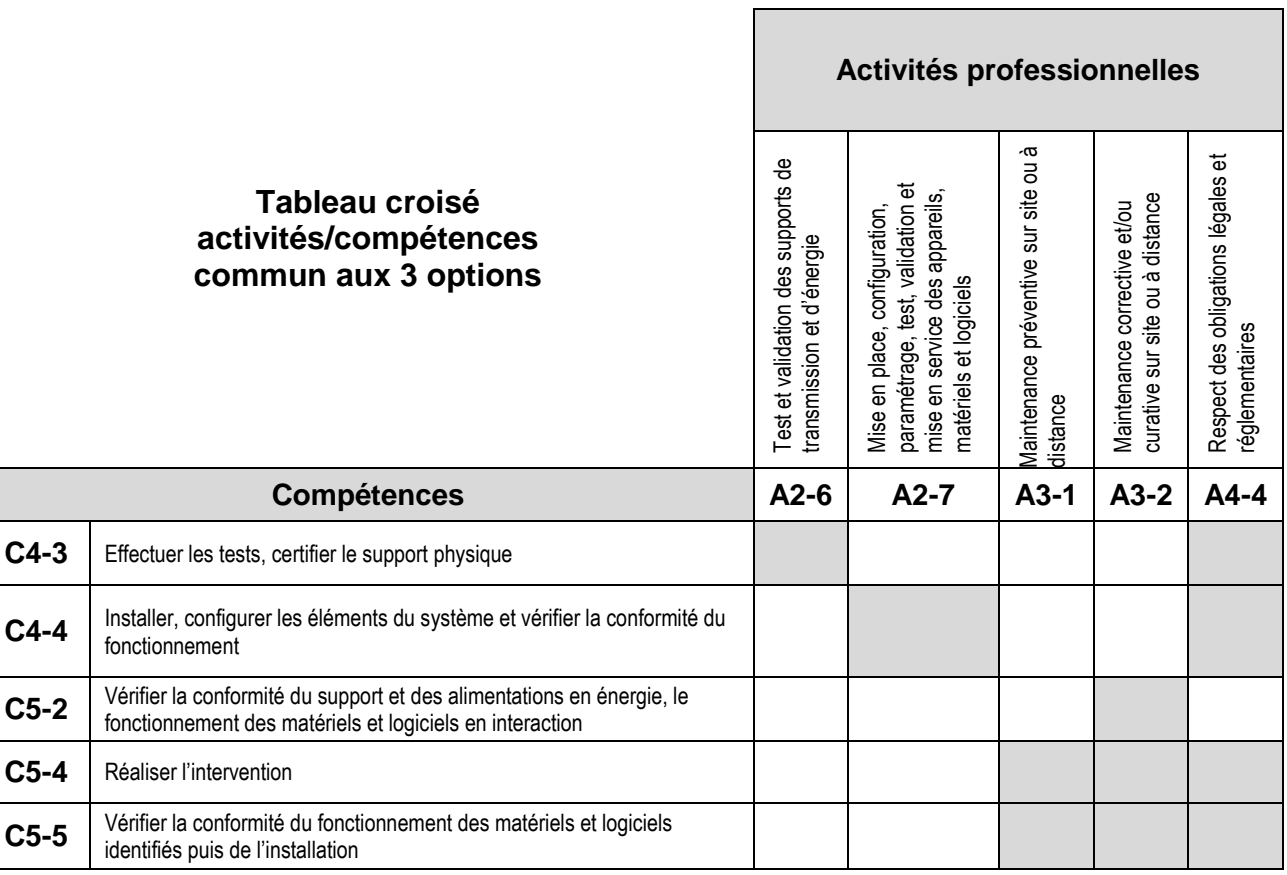

## **Contexte professionnel**

**Emploi :** technicien conseil, technicien d'installation, technicien de mise en service, technicien de maintenance,

**Situation à valider** : activités d'installation et de maintenances préventives et correctives.

**Localisation** : chantier, atelier de maintenance.

#### **Nature de l'activité**

À cette unité U32, sont associées tout ou partie des activités qui sont répertoriées dans le tableau cidessus. Les savoirs associés aux compétences sont dépendants de l'option choisie, ils sont repérés dans les tableaux croisés du référentiel de certification.

#### **Première situation d'évaluation**

- coefficient : 3 ;
- durée recommandée : 3H :
- période recommandée : second semestre de la classe de première ou premier semestre de la classe terminale si le candidat n'a pas acquis l'autonomie nécessaire.

#### Objectifs :

Le candidat, en autonomie, doit préparer, installer, paramétrer et vérifier le bon fonctionnement d'une installation.

#### Activités :

- préparer et tester les équipements ;
- réaliser l'intégration matérielle et logicielle ;
- paramétrer le système ;
- valider la configuration réalisée ;
- effectuer la maintenance corrective en cas de dysfonctionnement du système ;
- renseigner un compte-rendu de test pré établi ;

#### Compétences visées

À travers cette première situation, on s'attachera à évaluer les compétences C4.3, C4.4 et C5.2

#### **Seconde situation d'évaluation**

- coefficient : 3 ;
- durée recommandée : 3H ;
- période : second semestre de la classe terminale.

#### Objectifs :

Le candidat, en autonomie, est placé devant une installation qui présente un dysfonctionnement, il est demandé de procéder à la maintenance puis de vérifer le bon fonctionnement.

#### Activités :

- collecter les indicateurs de fonctionnement ;
- mettre à niveau les matériels et les logiciels ;
- contrôler les équipements d'installation ;
- sauvegarder les configurations ;
- établir un plan d'action ;
- utiliser les outils de diagnostic, de procédure de tests pour analyser les symptômes de dysfonctionnement ;
- localiser les éléments défaillants, intervenir, remettre en état et en conformité ;
- procéder aux essais ;
- compléter les documents relatifs à la maintenance.

#### Compétences visées

À travers cette seconde situation, on s'attachera à évaluer les compétences C5.4 et C5.5

## <span id="page-30-1"></span><span id="page-30-0"></span>B) Équipements et espaces dans les différentes options

- **1. [OPTION SSIHT](#page-31-0)**
- <span id="page-30-2"></span>**2. [OPTION ARED](#page-46-0)**
- <span id="page-30-3"></span>**3. [OPTION RISC](#page-54-0)**

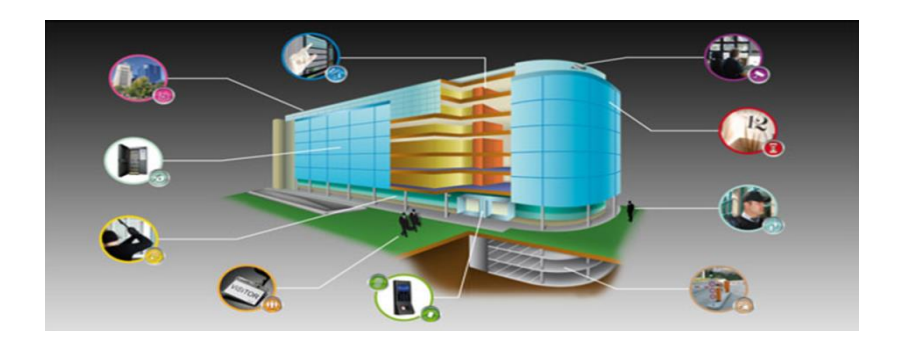

# Systèmes Numériques option SSIHT

# **SOMMAIRE**

<span id="page-31-0"></span>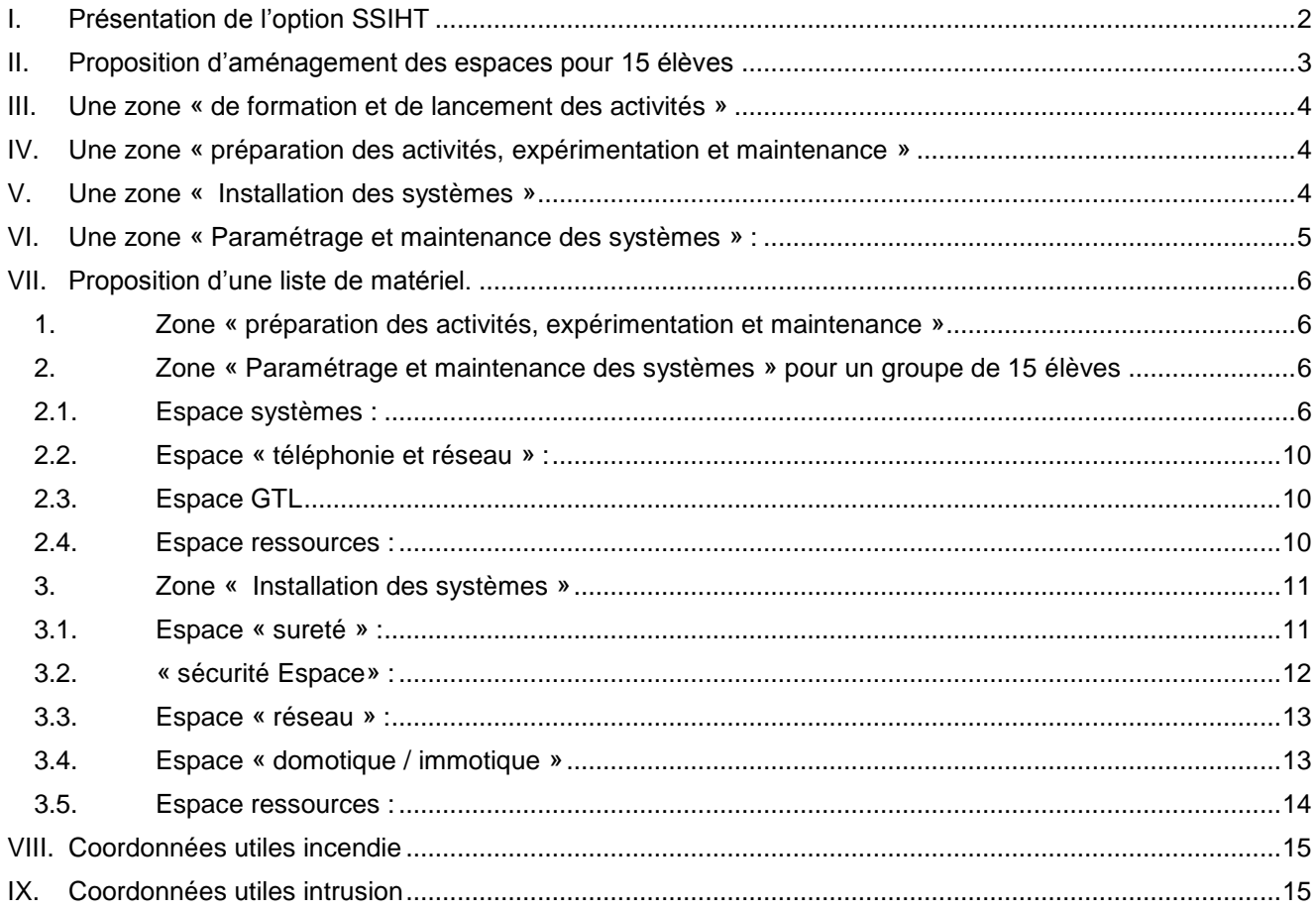

## <span id="page-32-0"></span>**I. Présentation de l'option SSIHT**

Cette Option du Baccalauréat professionnel « Systèmes numériques » prépare les candidats à tous types d'interventions (installation, paramétrage, mise en service, maintenances, etc.) sur les systèmes et installations permettant la sureté et la sécurité des biens, des personnes, des locaux, des espaces et des infrastructures. Le synoptiques ci-dessous illustre les domaines possibles d'intervention.

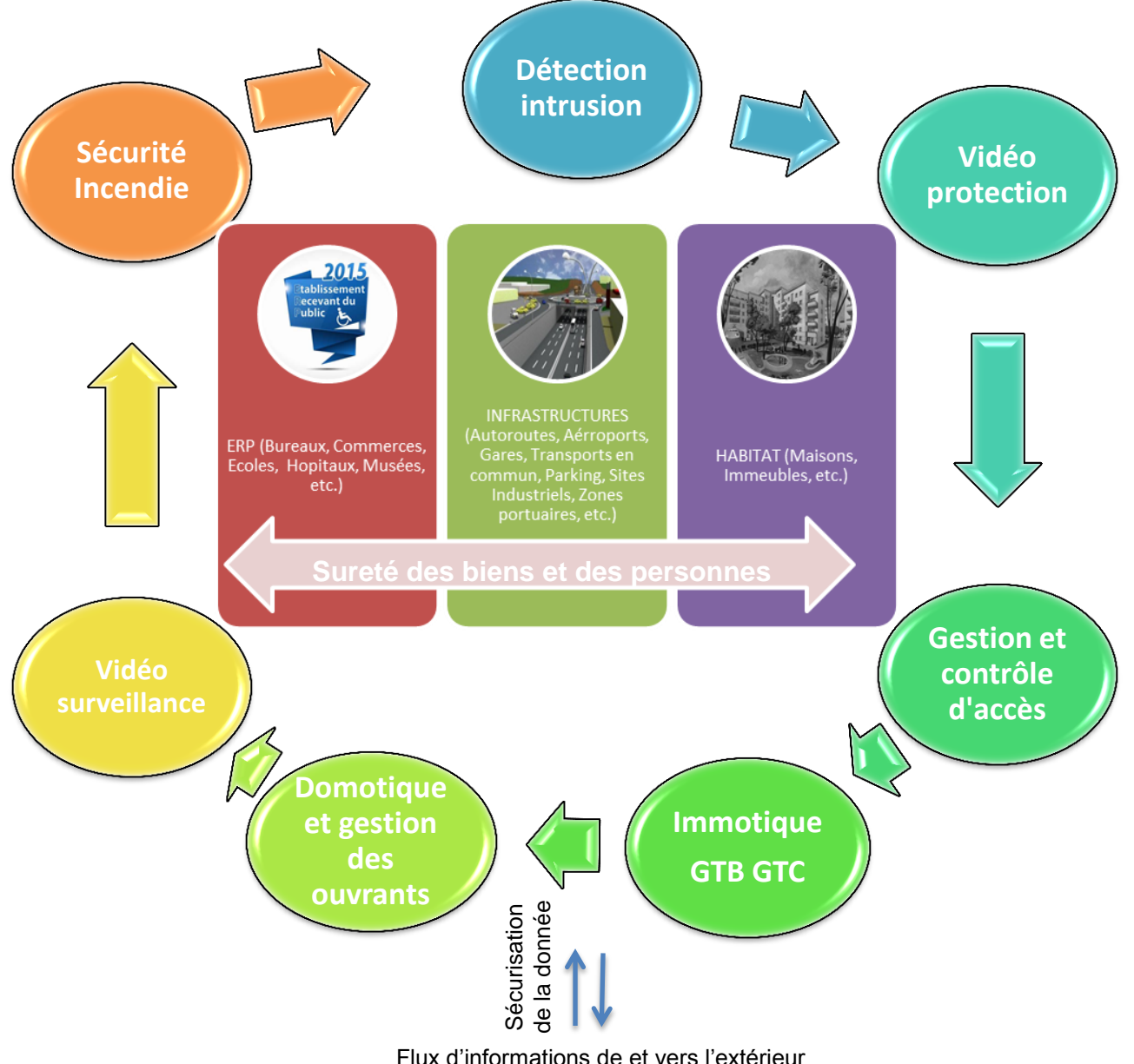

Ces flux d'information concernent notamment :

- Appel vers les familles ou voisins,
- Signalisation d'évènements vers des prestataires de services des domaines de la sureté et de la sécurité publique (police, gendarmerie, pompiers) et privé (société de télésurveillance),
- flux vidéo (sécurité des personnes, secours des personnes, prévention incendie et accidents, prévention atteinte aux biens, protection des bâtiments publics, surveillance des chantiers, des grands espaces, régulation des flux de transports, lutte contre la démarque inconnue, prévention des actes terroristes, de trafic, de fraude, constats d'infractions aux règles de la circulation, etc.
- levée de doutes, etc.

## **II. Proposition d'aménagement des espaces pour 15 élèves**

<span id="page-33-0"></span>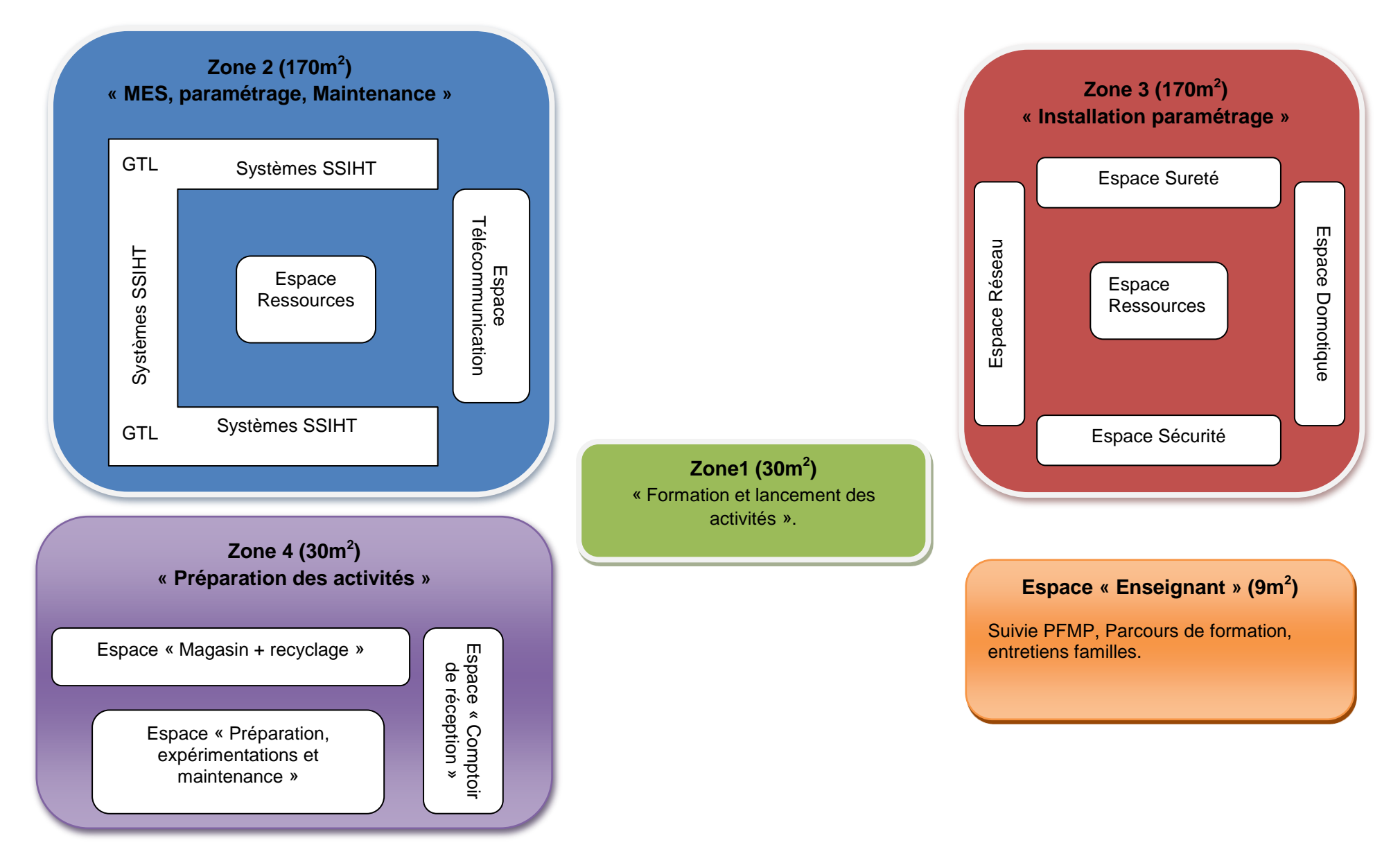

## <span id="page-34-0"></span>**III. Une zone « de formation et de lancement des activités »**

Cette zone doit permettre le lancement des activités, la réflexion autour d'un problème technologique, les synthèses mais également la mise en perspective des activités autour de projets porteurs de sens tant d'un point de vue des métiers que du parcours de l'élève. Les nécessaires liens entretenus avec l'enseignement de construction mécanique permettront aux élèves d'accéder si nécessaire au prototypage rapide.

Elle se compose d'un espace constitué :

- d'un système de type tableau blanc interactif (vidéo de présentation, interaction avec le matériel du plateau technique, interaction avec les élèves, etc.),
- d'un point de vidéo-conférence afin d'ouvrir les séances à des interventions extérieures (conférences, rencontre d'un professionnel sur une thématique spécifique, etc.),
- d'un équipement multimédia (ordinateurs, vidéo projecteur, accès internet, etc.).

## <span id="page-34-1"></span>**IV. Une zone « préparation des activités, expérimentation et maintenance »**

Cette zone associé à un magasin est le lieu de la préparation des activités, de l'intégration matérielle et logicielle ainsi que du SAV. Un laboratoire d'essais permettra la mise en perspective de nouvelles technologies ou de maintenance des matériels. L'ensemble des appareillages de tests et de mesures sera à disposition. Seront présents dans cette zone les espace suivants :

- Un espace « magasin »,
- Un espace « comptoir de réception » pour la relation client,
- Un espace « préparation, expérimentation et maintenance » (apprentissage des nouveaux matériels et logiciels préparation matériel et logiciel – maintenance associé à un laboratoire de mesure et d'analyse). Une partie de cet espace sera dédié à la soudure des composants et à la découverte de la fibre optique.

## <span id="page-34-2"></span>**V. Une zone « Installation des systèmes »**

Cette zone permet d'appréhender les matériels de l'option (sous-systèmes de l'installation globale) et de simuler l'installation et la mise en œuvre.

Elle est constituée de 4 espaces qui peuvent pour les besoins spécifiques de certaines activités être communicants et mutualisés. Ils se décomposent et s'organisent de la façon suivante :

- Un espace « sureté » composé :
	- o De systèmes de détections d'intrusions filaires et sans fils,
	- o De systèmes de contrôle d'accès, d'interphonie,
	- o De systèmes de vidéosurveillance/ Vidéoprotection,
	- o De tables sur lesquelles peuvent être posés les matériels.
- un espace « sécurité » composé :
	- o De systèmes de détection d'incendie adressables et conventionnels,
	- o De système de mise en sécurité incendie,
	- o De tables sur lesquelles peuvent être posés les matériels.
- un espace « réseau » composé :
	- o matériel réseau filaire et optique,
	- o De tables sur lesquelles peuvent être posés les matériels.
- un espace « domotique / immotique » composé :
	- o De système de gestion intelligente de l'habitat et du bâtiment,
	- o De tables sur lesquelles peuvent être posés les matériels.

- Un espace « ressources numériques »
	- Dans cet espace disposé sous la forme d'ilot central seront disponibles, au format numérique de préférence :
	- o L'ensemble des notices et documentations techniques des systèmes et matériels mis à disposition dans les ateliers,
	- o L'ensemble des documents projets et / ou cahier des charges,
	- o L'ensemble des documents élèves,

L'utilisation de tablettes tactiles (ou PC portable) permettra l'interactivité entre les systèmes et les ressources numériques.

## <span id="page-35-0"></span>**VI. Une zone « Paramétrage et maintenance des systèmes » :**

Cette zone devra rassembler dans un espace dédié l'ensemble des éléments constitutifs de l'option SSIHT. Elle permettra prioritairement des activités de découverte des systèmes, de mise en service, de paramétrage, de maintenance et de mesures physiques avec une approche globale des systèmes interconnectés et communicant sur le monde. C'est précisément ici que pourront être mis en œuvre les différents modes de liaisons (filaire, optique et sans fil) avec les réseaux informatiques, internet et permettre ainsi les flux d'information vers l'extérieur.

Ainsi, cette zone mettra le plus possible en situation réelle les systèmes selon des scénarii avec la possibilité d'interconnecter les systèmes domotique/immotique.

Seront présents dans cette zone :

- Un espace comprenant l'ensemble des systèmes interconnectés et fonctionnels composant l'option SSIHT :
	- o Systèmes de détection d'intrusion filaire et sans fil,
	- o Systèmes de détection d'incendie et de mises en sécurité adressable et conventionnel,
	- o Systèmes d'éclairage de sécurité,
	- o Système de vidéo protection à liaison analogique, numérique (SDI, HD-CVI…) et IP,
	- o Système de contrôle et /ou de gestion d'accès,
	- o Système domotique / immotique de gestion intelligente y compris Interphonie et réception SAT/TNT collectif.
- Un espace « téléphonie » (autocom RTC) et réseau Box avec ligne ADSL extérieure ainsi qu'un réseau local indépendant sur lequel les matériels seront interconnectés».
- Une GTL complète et fonctionnelle.
- Un espace « ressources numériques».

Dans cette zone disposée sous la forme d'ilot central seront disponibles au format numérique de préférence :

- o L'ensemble des notices et documentations techniques des systèmes et matériels mis à disposition dans les ateliers,
- o L'ensemble des documents projets et / ou cahier des charges,
- o L'ensemble des documents élèves,

L'utilisation de tablettes tactiles (ou PC portable) permettra l'interactivité entre les systèmes et les ressources numériques.
### **VII. Proposition d'une liste de matériel.**

### **1. Zone « préparation des activités, expérimentation et maintenance »**

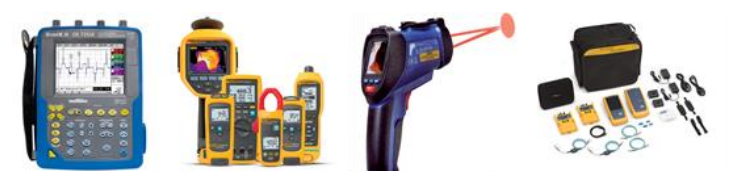

- Appareils de mesure : multimètre avec fonction de mesures environnementales, VAT, oscilloscope de terrain couleur, analyseur d'énergie, photométrie, réflectométrie, mesureur de champ, contrôle d'installation NFC 15-100, testeur d'accès réseau et internet (DHCP, routeur, débit local, accès à internet, vitesse de réponse au « PING », etc.), testeur de câbles cuivre (test de longueur, détection et localisation d'inversion), localisateur de câbles etc. Les appareils de mesure seront prioritairement choisis avec des capacités de stockage et d'exportation des mesures réalisées. La communication sans fil sera privilégiée.
- Matériel de maintenance : caisse à outils, station de soudage/dessoudage/réparation des CMS et composant traversant, microscope digital (avec logiciel de capture d'image), outillage permettant la préparation et la soudure à fusion de fibre optique, caméra thermique, thermomètre infrarouge.
- Protection des composants : kit antistatique.
- Protection de la personne : extracteur et filtre.

### **2. Zone « Paramétrage et maintenance des systèmes » pour un groupe de 15 élèves**

### 2.1. Espace systèmes :

- Un système de sécurité d'incendie (SSI) conventionnel composé :
	- o 1 équipement de contrôle et de signalisation (ECS),
	- o 3 déclencheurs manuels (DM),
	- $\circ$  5 détecteurs automatiques  $\rightarrow$  1 thermostatique, 1 thermo-vélocimétrique, 1 flamme (UV ou IR), 2 optiques de fumée,
	- $\circ$  1 unité de gestion d'alarme (UGA),
	- o 2 Diffuseurs sonores (DS),
	- o 1 centralisateur de mise en sécurité (CMSI),
	- o 2 dispositifs actionnés de sécurité (DAS) type ventouse à rupture,
	- o 1 dispositif actionné de sécurité (DAS) type volet de désenfumage,
	- o Éventuellement car très cher, 1 détecteur linéaire optique (DLO),
	- o Éventuellement car très cher, 1 détecteur multiponctuel de fumée,
	- o Un transmetteur téléphonique vocal,
	- o 1 PC dédié avec logiciel intégré pour le paramétrage et/ou la maintenance,
	- o Le tout alimenté par la GTL.
- Un système de sécurité d'incendie (SSI) adressable composé :
	- o 1 équipement de contrôle et de signalisation (ECS),
	- o 3 déclencheurs manuels (DM),
	- o 5 détecteurs automatiques 1 thermostatique, 1 thermo-vélocimétrique, 1 flamme (UV ou IR), 2 optiques de fumée,
	- o 1 unité de gestion d'alarme (UGA),
	- o 2 Diffuseurs sonores (DS),
	- o 1 centralisateur de mise en sécurité (CMSI),
	- o 2 dispositifs actionnés de sécurité (DAS) type ventouse à rupture,
	- $\circ$  1 dispositif actionné de sécurité (DAS) type volet de désenfumage,
	- o La gestion de mise en position de sécurité des éléments actionnés sera gérée (réelle ou en partie simulée),
	- o Un transmetteur téléphonique vocal,
	- o Alimentation de sécurité, cartes d'extension CMSI et UGA présentent dans le système,
	- o 1 PC dédié avec logiciel intégré pour le paramétrage et la maintenance,
	- o Le tout alimenté par la GTL.

- Un système d'éclairage de sécurité comprenant :
	- $\circ$  4 blocs autonomes d'éclairage de sécurité (BAES)  $\rightarrow$  2 blocs d'évacuation, 2 blocs d'ambiance,
	- o 1 télécommande TLU à clé,
	- o Un éclairage ambiant commandé par un interrupteur sera alimenté par la GTL,
	- o La gestion sera centralisée et la supervision se fera par le réseau Ethernet.
- Un système de détection d'intrusion filaire (de préférence NFA2P Type 2 ou 3) composé de :
	- o 1 centrale bus / filaire 6 ou 8 zones extensibles avec clavier déporté,
	- o 1 extension bus minimum des entrées/sorties,
	- o 1 Alimentation de sécurité déportée,
	- $\circ$  5 détecteurs de mouvements (IRP)  $\rightarrow$  1 optique de Fresnel volumétrique / rideau, 1 optique miroir volumétrique / rideau, 1 IRP double technologie volumétrique, 1 volumétrique 360°plafond et 1 IRP volumétrique avec la fonction anti-masque,
	- $\circ$  1 détecteur d'ouverture (DO) type 3 à poser en saillie (pour une porte par exemple),
	- o 2 détecteurs d'ouvertures câblés en série (pour une fenêtre par exemple),
	- o 2 détecteurs d'ouvertures de type sabot, câblés dans une boite de raccord auto-protégé (pour double Rideau métallique par exemple),
	- o 1 détecteur de chocs inertiel avec analyse intégrée (pour une vitre par exemple),
	- o 4 détecteurs de chocs inertiels gérés par une platine d'analyse (ensemble de Baies vitrées),
	- $\circ$  1 détecteur de bris de vitre acoustique + testeur.
	- o 1 sirène extérieure de type 3 avec Flash,
	- o 2 Claviers/digicode pour l'armement et le désarmement du système,
	- o 1 sirène intérieure avec message vocal en option de préférence,
	- o 1 transmetteur téléphonique (intégré à la centrale) pour la télémaintenance (peut être remplacé par une interface IP),
	- o 1 PC + logiciels pour le paramétrage et la maintenance ou la télémaintenance. La centrale doit être capable de gérer des utilisateurs/responsables avec plusieurs niveaux hiérarchiques sur plusieurs groupes/partitions différents,
	- o Des options de fonctionnement domotique pourront être présentes dans le système,
	- o opérateur ADSL et/ou fibre FTTH,
	- o Le tout alimenté par la GTL.
- Un système de détection d'intrusion sans fil composé de :
	- o 1 centrale avec serveur WEB ou équivalent,
	- o 1 clavier sans fil,
	- o 1 télécommande sans fil pour l'armement et le désarmement du système,
	- o 3 détecteurs de mouvements IRP,
	- o 3 détecteurs d'ouvertures sans fil,
	- o 1 caméra IP,
	- o 1 sirène intérieure,
	- $\overline{\circ}$  1 interface de commande pour de la domotique, en liaison avec les matériels placés dans la GTL,
	- o 1 éclairage ambiant, alimenté par la GTL,

### **Domotique**

- o 1 volet roulant télécommandable,  $\overline{\circ}$  1 point d'accès Wi-Fi.
- o 1 Box opérateur ADSL et/ou fibre FTTH,
- o 1 terminal numérique pour la commande du système et la visualisation de la vidéo surveillance.

- Un système sans fils dédié à la domotique :
	- o 1 Box avec réseau sans fil dédié avec serveur WEB ou équivalent,
	- o des Capteurs de mouvement, de position, température, incendie, des interrupteurs... Capteur de conditions météorologiques...
	- o des Actionneurs de volets/lampes/portes/prises,
	- o caméras de vidéosurveillance et accessoires associés à la sécurité des biens et des personnes,
	- $\circ$  1 tablette avec logiciel d'interfacage et de communication avec la Box domotique,
	- o 1point d'accès Wi-Fi,
	- o 1 Box opérateur ADSL et/ou fibre FTTH,
	- o 1 PC + logiciels pour le paramétrage, télésurveillance, télémaintenance.
- o Un système filaire dédié à la domotique :
	- o 1 Box avec réseau filaire (de préférence adaptée GTL) dédié ainsi que des extensions (GTL également),
	- o des Capteurs de position, température, des interrupteurs filaires ainsi que sans fil via des cartes extension,
	- o des Actionneurs de volets/lampes/portes/prises filaires ainsi que sans fil via des cartes extension,
	- o caméras de vidéosurveillance et accessoires associés à la sécurité des biens et des personnes filaires et sans fils,
	- o 1 tablette avec logiciel d'interfaçage et de communication avec la Box domotique,
	- o 1point d'accès Wi-Fi,
	- o 1 Box opérateur ADSL et/ou fibre FTTH,
	- o 1 PC + logiciels pour le paramétrage, télésurveillance, télémaintenance (peut être remplacé par la tablette si toutes les options de configuration sont disponibles).
- Un système dédié à la réception/diffusion de signaux radio/télévisuel collectifs :
	- o Système de réception et de démodulation satellite avec tête fibre optique (4k), TNT (Signaux télévisuels Box opérateur non étudié),
	- o Distribution collectifs des signaux,
	- o Convertisseur de signaux avec adaptation au format TNT (canaux dédiés à la vidéosurveillance de la copropriété (hall, couloir, espace vert privé, parking...) ou chaine SAT diffusée sur canaux TNT,
	- o Paramétrage à distance des centrales de réception/filtre.
- Un système dédié à la gestion de l'interphonie en collectif :
	- o Système de platine de rue de type BUS avec audio et vidéo collectifs et menu déroulant,<br>
	o Le système sera paramétrable via PC et logiciel en local et/ou à distance.
	- Le système sera paramétrable via PC et logiciel en local et/ou à distance,
	- o 3 interphones audio/vidéo minimum,
	- o Options de service présent (gestion des ouvrants/vidéo/interphonie) au minimum,
	- o Caméra intégré à la platine et/ou gestion caméra supplémentaire,
	- o 1 alimentation avec bandeau ventouse.
- Un système de vidéo protection analogique/SD-CVI composé de :
	- o 1 enregistreur numérique avec interface IP et 8 entrées analogique/SD-CVI, PTZ, stockage sur HDD,
	- $\circ$  2 caméras analogiques dôme fixes avec LED IR /jour-nuit dont 1 SD-CVI,
	- o 2 caméras analogiques fixes avec objectif asservie interchangeable,
	- o 1 caméra analogique PTZ (Pan Tilt Zoom) avec son pupitre de commande (rondes, présets, auto park...) et gestion via DVR,
	- o 1 caméra SD-CVI PTZ (Pan Tilt Zoom) gestion via DVR,
	- o 1 caméra analogique jour / nuit grande sensibilité,
	- o 1 écran de visualisation et/ou un écran de paramétrage (moniteur responsable).
	- o Des entrées/Sorties permettant un interfaçage entre systèmes,
	- o 1 PC avec le logiciel de programmation (via le réseau interne ou externe) ainsi qu'un logiciel de supervision.

- Un système de vidéo protection IP composé de :
	- o 1 enregistreur numérique IP 8 caméras minimum/HDD intégré,
	- o 1 Switch 8 ports Power Over Ethernet (POE),
	- o 1 caméra IP Fixe méga pixel non POE avec son alimentation et objectif interchangeable asservi,<br>
	o 2 caméras IP fixe POE,
	- 2 caméras IP fixe POE.
	- o 2 caméras dôme IP POE jour/nuit avec LED IR,
	- o 1 caméra IP PTZ POE (ronde/preset/autopark/tracking si possible),
	- o 1 caméra IP PTZ non POE avec interface fibre et son alimentation (ronde /preset /autopark / tracking si possible),
	- o Des entrées/Sorties permettant un interfaçage entre systèmes,
	- o Des stockages supplémentaires intégrés aux systèmes de prises de vue sont également conseillés,
	- o 2 ou 3 écrans de visualisation/supervision permettent le paramétrage/la visualisation temps réelle et la recherche lors de l'extraction de données (mur d'écrans). Un PC est associé aux logiciels de programmation/supervision.

Une attention particulière sur les possibilités de gestion d'alarme (mouvements/disparitions d'éléments/graffitis/maraudage/gestion de flux de personne/reconnaissance de couleurs/recherche à postériori d'objets en fonction de la forme, dimension, direction...) sera réalisée dans le choix du matériel sélectionné.

Le réseau sera dimensionné afin d'obtenir une fluidité d'image.

La gestion des images de supervision extérieure au réseau interne devra être pris en compte (gestion des débits vers téléphone externe/pc responsable en déplacement/site de télésurveillance).

- Un système de contrôle d'accès comprenant :
	- o 1 unité de traitement avec interface IP,
	- o 1 clavier numérique pour l'identification,
	- o 1 lecteur biométrique pour l'authentification compatible avec l'unité de traitement + le logiciel de paramétrage,
	- o 2 ventouses à ruptures,
	- o 2 DO pour le contrôle de position des ouvrants,
	- o 1 PC avec le logiciel pour le paramétrage, la supervision, la télémaintenance.
- Un système de gestion intelligente du bâtiment filaire (bus KNX par exemple) :
	- o 1 alimentation,
	- o 1 routeur IP,
	- o 2 interrupteurs communicants pour la commande de l'éclairage,
	- o 1 actionneur de commutation d'éclairage fixe,
	- o 1 actionneur d'éclairage modulable,
	- o 1 éclairage fixe et un éclairage modulable,
	- o 1 station météo permettant la gestion automatisée des stores de façades,
	- o 1 actionneur de commande de stores,
	- o 1 store motorisé,
	- o 1 appareil de gestion d'ambiance de pièce,
	- o 1 actionneur de commande de radiateur de chauffage,
	- o 1 ventilo-convecteur de chauffage,
	- o 1 sonde de mesure de la qualité de l'air,
	- o 1 actionneur de commande de VMC,
	- o 1 VMC à vitesse modulable,
	- o 1 détecteur de présence,
	- o 1 capteur d'ouverture de fenêtre,
	- o 1 centrale de communication et de gestion à distance,
	- o 1 application de gestion nomade embarquée,
	- o 1 smartphone ou une tablette pour la supervision.

- Un système de gestion intelligente du bâtiment sans fil (ENOCEAN par exemple) :
	- o 2 interrupteurs sans fil pour la commande de l'éclairage,
	- o 1 actionneur de commutation d'éclairage fixe,
	- o 1 actionneur d'éclairage modulable,
	- o 1 éclairage fixe et un éclairage modulable,
	- o 1 actionneur de commande de stores,
	- o 1 store motorisé,
	- o 1 capteur de température sans fil,
	- o 1 actionneur de commande de radiateur de chauffage,
	- o 1 ventilo-convecteur de chauffage,
	- o 1 détecteur de présence sans fil,
	- o 1 capteur d'ouverture de fenêtre sans fil,
	- o 1 testeur de qualité de la liaison sans fil,
	- o 1 passerelle sans fil avec routeur IP,
	- o 1 smartphone ou une tablette pour la supervision.

#### 2.2. Espace « téléphonie et réseau » :

- 1 Box avec accès vers FAI avec liaison Fibre (dès que possible),
- 1 ligne RTC type ligne fax,
- Autocommutateur pour la liaison RTC,
- Switch pour la distribution du réseau IP de catégorie 6 reliant les différents systèmes,
- Switch POE pour alimentation et distribution IP,
- 2 points d'accès Wi-Fi permettant un accès intérieur et extérieur au réseau local reliant les systèmes,
- Armoire de brassage.

### 2.3. Espace GTL

- GTL complète comprenant :
	- o Un panneau de contrôle avec son DB 500mA 15-45A Type S,
	- $\circ$  deux parafoudres (1 courant fort et 1 courant faible suivant le niveau kéronique),
	- $\circ$  un tableau de répartition 4 rangées équipé à minima de 4 différentiels 1 type A, 2 type AC, 1 type HPI,
	- o plus les protections pour une habitation complète (Disjoncteur 32A, 20A, 16A, 10A, 2A),
	- o Deux relais 12v /230V pour la commande domotique de l'éclairage et des volets roulants,
	- o Alimentation sur rail 230V/12V, 230V/24V permettant l'alimentation de système sur rail DIN,
	- o La GTL devra permettre une possibilité d'extension en proposant suffisamment d'espace libre sur rail DIN.

#### 2.4. Espace ressources :

- Espace numérique mettant à disposition la documentation normative suivante :
	- o Règle APASAD R7 concernant l'installation de détection automatique d'incendie (CNPP),
	- o Règle APSAD R81 concernant l'installation de détection d'intrusion (CNPP),
	- o Règle APSAD R82 concernant l'installation de vidéosurveillance (CNPP).
- Espace numérique mettant à disposition la documentation constructeur des matériels composant les systèmes suivante :
	- o Notice d'installation des matériels,
	- o Notice de paramétrage des matériels,
	- o Notice d'utilisation des matériels.
- Espace numérique mettant à disposition la documentation pédagogique élève :
	- o TP,
	- o Cours,
	- o Cahier des charges / projets liés aux scénarii.

### **3. Zone « Installation des systèmes »**

- 3.1. Espace « sureté » :
- Deux systèmes de détection d'intrusions filaires conventionnels composés de :
	- o 1 centrale filaire bus 6 ou 8 zones avec clavier déporté,
	- o 3 détecteurs de mouvements (IRP),
	- o 1 détecteur d'ouverture (DO) type 3 à poser en saillie,
	- o 2 détecteurs d'ouvertures à câbler en série type 2 ou 3,
	- o 2 détecteurs d'ouverture type 2 ou 3 à câbler dans une boite de raccord,
	- 1 détecteur de chocs inertiel avec analyse intégrée (pour une vitre par exemple),
	- o 1 sirène extérieure de type 3,
	- o 1 digicode pour l'armement et le désarmement à distance du système.
- Deux systèmes de détection d'intrusions bus composés de :
	- o 1 centrale bus (6 ou 8 zones filaires) avec clavier déporté,
	- o 1 carte bus d'extension de zones,
	- o 3 détecteurs de mouvements (IRP),
	- o 1 détecteur d'ouverture (DO) type 3 à poser en saillie,
	- o 2 détecteurs d'ouvertures à câbler en série type 2 ou 3,
	- o 2 détecteurs d'ouverture à câbler dans une boite de raccord,
	- $\circ$  1 détecteur de chocs inertiel avec analyse intégrée (pour une vitre par exemple).
	- o 1 sirène extérieure de type 3,
	- o 1 lecteur de badge pour l'armement et le désarmement à distance du système.
- Deux systèmes de détection d'intrusions sans fil composés de :
	- $\circ$  1 centrale sans fil (disposant de 6 à 8 entrées filaires) avec serveur WEB,
	- o 1 clavier sans fil,
	- o 2 détecteurs de mouvements IRP,
	- o 2 détecteurs d'ouvertures sans fil,
	- o 1 caméra IP.
	- o 1 sirène intérieure,
	- o 1 interface de commande pour de la domotique,
	- o 1 tableau électrique comprenant 1 disjoncteur différentiel, 1 disjoncteur magnétothermique, 2 relais 220v / 12v,
	- o 1 éclairage ambiant,
	- o 1 volet roulant télécommandable,
	- o 1point d'accès Wi-Fi,
	- o 1 Box opérateur ADSL et/ou fibre FTTH.
	- o 1 terminale numérique pour la commande du système et la visualisation de la vidéo surveillance.
- Deux systèmes de vidéo protection analogique/SD-CVI composé de :
	- o 1 enregistreur numérique avec interface IP et 8 entrées analogique/SD-CVI, PTZ, stockage sur HDD,
	- o 2 caméras analogiques dôme fixes avec LED IR /jour-nuit dont 1 SD-CVI,
	- o 1 caméra analogique fixe avec objectif asservie interchangeable,
	- o 1 caméra analogique PTZ (Pan Tilt Zoom) avec son pupitre de commande et gestion via DVR,
	- o 1 caméra SD-CVI PTZ (Pan Tilt Zoom) gestion via DVR,
	- o 1 caméra analogique jour / nuit grande sensibilité,
	- o 1 écran de visualisation et/ou un écran de paramétrage (moniteur responsable),
	- o Des entrées/Sorties permettant un interfaçage entre systèmes,
	- o 1 PC avec le logiciel de programmation (via le réseau interne ou externe) ainsi qu'un logiciel de supervision.

- Deux systèmes de vidéo protection IP composé de :
	- o 1 enregistreur numérique IP 8 caméras minimum/HDD intégré,
	- o 1 Switch 8 ports Power Over Ethernet (POE),
	- o 1 caméra IP fixe méga pixel non POE avec son alimentation et objectif interchangeable asservi,
	- o 1 caméra IP fixe POE,
	- o 1 caméra dôme IP POE jour/nuit avec LED IR,
	- o 1 caméra IP PTZ POE,
	- o 1 caméra IP PTZ non POE avec interface fibre et son alimentation,
	- o Des entrées/Sorties permettant un interfaçage entre systèmes,
	- o 1 écran de visualisation/supervision permettant la visualisation en temps réelle et la recherche lors de l'extraction de données (mur d'écrans). Un PC est associé aux logiciels de programmation/supervision.
- Deux systèmes de contrôle d'accès comprenant :
	- o 1 unité de traitement avec interface IP,
	- o 1 clavier numérique, 1 lecteur de badge avec badges,
	- o 1 lecteur biométrique,
	- o 2 ventouses à rupture dont une avec gestion de position,
	- o 2 DO pour le contrôle de la position des ouvrants,
	- o Alimentations des ventouses,
	- o Alimentations secourues,
	- o Pc + logiciel de paramétrage,
	- o Carte entrée/sorties pour interfaçage entre systèmes.

### 3.2. « Espace sécurité » :

- Deux systèmes de sécurité d'incendie (SSI) conventionnels composés :
	- o 1 équipement de contrôle et de signalisation (ECS),
	- o 2 déclencheurs manuels (DM),
	- o 3 détecteurs automatiques,
	- o 1 unité de gestion d'alarme (UGA),
	- o 2 Diffuseur sonores (DS),
	- o 1 centralisateur de mise en sécurité (CMSI),
	- o 2 dispositifs actionnés de sécurité (DAS) type ventouse à rupture.
- Deux systèmes de sécurité d'incendie (SSI) adressables composés :
	- o 1 équipement de contrôle et de signalisation (ECS),
	- o 2 déclencheurs manuels (DM),
	- o 3 détecteurs automatiques,
	- o 1 unité de gestion d'alarme (UGA),
	- o 2 Diffuseur sonores (DS),
	- o 1 centralisateur de mise en sécurité (CMSI),
	- o 2 dispositifs actionnés de sécurité (DAS) type ventouse à rupture,
	- o Un transmetteur téléphonique vocal.
	- o
- Deux systèmes d'éclairage de sécurité comprenant :
	- $\circ$  4 blocs autonomes d'éclairage de sécurité (BAES)  $\rightarrow$  2 blocs d'évacuation, 2 blocs d'ambiance,
	- o 1 télécommande TLU à clé,
	- $\circ$  Un tableau électrique comprenant 1 disjoncteur différentiel, 1 disjoncteur magnétothermique,
	- o Un éclairage ambiant comprenant 1 lampe avec son interrupteur, le tout câblé dans le tableau électrique.

#### 3.3. Espace « réseau » :

- Deux baies de brassage comprenant :
	- o 1 switch,
	- o 1 bandeau de brassage,
	- o 1 rack optique,
	- o 1 Convertisseur fibre WDM MonoMode émetteur 100FX full duplex 1550-1310nm.
- Deux Box 3D comprenant :
	- o 1 boitier de palier BPO,
	- o 1 GTL avec coffret de communication,
	- o 1 Convertisseur fibre WDM MonoMode récepteur 100FX full duplex 1310-1550nm,
	- o 1 switch ou box,
	- o 1 point de terminaison optique (PTO),
	- o 2 prises murales RJ45.

#### 3.4. Espace « domotique / immotique »

- Deux systèmes filaires dédiés à la domotique :
	- o 1 Box avec réseau filaire (de préférence adaptée GTL) dédié ainsi que des extensions (GTL également),
	- o des Capteurs de position, température, des interrupteurs filaires ainsi que sans fil via des cartes extension,
	- o des Actionneurs de volets/lampes/portes/prises filaires ainsi que sans fil via des cartes extension,
	- o caméras de vidéosurveillance et accessoires associés à la sécurité des biens et des personnes filaires et sans fils,
	- o 1 tablette avec logiciel d'interfaçage et de communication avec la Box domotique,
	- o 1point d'accès Wi-Fi,
	- o 1 Box opérateur ADSL et/ou fibre FTTH,
	- o 1 PC + logiciels pour le paramétrage, télésurveillance, télémaintenance (peut être remplacé par la tablette si toutes les options de configuration sont disponibles).
- Deux systèmes dédiés à la gestion de l'interphonie en collectif :
	- o Système de platine de rue de type BUS avec audio et vidéo collectifs et menu déroulant,
	- o 2 interphones audio/vidéo minimum,
	- o Options de service présent (gestion des ouvrants/vidéo/interphonie) au minimum,
	- o Caméra intégré à la platine et/ou gestion caméra supplémentaire,
	- o 1 alimentation avec bandeau ventouse.
- Deux systèmes de gestion intelligente du bâtiment filaire (bus KNX par exemple) :
	- o 1 alimentation,
	- o 1 routeur IP,
	- o 2 interrupteurs communicants pour la commande de l'éclairage,
	- o 1 actionneur de commutation d'éclairage fixe,
	- o 1 actionneur d'éclairage modulable,
	- o 1 éclairage fixe et un éclairage modulable,
	- o 1 actionneur de commande de stores,
	- o 1 store motorisé,
	- o 1 dispositif de gestion d'ambiance de pièce,
	- o 1 actionneur de commande de radiateur de chauffage,
	- o 1 ventilo-convecteur de chauffage,
	- o 1 détecteur de présence,
	- o 1 capteur d'ouverture de fenêtre,
	- o 1 centrale de communication et de gestion à distance,
	- o 1 application de gestion nomade embarquée
	- o 1 smartphone ou une tablette pour la supervision.

- Deux systèmes de gestion intelligente du bâtiment sans fil (ENOCEAN par exemple) :
	- o 2 interrupteurs sans fil pour la commande de l'éclairage,
	- o 1 actionneur de commutation d'éclairage fixe,
	- o 1 actionneur d'éclairage modulable,
	- o 1 éclairage fixe et un éclairage modulable,
	- o 1 actionneur de commande de stores,
	- o 1 store motorisé,
	- o 1 capteur de température sans fil,
	- o 1 actionneur de commande de radiateur de chauffage,
	- o 1 ventilo-convecteur de chauffage,
	- o 1 détecteur de présence sans fil,
	- o 1 capteur d'ouverture de fenêtre sans fil,
	- o une passerelle sans fil avec routeur IP,
	- o 1 smartphone ou une tablette pour la supervision.
- 3.5. Espace ressources :
- Espace numérique mettant à disposition la documentation normative suivante :
	- o Règle APASAD R7 concernant l'installation de détection automatique d'incendie (CNPP),
	- o Règle APSAD R81 concernant l'installation de détection d'intrusion (CNPP),
	- o Règle APSAD R82 concernant l'installation de vidéosurveillance (CNPP).
- Espace numérique mettant à disposition la documentation constructeur des matériels composant les systèmes suivante :
	- o Notice d'installation des matériels,
	- o Notice de paramétrage des matériels,
	- o Notice d'utilisation des matériels.
	- o
- Espace numérique mettant à disposition la documentation pédagogique élève :
	- o TP,
	- o Cours,
	- o Cahier des charges / projets liés aux scénarii.

# **VIII. Coordonnées utiles incendie**

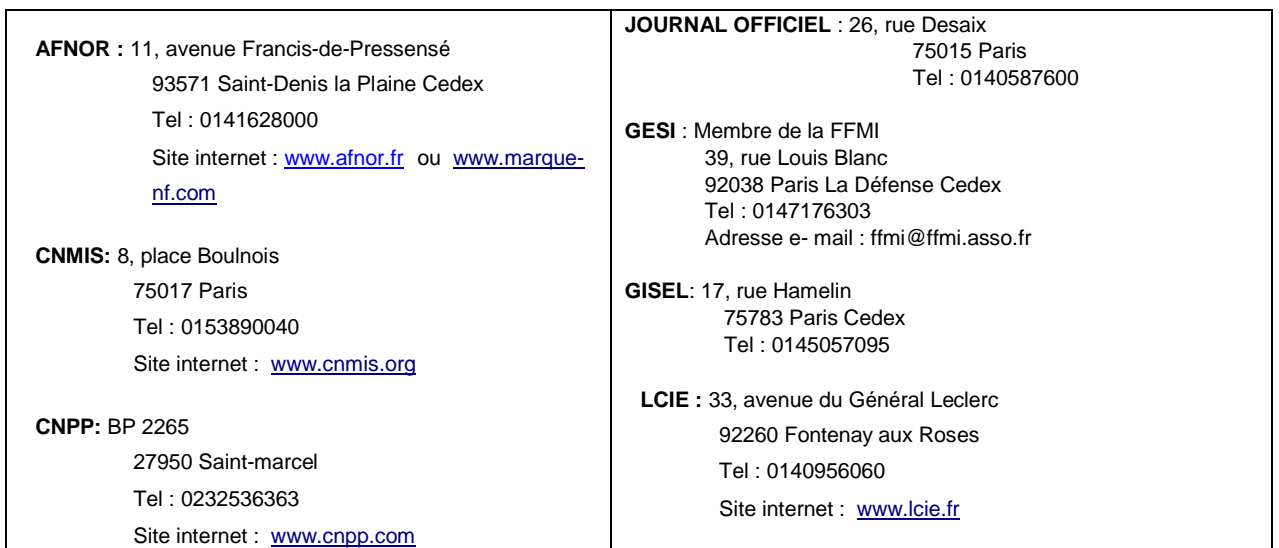

# **IX. Coordonnées utiles intrusion**

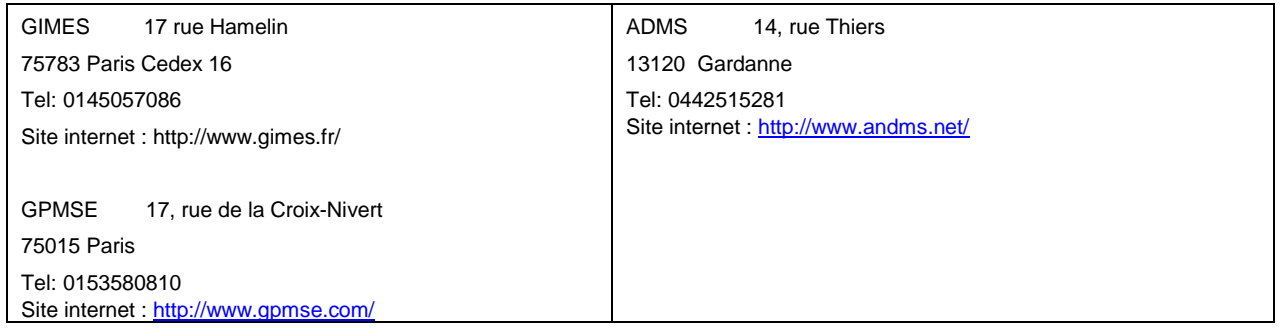

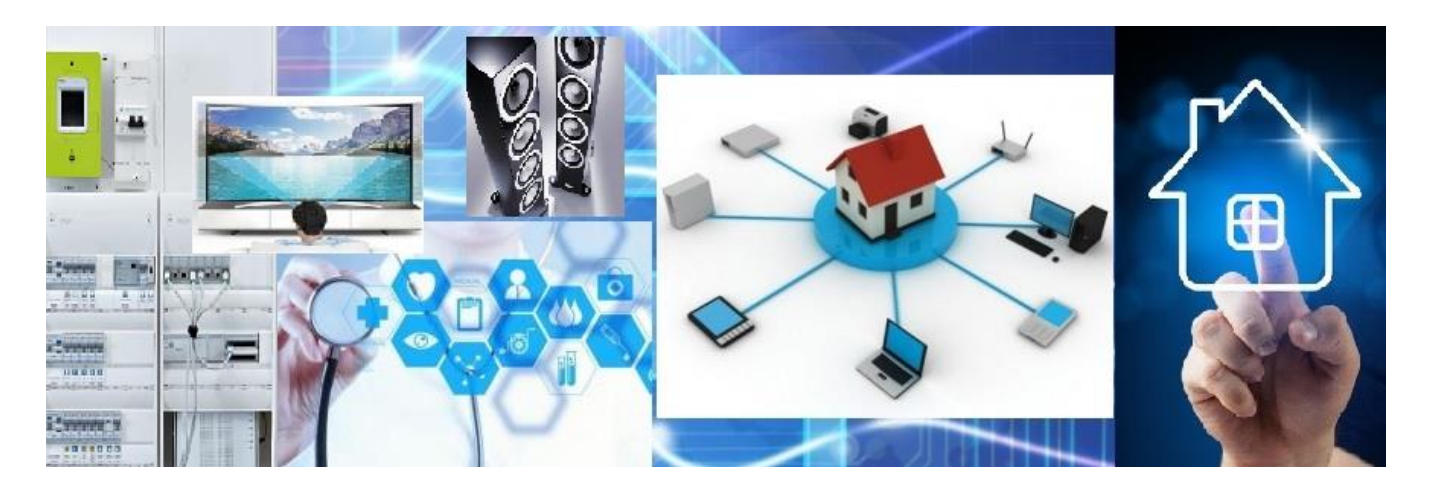

# Systèmes Numériques option ARED

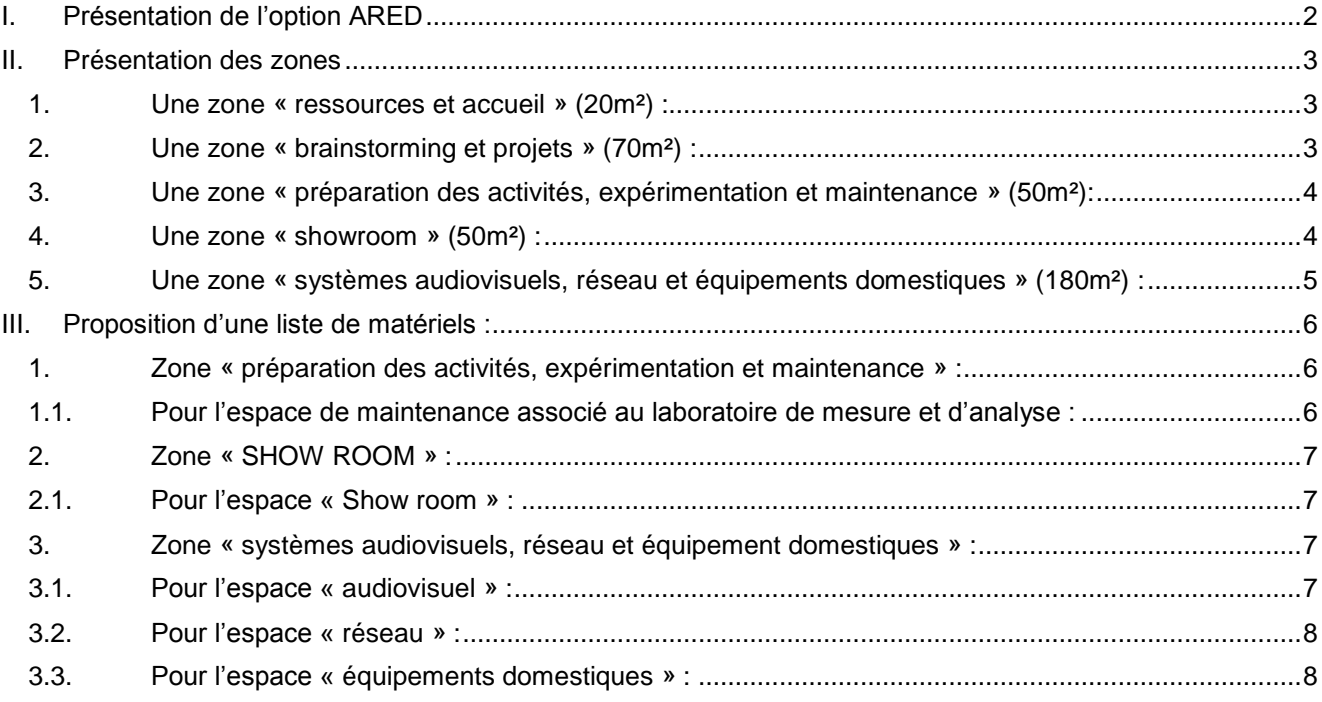

# <span id="page-47-0"></span>**I. Présentation de l'option ARED**

# Un « habitat intelligent » :

Le terme d'intelligence apparaît de plus en plus dans le vocabulaire quotidien de nos métiers. Pour l'option « ARED<sup>1</sup> » la smart home, maison intelligente ou encore maison connectée en est l'emblème. Cette intelligence, portée par les solutions techniques mais aussi par les usages, s'adosse à des notions aussi variées que la qualité environnementale, le monde du numérique et le confort. L'objet même de cette option du baccalauréat « Systèmes Numériques » sera de faire émerger cette intelligence autour des systèmes audiovisuels, des réseaux informatique et internet et des équipements domestiques.

L'interconnexion devient le cœur de toutes les préoccupations. Nous sommes aux portes de l'internet des objets et notre maison et d'ores et déjà connectée à l'internet des médias. Un « habitat intelligent » c'est aussi un « habitat communicant et connecté au monde ».

Exemple :

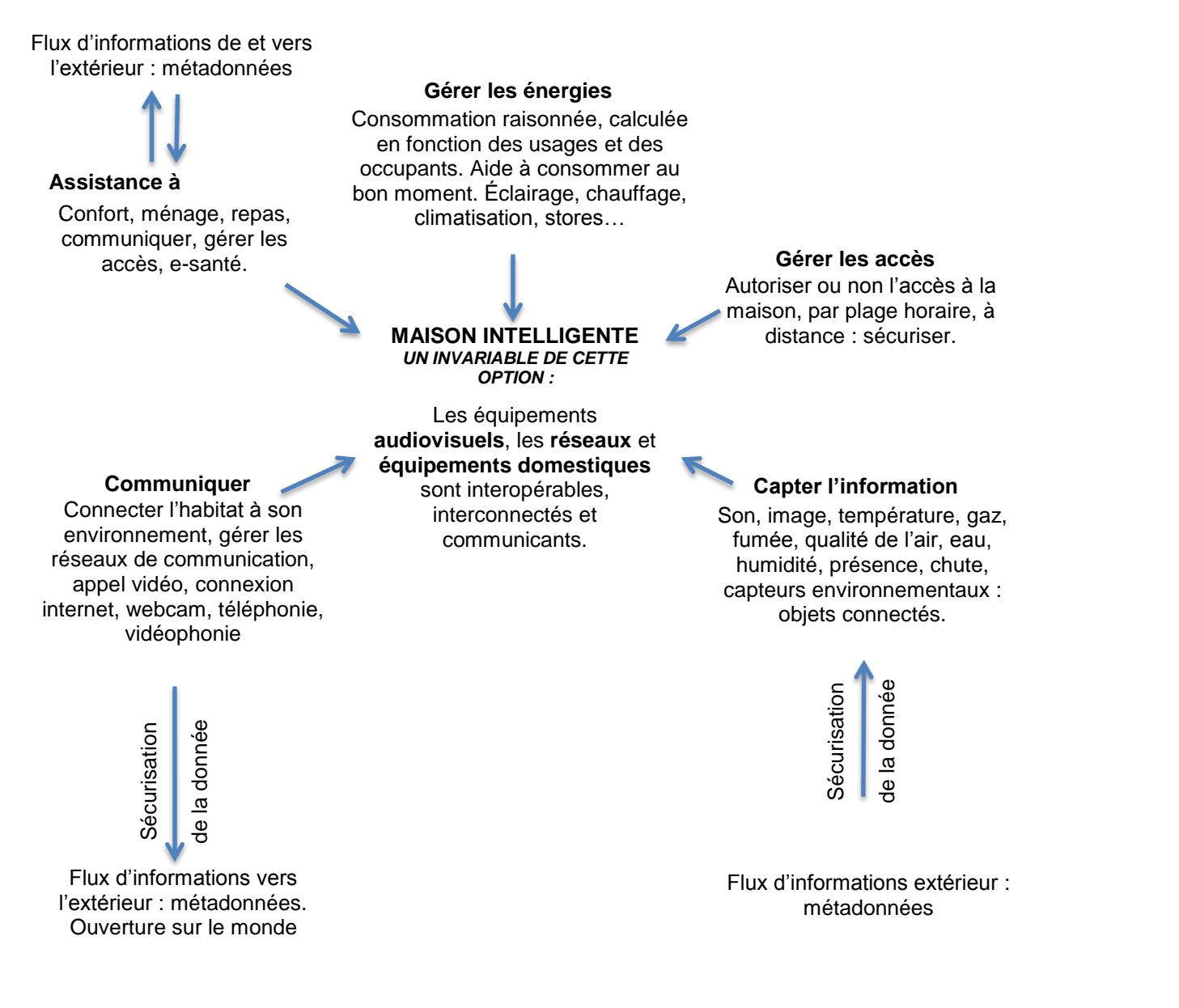

**Remarques** : les usages sont centralisés. L'interface homme / machine assure l'affichage, la commande, la communication et la scénarisation.

<sup>1</sup> Audiovisuels, réseau et équipement domestiques

-

**Baccalauréat professionnel « Systèmes numériques » - Repère pour la formation** B2

### <span id="page-48-0"></span>**II. Présentation des zones**

### <span id="page-48-1"></span>**1. Une zone « ressources et accueil » (20m²) :**

Cette zone est articulée autour d'un espace « accueil 2.0 » associé à une base de données informatique opérationnelle et efficace ainsi que d'un espace « ressources ».

- Nous retrouverons dans l'espace « ressources » :
	- o *l'ensemble des notices et documentations techniques des systèmes et matériels à disposition dans les ateliers (il est préférable qu'elles soient sous format numérique)*
	- o *les systèmes ou matériels manquants ou intéressants à avoir sur le plateau technique : une veille technologique est réalisée.*
	- o *le suivi personnalisé de la construction des compétences pour chaque élève : les discussions entre l'enseignant et l'élève ou les parents d'élèves seront facilitées, la personnalisation des parcours et l'individualisation des apprentissages deviennent le cœur de l'action pour l'ensemble de l'équipe éducative.*
	- o *les offres d'emplois et lieux de PFMP : l'activité de l'entreprise sera décrite et la pertinence de celle-ci au regard du parcours de formation sera fournie.*
- Nous retrouverons dans l'espace « accueil 2.0 » :
	- o *des « mange-debout », tabourets, fauteuils, table basse, etc.*

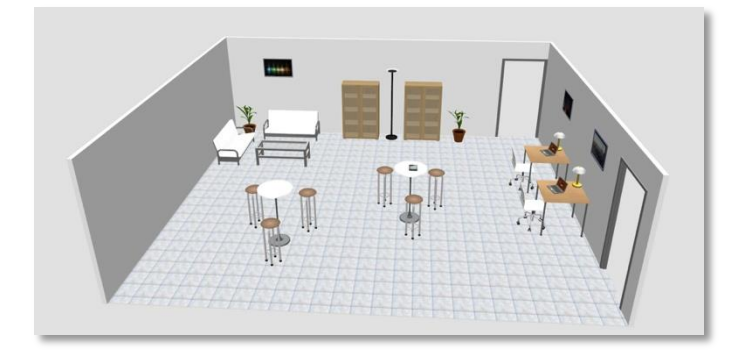

### <span id="page-48-2"></span>**2. Une zone « brainstorming et projets » (70m²) :**

Cette zone doit permettre le lancement des activités, la réflexion autour d'un problème technologique, les synthèses mais également la mise en perspective des activités autour de projets porteur de sens tant d'un point de vue des métiers que du parcours de l'élève. Les nécessaires liens entretenus avec l'enseignement de construction mécanique permettront aux élèves d'accéder si nécessaire au prototypage rapide.

Elle se compose d'un espace constitué :

- *de tables en ilots,*
- *d'un système de type tableau blanc interactif (vidéo de présentation, interaction avec le matériel du plateau technique, interaction avec les élèves, etc.)*
- *d'un point de vidéo-conférence afin d'ouvrir les séances à des interventions extérieures (conférences, rencontre d'un professionnel sur une thématique spécifique, etc.)*
- *d'un équipement multimédia (ordinateurs, vidéo projecteur, accès internet, etc.)*

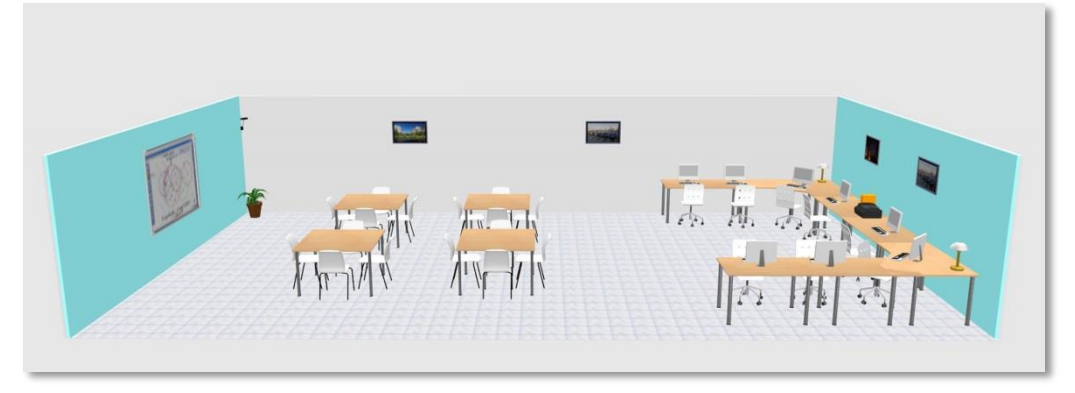

# **Option B : Audiovisuels, réseau et équipement domestiques**

### <span id="page-49-0"></span>**3. Une zone « préparation des activités, expérimentation et maintenance » (50m²):**

Cette zone associée à un magasin est le lieu de la préparation des activités, de l'intégration matérielle et logicielle ainsi que du S.A.V. Un laboratoire d'essais permettra la mise en perspective de nouvelles technologies ou la maintenance des matériels. L'ensemble des appareillages de tests et de mesures sera à disposition.

Seront présents dans cette zone les espaces suivants :

- *un espace « magasin »,*
- *un espace « comptoir de réception » pour la relation client,*
- *un espace « préparation, expérimentation et maintenance » (apprentissage des nouveaux matériels et logiciels - mise en service et paramétrage matériel et logiciel – maintenance associé à un laboratoire de mesure et d'analyse). Une partie de cet espace sera dédié à la soudure.*

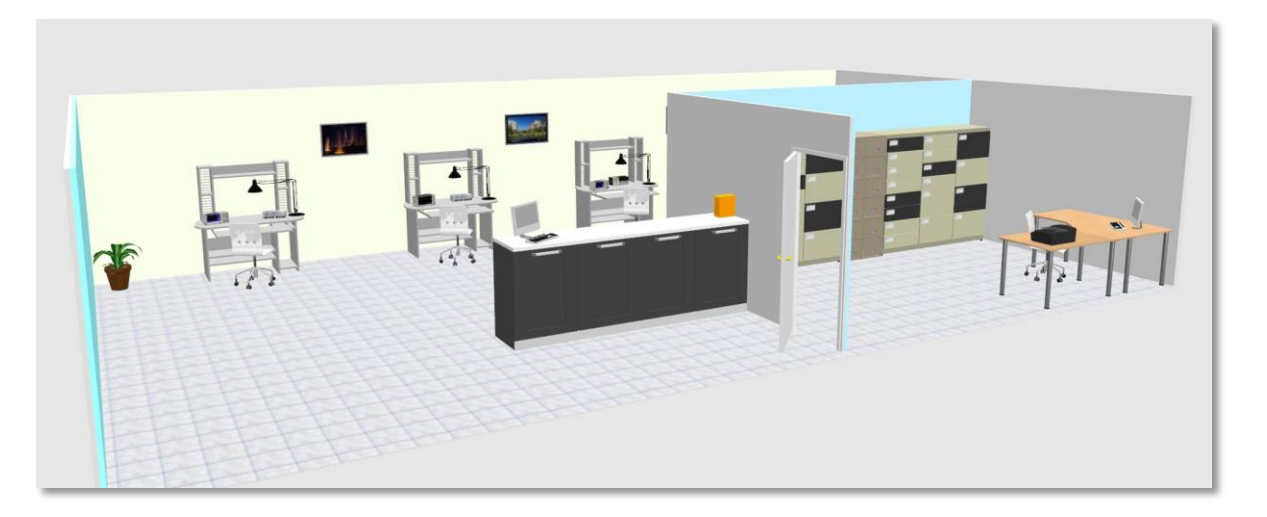

### <span id="page-49-1"></span>**4. Une zone « showroom » (50m²) :**

Cette zone, **vitrine de la formation**, devra rassembler dans un espace dédié l'ensemble des éléments constitutifs d'une maison intelligente. Elle permettra prioritairement des activités de mise en service, de paramétrage ou de maintenance avec une approche globale d'un système interconnecté et communicant sur le monde. **C'est précisément ici que devra émerger l'intelligence de notre habitat autour des systèmes audiovisuels, des réseaux informatique et internet et des équipements domestiques**.

Seront présents dans cette zone constituée d'un seul espace :

- *l'ensemble des systèmes liés à l'option ARED constitutifs d'une maison moderne, tant dans les usages que dans les solutions technologiques retenues. Ils seront interconnectés et fonctionnels,*
- *une BOX « VDI », cœur de la communication,*

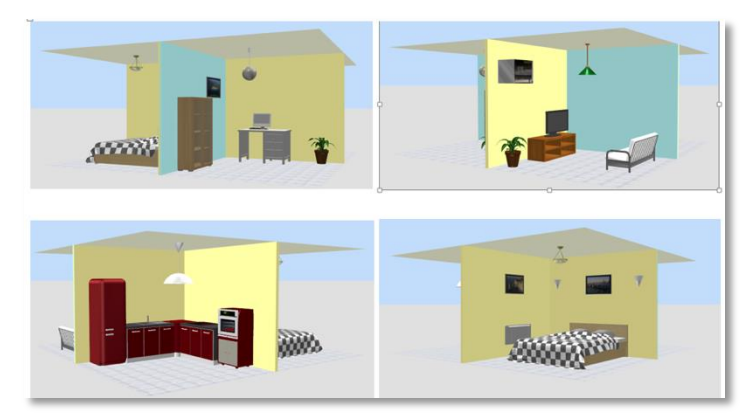

**Remarque importante** : cette zone doit être flexible et évolutive au regard des évolutions technologiques.

### **Option B : Audiovisuels, réseau et équipement domestiques**

### <span id="page-50-0"></span>**5. Une zone « systèmes audiovisuels, réseau et équipements domestiques » (180m²) :**

Cette zone permet d'appréhender les matériels de l'option (sous-systèmes de l'installation globale) et de simuler l'installation et la mise en œuvre chez le client. Elle est constituée de trois espaces qui peuvent pour les besoins spécifiques de certaines activités être communicants et mutualisés. Ils se décomposent et s'organisent de la façon suivante :

- Pour l'espace « audiovisuel » :
	- o *des box fermés, sorte de cellules 3D,*
	- o *des tables sur lesquelles peuvent être posés les matériels,*

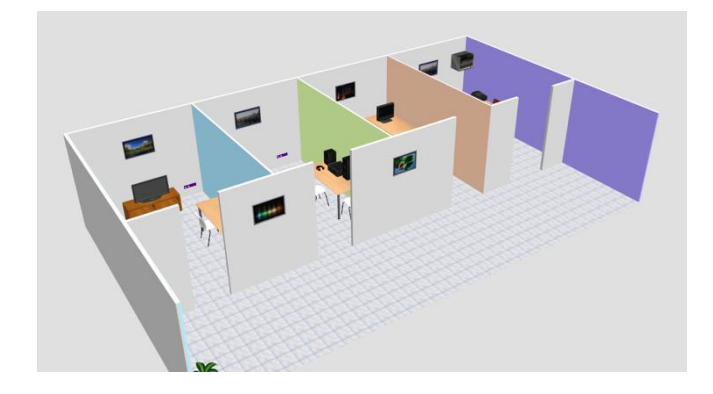

- Pour l'espace « réseau » :
	- o *des box, sorte de cellule 3D,*
	- o *des tables sur lesquelles peuvent être posés les matériels,*

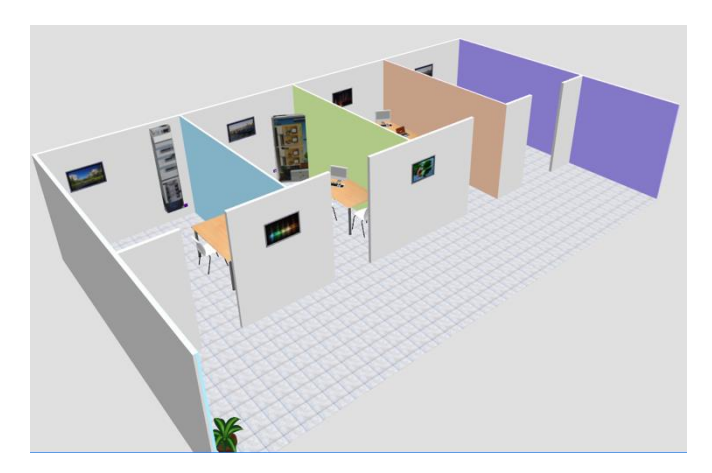

- Pour l'espace « équipements domestiques » :
	- o *des box, sorte de cellule 3D,*
	- o *des tables sur lesquelles peuvent être posés les matériels,*

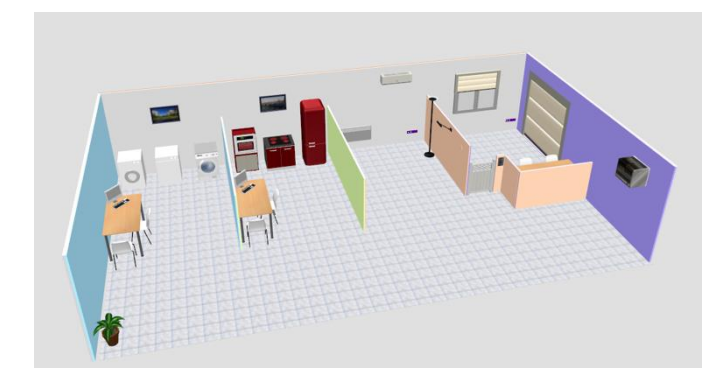

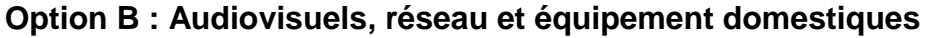

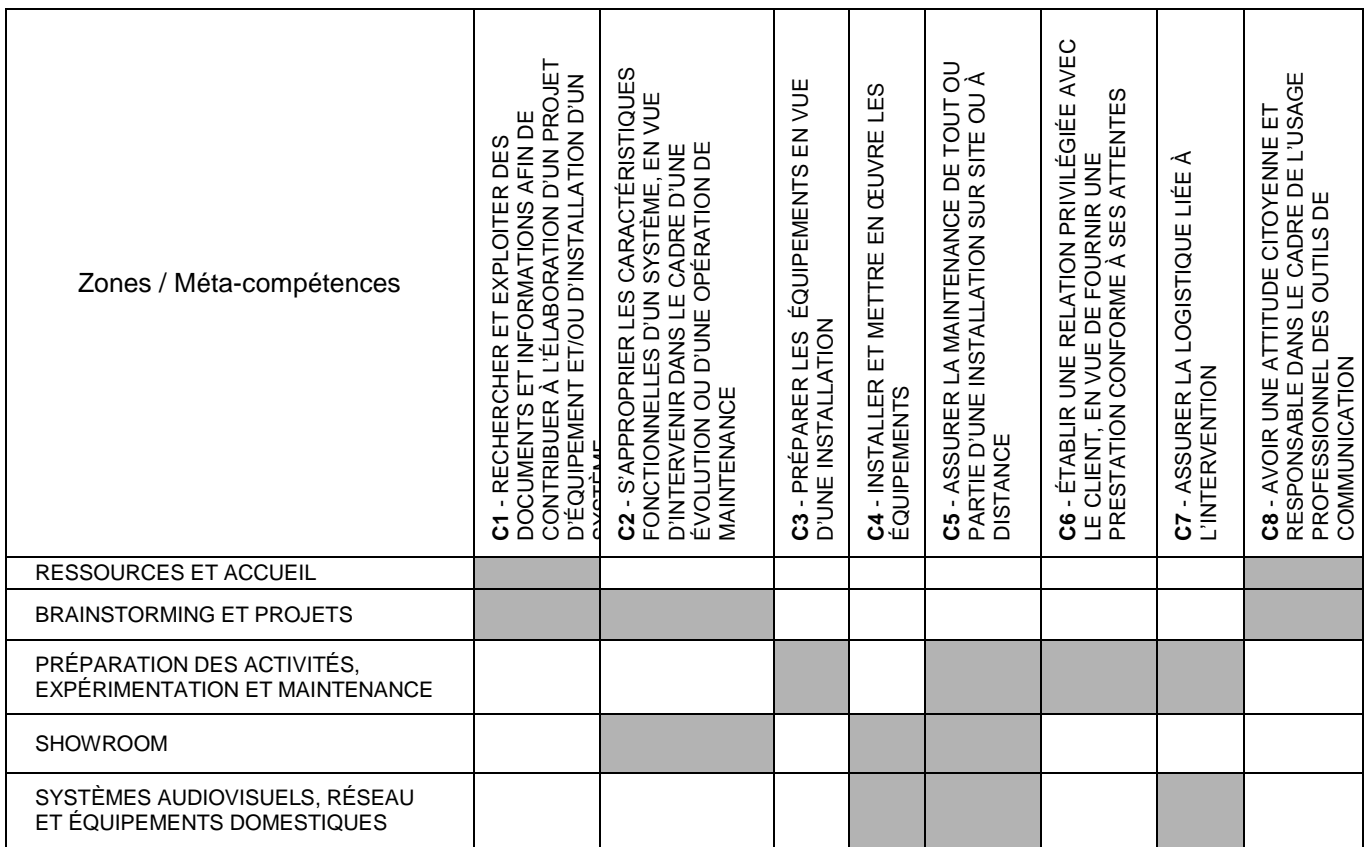

*TAB1 - Proposition de zones à privilégier pour la construction des compétences C1-x à C8-x*

# <span id="page-51-0"></span>**III. Proposition d'une liste de matériels :**

- <span id="page-51-2"></span><span id="page-51-1"></span>**1. Zone « préparation des activités, expérimentation et maintenance » :**
	- 1.1. Pour l'espace de maintenance associé au laboratoire de mesure et d'analyse :

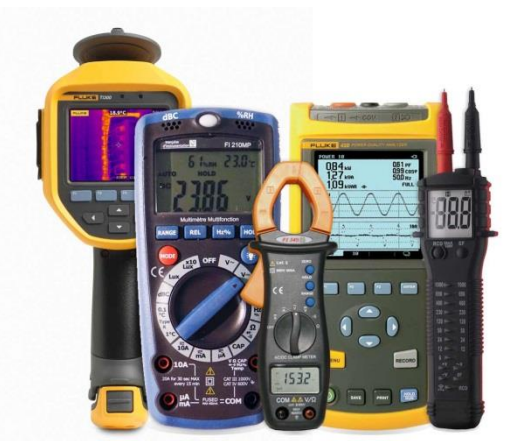

- o **Appareils de mesure** : multimètre avec fonction de mesures environnementales, VAT, oscilloscope de terrain couleur, analyseur d'énergie, photométrie, réflectométrie (mutualisé avec d'autres sections et/ou options), contrôle d'installation NFC 15-100, mesureur de champs, sonomètre, luxmètre, analyseur de spectre, testeur d'accès réseau et internet (DHCP, routeur, débit local, accès à internet, vitesse de réponse au « PING », etc.), testeur de câbles cuivre (test de longueur, détection et localisation d'inversion), localisateur de câbles, etc. Les appareils de mesures seront prioritairement choisis avec des capacités de stockage et d'exportation des mesures réalisées. La communication sans fil sera privilégiée.
- o **Matériel de maintenance** : caisse à outils, station de soudage/dessoudage/réparation des CMS et composant traversant, microscope digital (avec logiciel de capture d'image), soudure fibre à fusion, caméra thermique, thermomètre infrarouge.
- o **Protection des composants** : kit antistatique.

# **Option B : Audiovisuels, réseau et équipement domestiques**

o **Protection de la personne** : extracteur et filtre.

### <span id="page-52-1"></span><span id="page-52-0"></span>**2. Zone « SHOW ROOM » :**

- 2.1. Pour l'espace « Show room » :
- o *GTL complète :*
	- *Un panneau de contrôle avec son DB 500mA 15-45A Type S*
	- *deux parafoudres (1 courant fort et 1 courant faible suivant le niveau kéraunique)*
	- *un tableau de répartition 4 rangées équipé à minima de 4 différentiels 1 type A, 2 type AC, 1type HPI, plus les protections pour une habitation complète (Disjoncteur 32A, 20A, 16A, 10A, 2A). Protection spécifique au départ d'un tableau domotique (EIB et/ou SCS), 1 protection pour le tableau VDI*
	- *un tableau de répartition 4 rangées équipé des modules de domotique (EIB et/ou SCS) pour diverses applications (Lumière, variation, volet roulant, Chauffage, portier vidéo, alarme intrusion, diffusion radio vidéo)*
	- *un tableau de communication (VDI) grade 3S, avec l'ensemble SWITCH TRIPLEPLAY DTI et/ou DTIO en ambiance ou automatique, TNT et SAT*
	- *une solution d'efficacité énergétique pour le domestique (par exemple avec liaison des modules de comptage par WI-FI et contrôle des consommations par usages)*
- o *Une Box domotique (si la box opérateur n'intègre pas la fonction domotique)*
- o *Une Box opérateur ADSL et/ou fibre FTTH (intégrant ou non la fonction domotique)*
- o *Une antenne TNT, une antenne parabolique pour recevoir deux satellites,*
- o *Un contrôle d'accès (Magnétique et/ou Biométrique), portier vidéo, etc.*
- o *Webcam, caméra dôme IP (360° avec PTZ)*
- o *Une alarme anti-intrusion*
- o *Un système audio vidéo multimédia (Smart TV 3D, Blu-ray, home cinéma, etc.)*
- o *Cuisine complète équipée d'objets connectés (frigo, four, lave-vaisselle, « ASPIROBOT», etc.)*
- o *Ouvrants divers et variés (volets roulants, stores, portes, portillon, portail, porte de garage, etc.)*
- o *D.A.A.F.*
- o *Equipement diffusion audio*
- o *Etc.*

### <span id="page-52-2"></span>**3. Zone « systèmes audiovisuels, réseau et équipement domestiques » :**

### o *Mise en place d'un NRA ou NRO simulé :*

*(Qui déploie une BOX VDI dans chaque zone)*

- o *boite noire avec un ordinateur faisant fonction de DSLAM fibre et/ou cuivre avec un point de mutualisation optique (tiroir et cassette) et/ou cuivre (bornier de répartition FT),*
- o *ou constitution d'un GPON (Box, Switch, OLT, PC Serveur)*

### <span id="page-52-3"></span>3.1. Pour l'espace « audiovisuel » :

- o Ensemble de systèmes multimédia mêlant cordon optique et HDMI.
	- Les téléviseurs LCD, Plasma, LED et OLED (Ultra HD 4K/2K/3D), 3D CURVED
	- Lecteur/Amplificateur audio HDD haute résolution norme Hi-RES audio et ses enceintes.
	- **Système de diffusion sonore sans fils**
	- Système d'amplification home cinéma et ses 5 ou 9 enceintes
	- Système « barres de son » sonore 5.1 ou 3.1 ou 2.1
	- Appareils photo numériques (compact, bridge et reflex)
	- Caméscope Ultra HD 4K et caméscope embarqué 4K
	- Lecteurs Blu-ray avec UPSCALING de vidéo 4K et de lecture JPEG 4K
	- Lecteur Blu-ray 3D 4K enregistreur
	- **Console de jeux**
	- **Station multimédia.**
	- **Tablettes**
	- **Smartphone**
	- Vidéoprojecteur
	- Station météo complète pilotée par SMARTPHONE (thermostat, pluviomètre, anémomètre, qualité de l'air, etc.)
	- Etc.

### <span id="page-53-0"></span>3.2. Pour l'espace « réseau » :

- o Mise en place d'un réseau de catégorie 6 ou supérieur, avec Switch passif et actif
	- Plusieurs ordinateurs,
	- Une box et/ou le cas échéant un serveur qui permettra le contrôle et la gestion du DHCP, le serveur d'impression, le NAS Réseau, le routage des ports (fonction NAT), le contrôle des autorisations de connexion par adresse MAC, les plages horaires d'utilisation pour les enfants, le contrôle parental, l'accès à distance, AIRPLAY, l'utilisation d'un DNS, le partage de données par FTP, la sécurisation des accès, FEMTOCELL (pour émettre un signal 3G), la gestion du WI-FI (choix des canaux, sécurisation des mots de passe), etc.
	- Un point d'accès WI-FI compatible IEEE 802.11ac pour gérer les fréquences de 5GHz (pouvant reproduire le Wi-Fi de la box pour de grandes distances de couvertures) et émettre sur les extérieurs.
	- Un lot de CPL pour prendre compte des liaisons par réseau électrique et les perturbations engendrées par les harmoniques et la CEM environnante,
	- Une imprimante réseau (Ethernet, Wi-Fi) pour des connexions entre différents ordinateur (fixe, portable, tablette, SMARTPHONE) en utilisant son application réseau ou utiliser son USB pour le serveur d'impression de la box.
	- Des disques dur réseau, et multimédia, sécurisation des accès.
	- Etc.

### <span id="page-53-1"></span>3.3. Pour l'espace « équipements domestiques » :

- o Les systèmes posables, encastrables ou intégrables qui participent au confort de la maison (systèmes de traitement du linge, de la vaisselle, systèmes de cuisson, de production de froid, de traitement de l'air et autres)
	- Mise en place des appareils de dernières générations avec une gestion électronique embarquée, connecté au réseau de la maison, pour une intervention distante, et une supervision pour les SAV.
	- Système à efficacité énergétique comme le sèche-linge avec pompe à chaleur. Comme les lave linges et lave vaisselles à basses températures.
	- Gestion des ouvrants (volets, stores, porte, portail, etc.) par système simple intégré ou système domotique
	- Gestion des VMC (simple flux, double flux)
	- Climatisation réversible « INVERTER » (chauffage, refroidissement, filtration et déshumidification)
	- Gestion de l'efficacité énergétique des particuliers, respect de la RT2020 (solution Wi-Fi)
	- Etc.

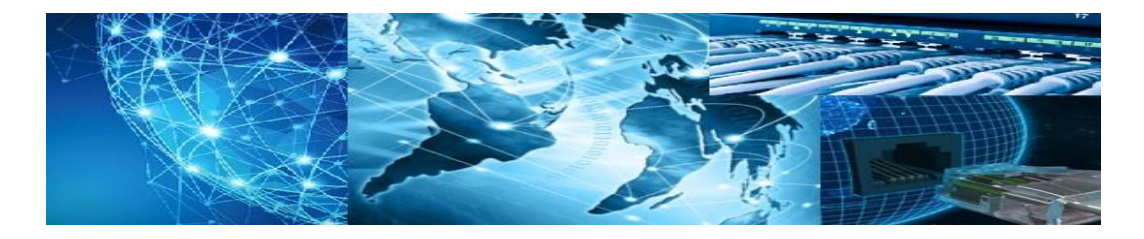

# Systèmes Numériques option RISC

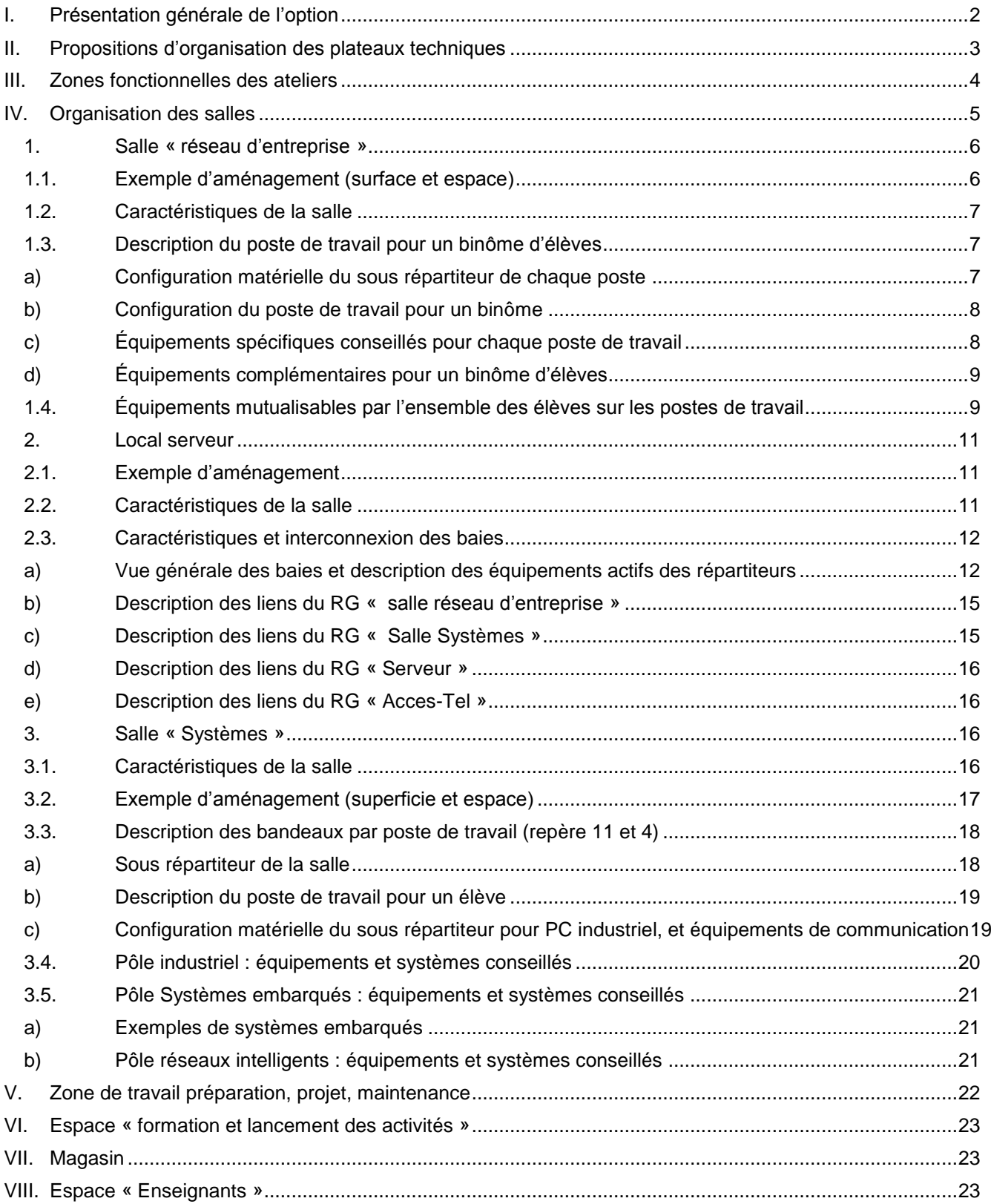

**Baccalauréat professionnel « Systèmes numériques » - Repère pour la formation** C1

# <span id="page-55-0"></span>**I. Présentation générale de l'option**

L'option RISC regroupe l'ensemble des ressources et moyens techniques permettant d'acquérir puis de transférer une information, d'établir une communication ou un échange de données entre des équipements, des interlocuteurs, des objets distants.

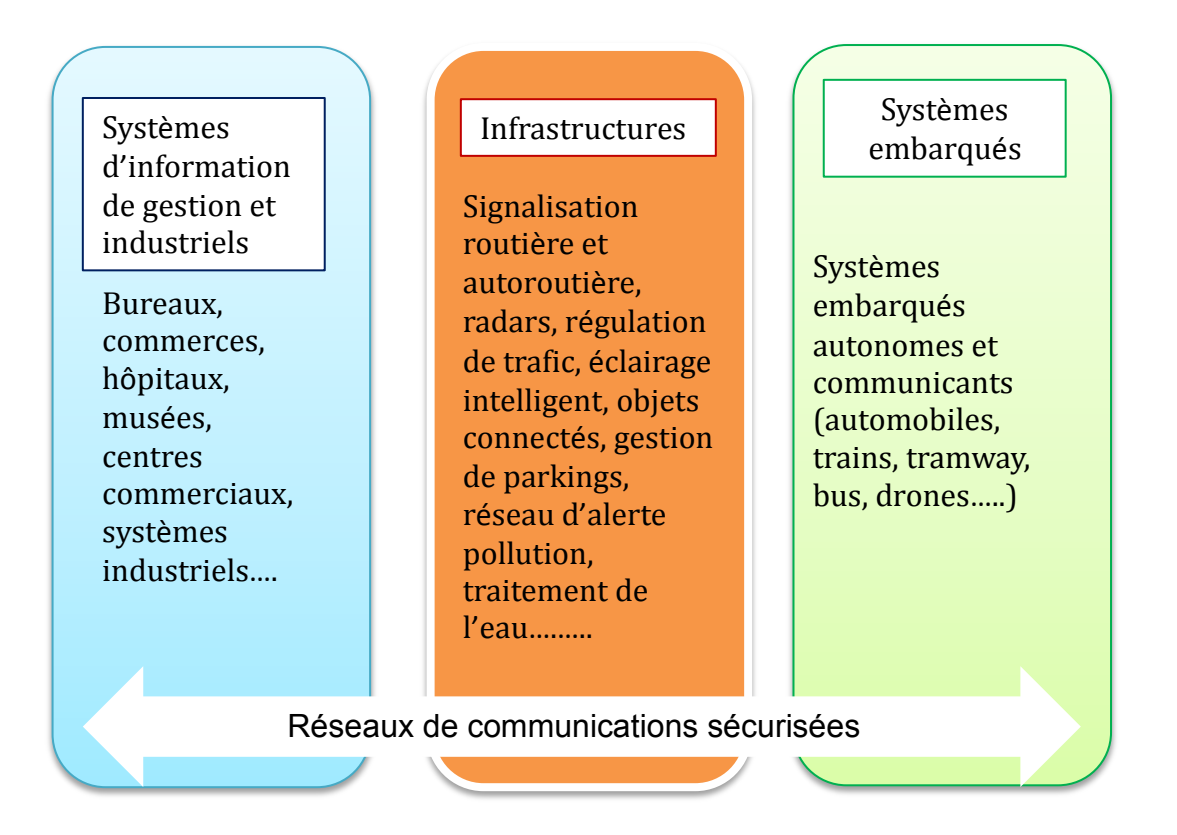

Elle regroupe les solutions technologiques répondant à des besoins spécifiques dans différents domaines d'activités tels que :

### **Les infrastructures (smart city)**

 Systèmes de communication dans les aménagements routier, autoroutier, ferroviaire, des transports en commun : éclairage public communicant, signalisation, régulation/gestion/contrôle de trafic, qualité de l'environnement …,

### **Les infrastructures tertiaires**

Les systèmes d'information de gestion (réseaux de communication Voix Données Images),

### **L'industrie**

 Réseaux de communication pour l'acquisition de données, la gestion, le pilotage, la surveillance et la maintenance de processus automatisés,

#### **Les systèmes et objets mobiles, autonomes et embarqués**

Réseaux de communication embarqués

### <span id="page-56-0"></span>**II. Propositions d'organisation des plateaux techniques**

L'enseignement est dispensé dans des locaux contigus et séparés par des parois coulissantes pour offrir à l'organisation pédagogiques des possibilités de souplesse. Quatre zones fonctionnelles schématisées par la figure ci-dessous organisent l'aménagement des ateliers. Ceux-ci comprennent :

- Une salle « réseau d'entreprise »
	- Une salle « systèmes » regroupant les équipements participant aux fonctionnalités :
		- $\checkmark$  réseaux locaux industriels
		- $\checkmark$  réseaux urbains intelligents et objets connectés
		- systèmes embarqués

Cette salle accueille également une zone réservée aux activités d'intégration matérielle, de projets, et de maintenance.

À ces salles sont associées

- un local serveur<br>■ un espace ensei
- un espace enseignant
- $\blacksquare$  un magasin

# <span id="page-57-0"></span>**III. Zones fonctionnelles des ateliers**

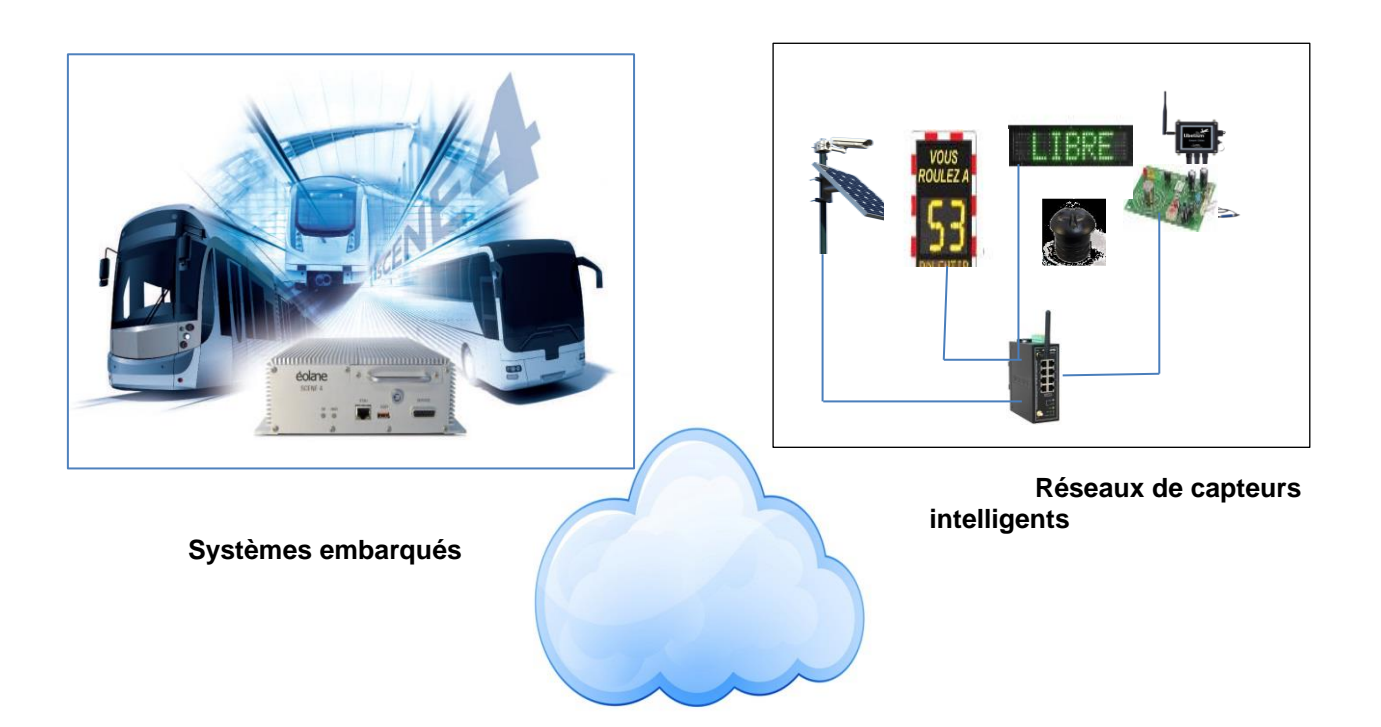

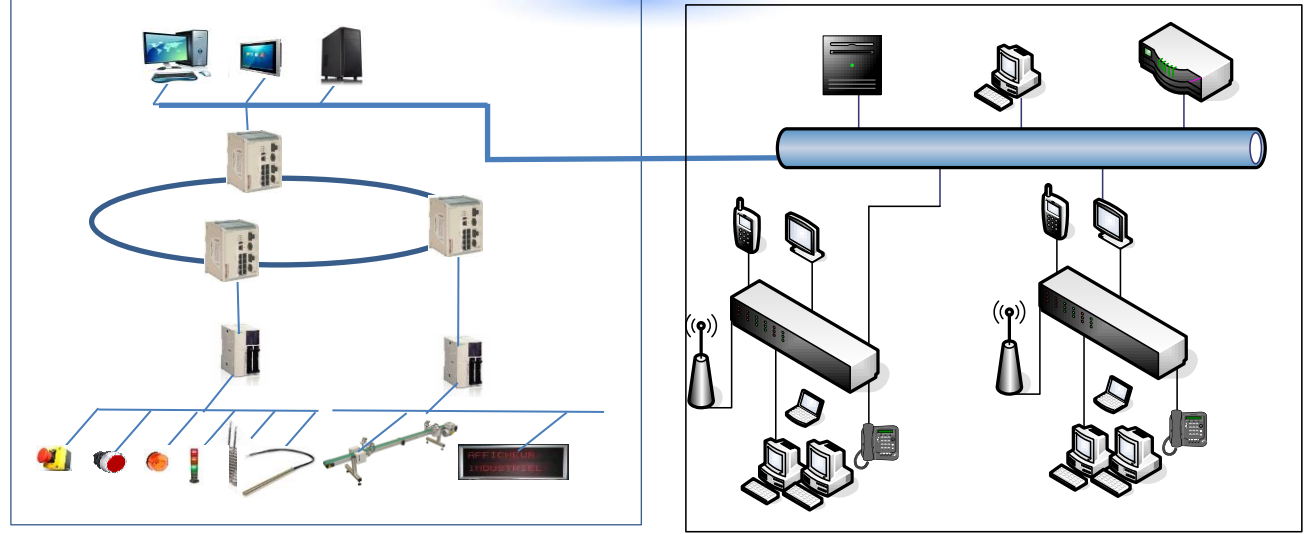

**Réseaux locaux industriels**

**Réseaux d'entreprise**

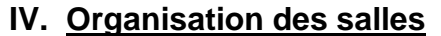

<span id="page-58-0"></span>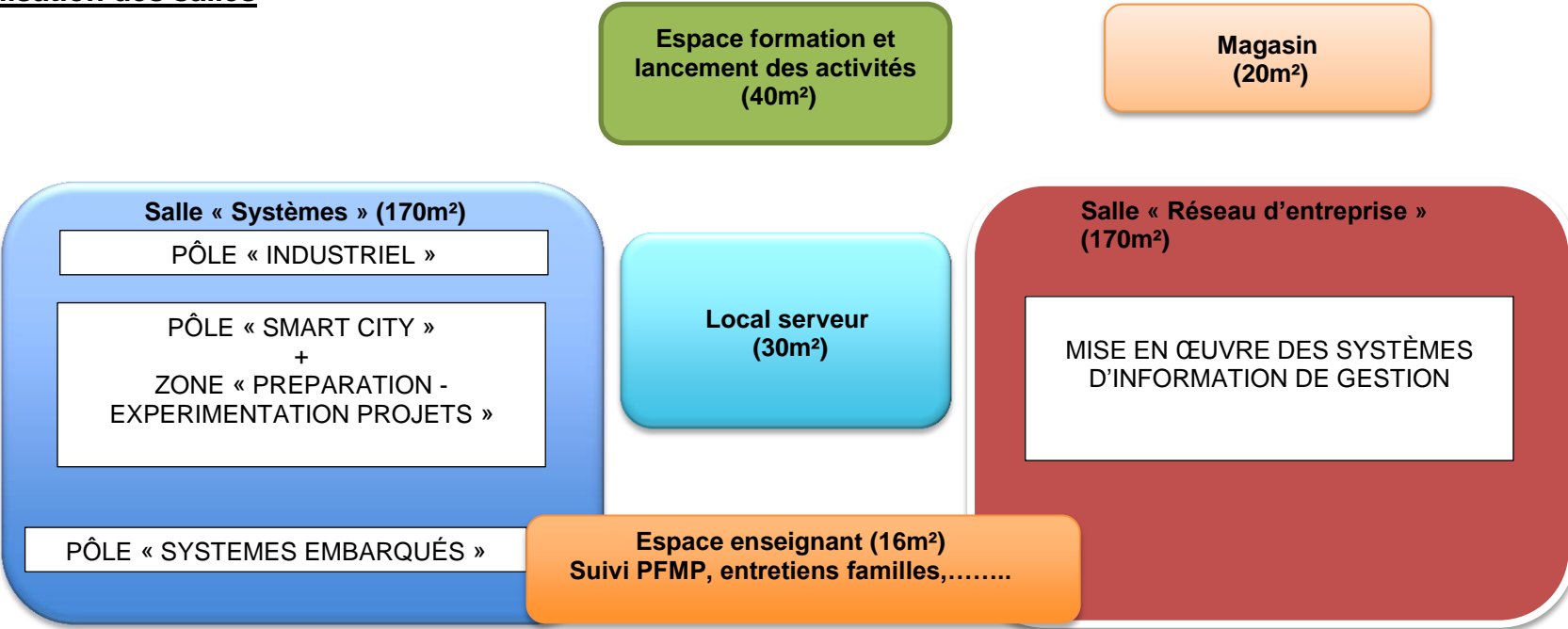

Les parois entre les salles « Systèmes », « réseau d'entreprise » et le local serveur seront vitrées et coulissantes afin de rendre pleinement visible et accessible l'espace serveur.

Le magasin et la salle « systèmes » seront communicantes de préférence afin de favoriser les activités de projets et de maintenance.

L'ensemble des salles techniques (systèmes, réseaux d'entreprise et local serveur) seront équipées de chemins de câbles métalliques et de goulottes aluminium reliés à la terre à chaque extrémités, séparant courant fort et courant faible, sans créer d'effet de boucle. Les chemins de câble seront montés en appui mural de préférence et en dehors du plafond pour une accessibilité aisée des conducteurs. La distribution se fera en goulotte en périphérie des salles. Les perches seront utilisées pour les postes de travail inaccessibles par la périphérie.

Les arrivées d'alimentations électriques seront protégées par un parafoudre en tête des coffrets de chaque salle. Les alimentations seront protégées par des disjoncteurs différentiels 20A 30mA - Hpi (Haut Pouvoir Immunitaire) par groupe (ou bandeau) de 6 ou 8 prises maximum. Dans toutes les salles et dans la mesure du possible, on choisira des matériels peu énergivores et peu bruyants de type « Fanless».

#### **Remarques**

Les espaces et équipements conseillés dans ce document sont dimensionnés pour un effectif de 12 élèves. Il convient donc de les adapter pour des effectifs différents.

#### <span id="page-59-0"></span>**1. Salle « réseau d'entreprise »**

Cette salle regroupe l'ensemble des équipements destinés à l'acquisition des compétences et connaissances liées aux réseaux d'entreprise. Elle est équipée de manière à être représentative des systèmes d'information de gestion d'une entreprise.

#### <span id="page-59-1"></span>1.1. Exemple d'aménagement (surface et espace)

Superficie de l'ordre de 170 m² environ, avec 2,5m de hauteur sous plafond minimum.

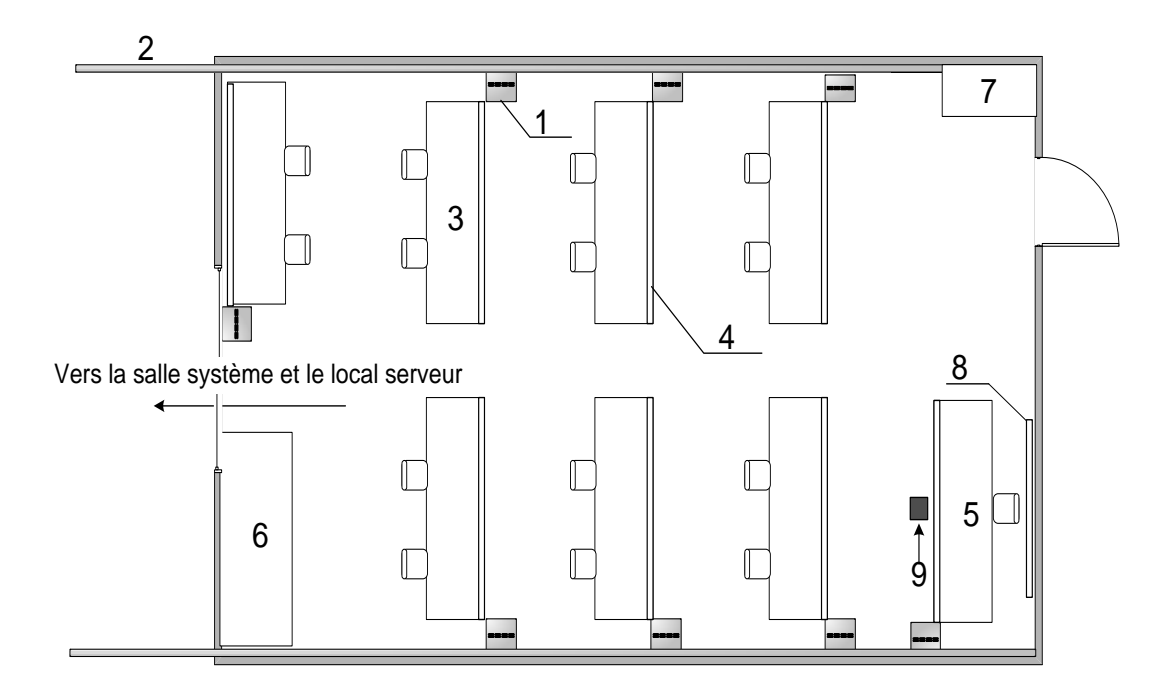

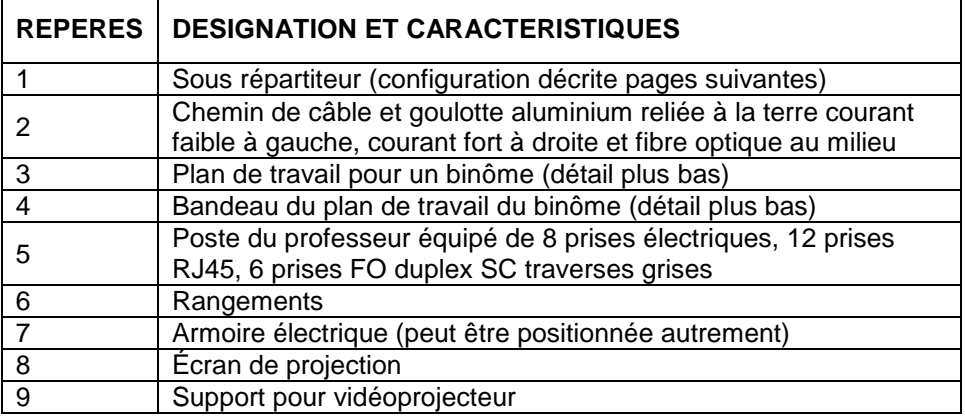

### <span id="page-60-0"></span>1.2. Caractéristiques de la salle

La salle présentée est équipée pour accueillir un effectif de 12 élèves en séance de travaux pratiques en binômes. Des postes supplémentaires permettent de proposer des activités réalisées de manière individuelle par des élèves, soit dans le cadre des contrôles en cours de formation, soit dans celui d'un travail à réaliser individuellement.

### <span id="page-60-1"></span>1.3. Description du poste de travail pour un binôme d'élèves

Chaque poste de travail est équipé d'un sous répartiteur lié à un poste de quatre PC. Il redistribue le câblage entre le répartiteur général "RG salle Réseau d'entreprise" situé dans le local serveur et les prises en goulotte du poste de travail (4 PC) auquel il appartient. Les baies SR sont reliées à la terre.

### **a) Configuration matérielle du sous répartiteur de chaque poste**

<span id="page-60-2"></span>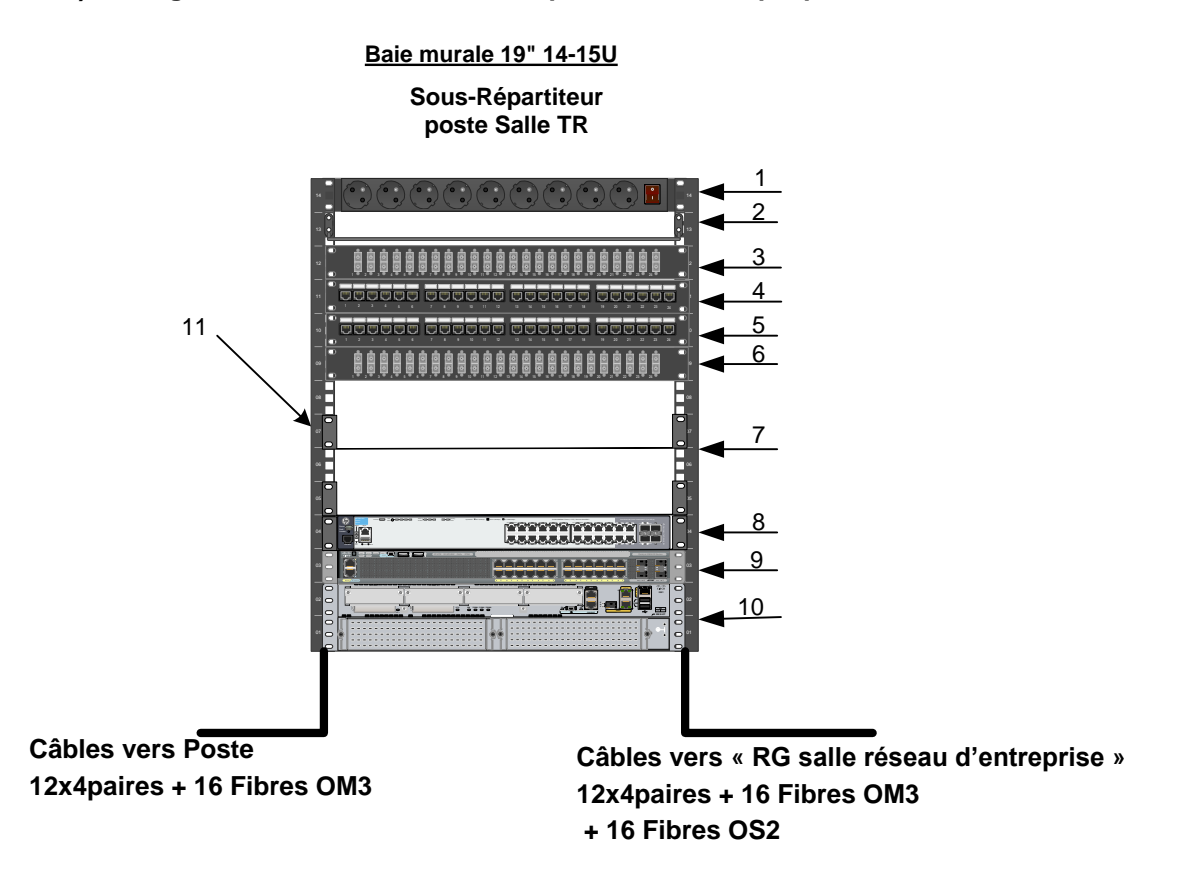

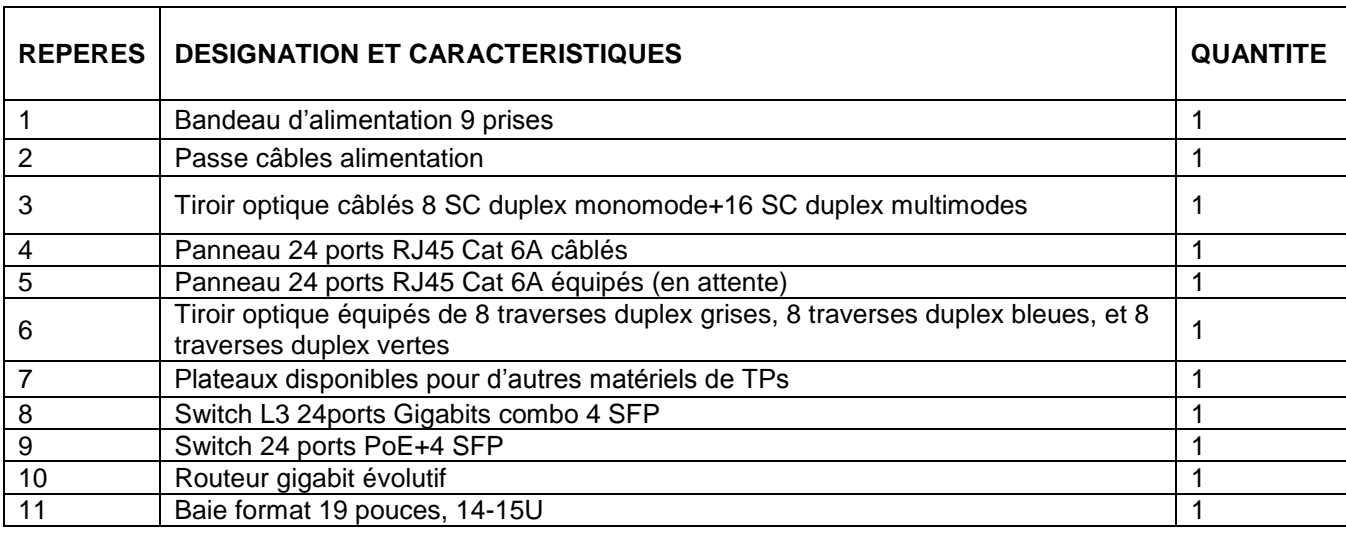

### <span id="page-61-0"></span>**b) Configuration du poste de travail pour un binôme**

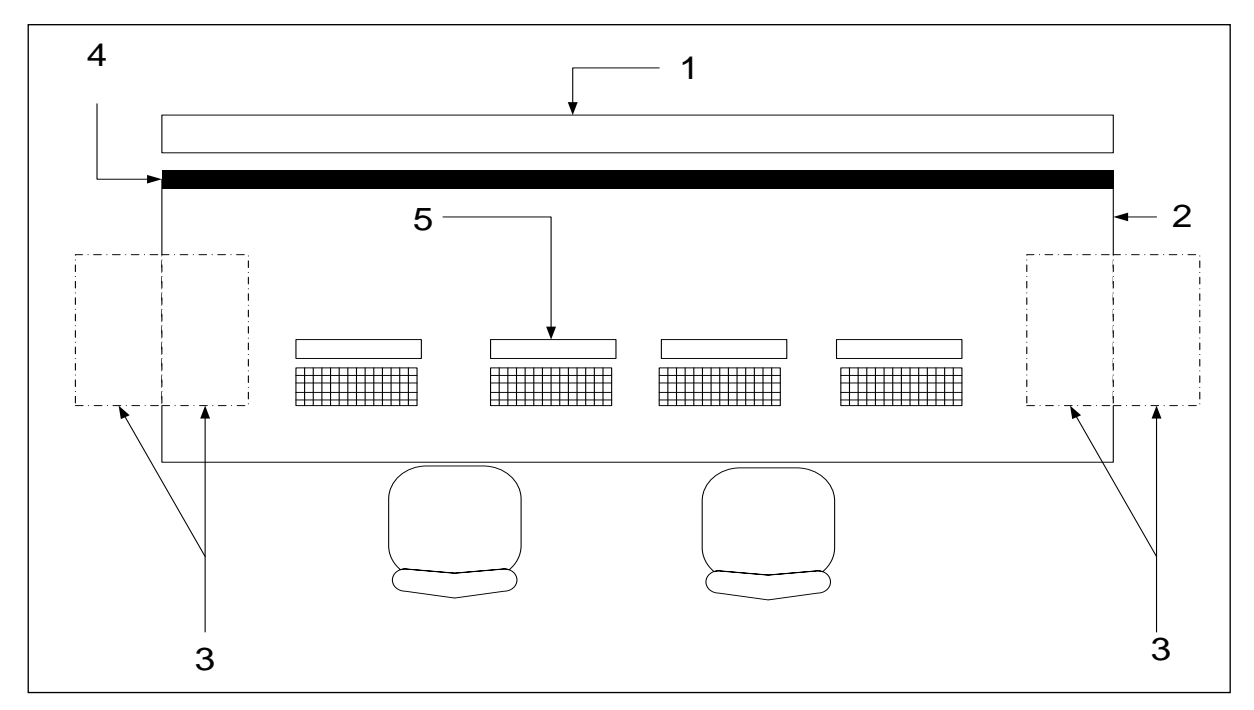

# **c) Équipements spécifiques conseillés pour chaque poste de travail**

<span id="page-61-1"></span>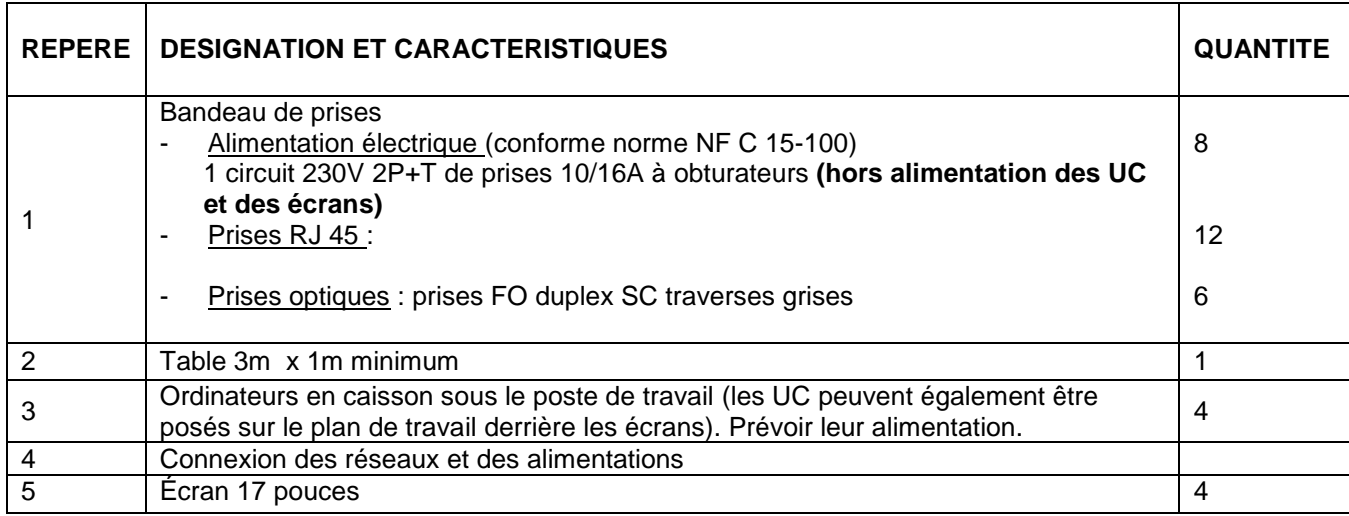

**Baccalauréat professionnel « Systèmes numériques » - Repère pour la formation** C8

# **d) Équipements complémentaires pour un binôme d'élèves**

<span id="page-62-0"></span>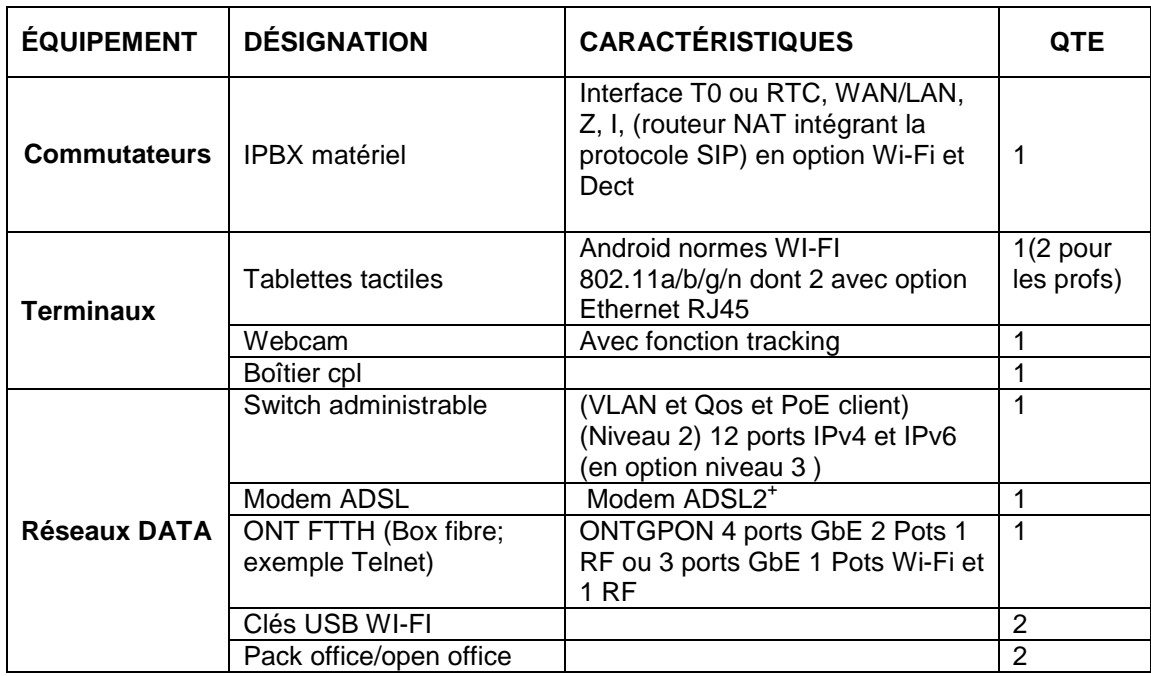

# <span id="page-62-1"></span>1.4. Équipements mutualisables par l'ensemble des élèves sur les postes de travail

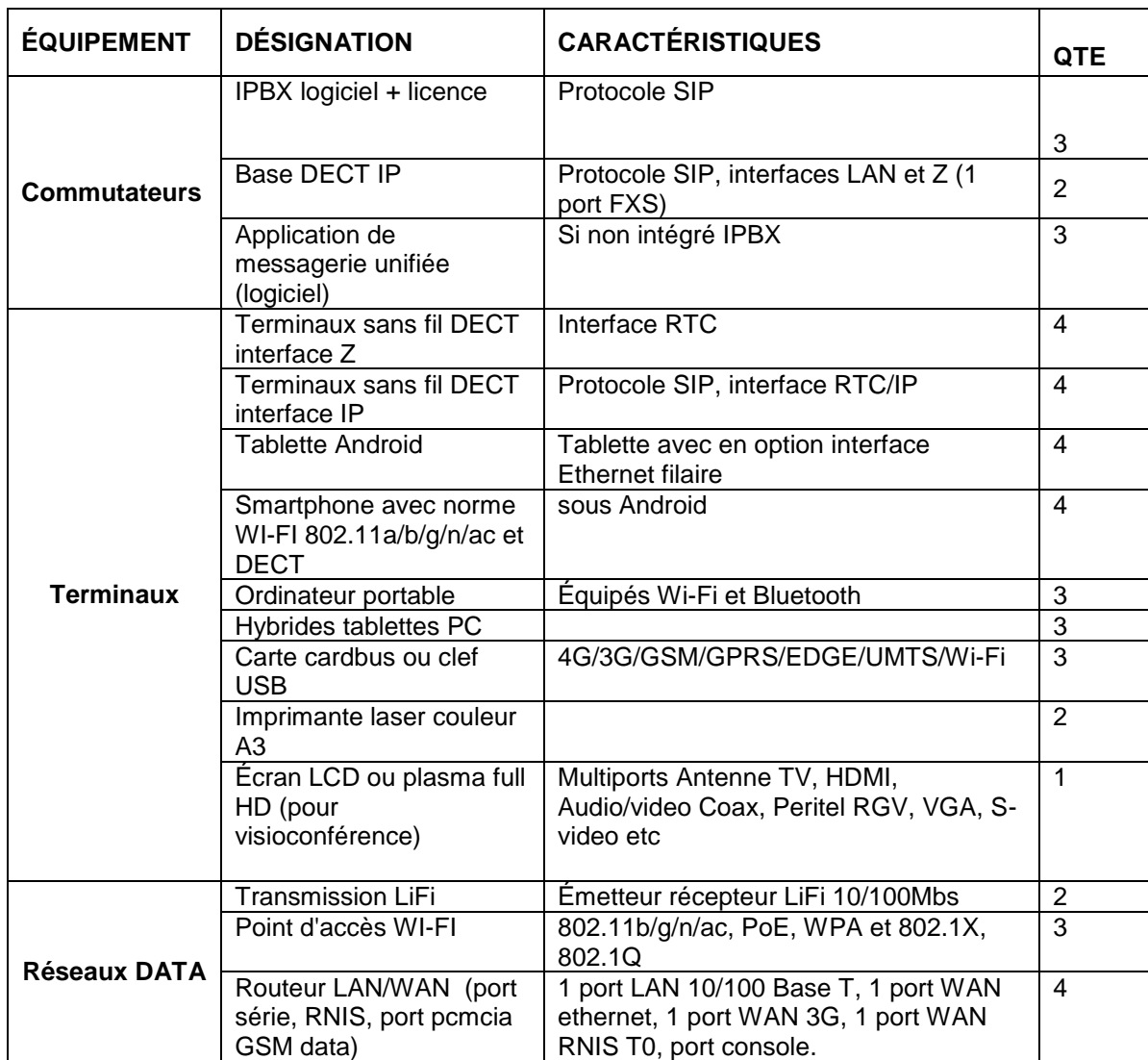

**Baccalauréat professionnel « Systèmes numériques » - Repère pour la formation** C9

# OPTION C : RÉSEAUX INFORMATIQUES ET SYSTÈMES COMMUNICANTS

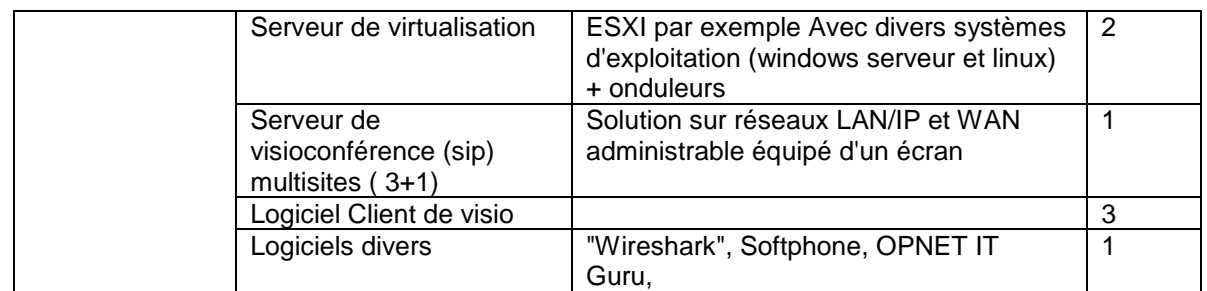

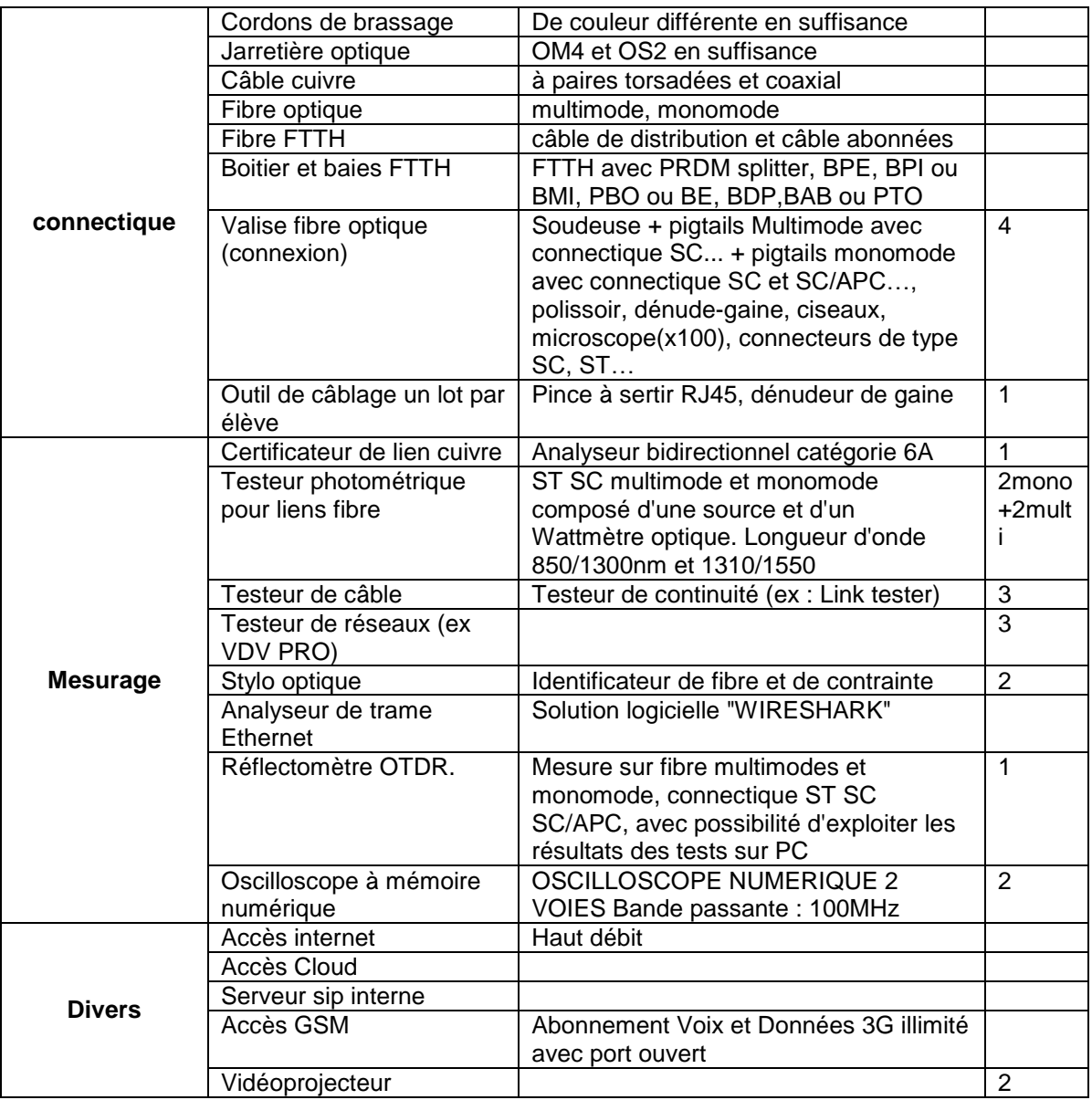

### <span id="page-64-0"></span>**2. Local serveur**

### <span id="page-64-1"></span>2.1. Exemple d'aménagement

Superficie de l'ordre de 30m² environ, avec 2,5m de hauteur sous plafond minimum. Cette salle héberge les répartiteurs généraux réservés aux activités. Elle est accessible aux élèves pour des activités de câblage et de brassage.

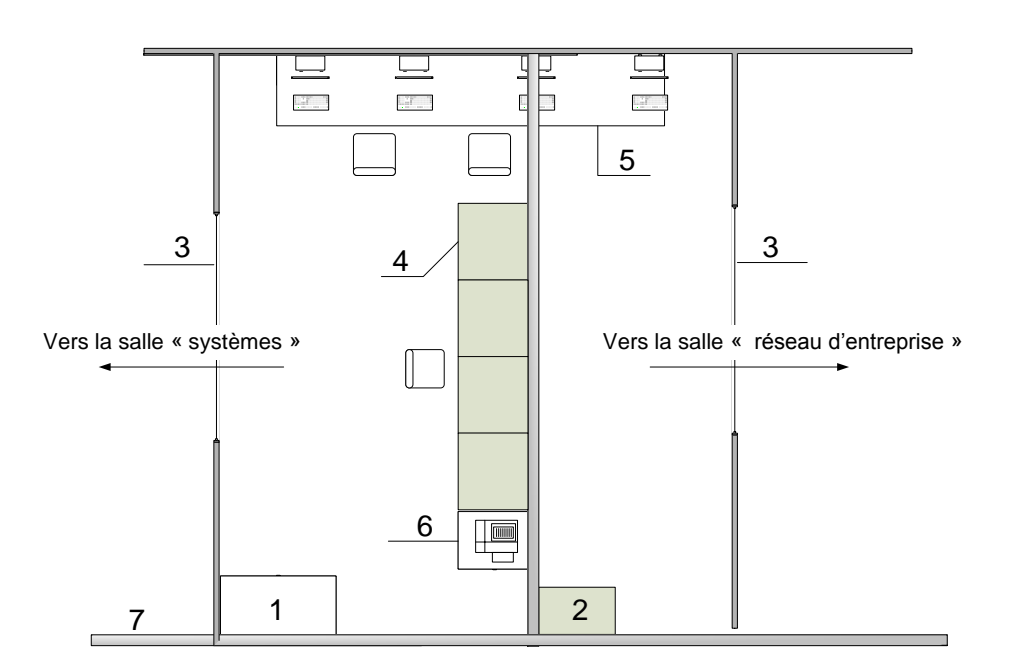

### <span id="page-64-2"></span>2.2. Caractéristiques de la salle

Quatre répartiteurs généraux y sont localisés :

- Répartiteur général « salle réseau d'entreprise »
- Répartiteur général « serveurs »
- Répartiteurs général « salle systèmes »
- Répartiteur général « Accès-Tél »

Cette salle sera équipée d'un plancher technique. Les baies « RG » seront reliées à la terre.

L'alimentation électrique sera distribuée depuis un coffret installé dans le local et raccordé au tableau général. Chaque RG sera équipée de 2 prises spécifiques "gros onduleur >1kVA" (4 kVA maximum) et d'un nombre d'onduleurs adapté à la puissance consommée par les appareils à protéger en secours, ainsi qu'un nombre de bandeaux 8 prises nécessaires à l'alimentation principale.

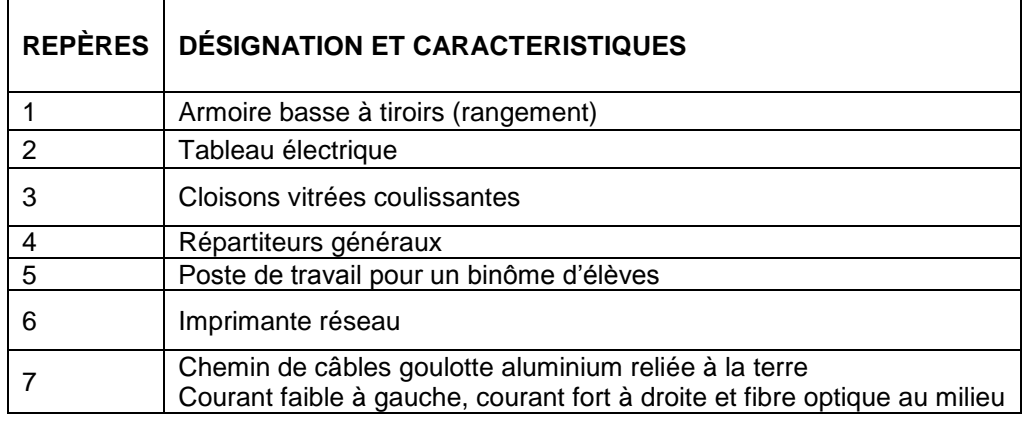

#### <span id="page-65-0"></span>2.3. Caractéristiques et interconnexion des baies

Les baies des RG seront des 48U. Les baies « serveurs », « salle systèmes » et « salle réseau d'entreprise », auront une profondeur de 1200mm afin de permettre l'ajout d'éléments « rackables » profonds ; les autres baies, une profondeur de 800mm minimum et devront toutes être facilement mises à nues sur toutes leurs faces afin de faciliter l'accès.

Les RG « salle systèmes », « salle réseau d'entreprise », et « serveur » seront interconnectées en CAT6A, fibres multimodes et monomodes, avec l'ensemble des autres RG, ainsi qu'avec les sous répartiteurs des salles correspondantes.

Dans le RG "accès extérieurs" les arrivées paires de cuivre extérieures : téléphonie, xDSL... seront protégées par des parafoudres.

#### **Ventilation**

Il convient de prévoir une climatisation dimensionnée en fonction des matériels.

### **a) Vue générale des baies et description des équipements actifs des répartiteurs**

<span id="page-65-1"></span>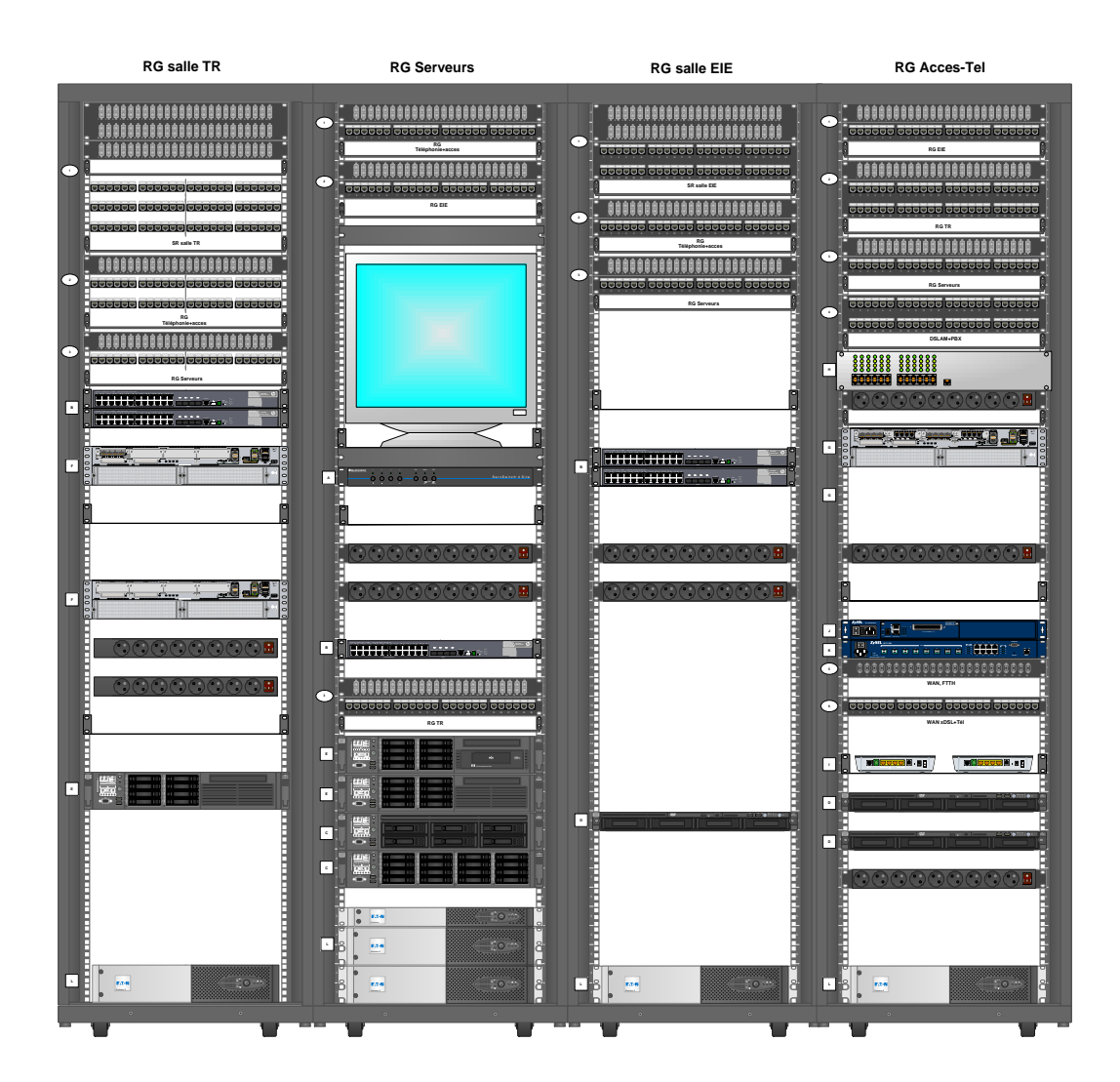

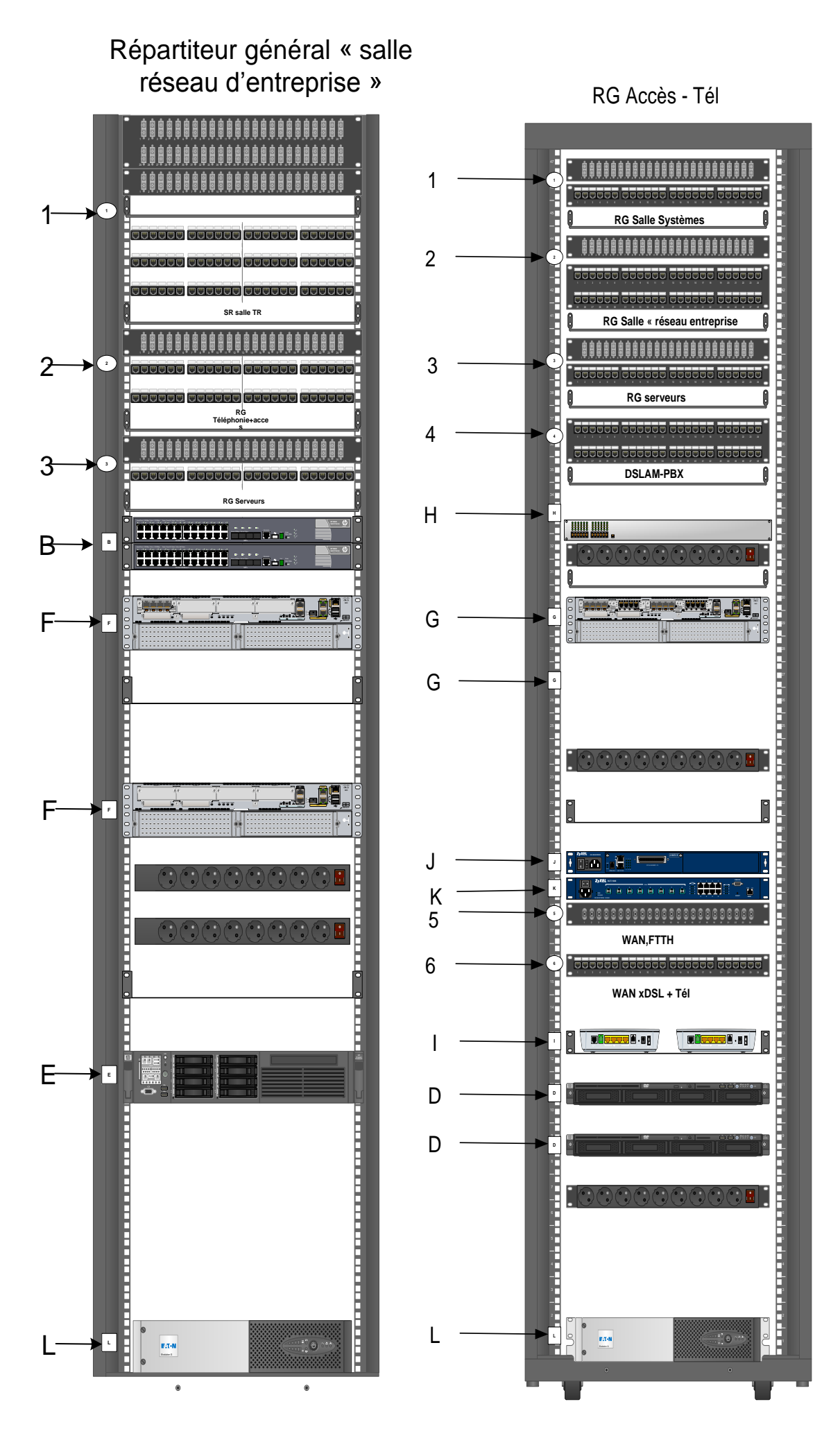

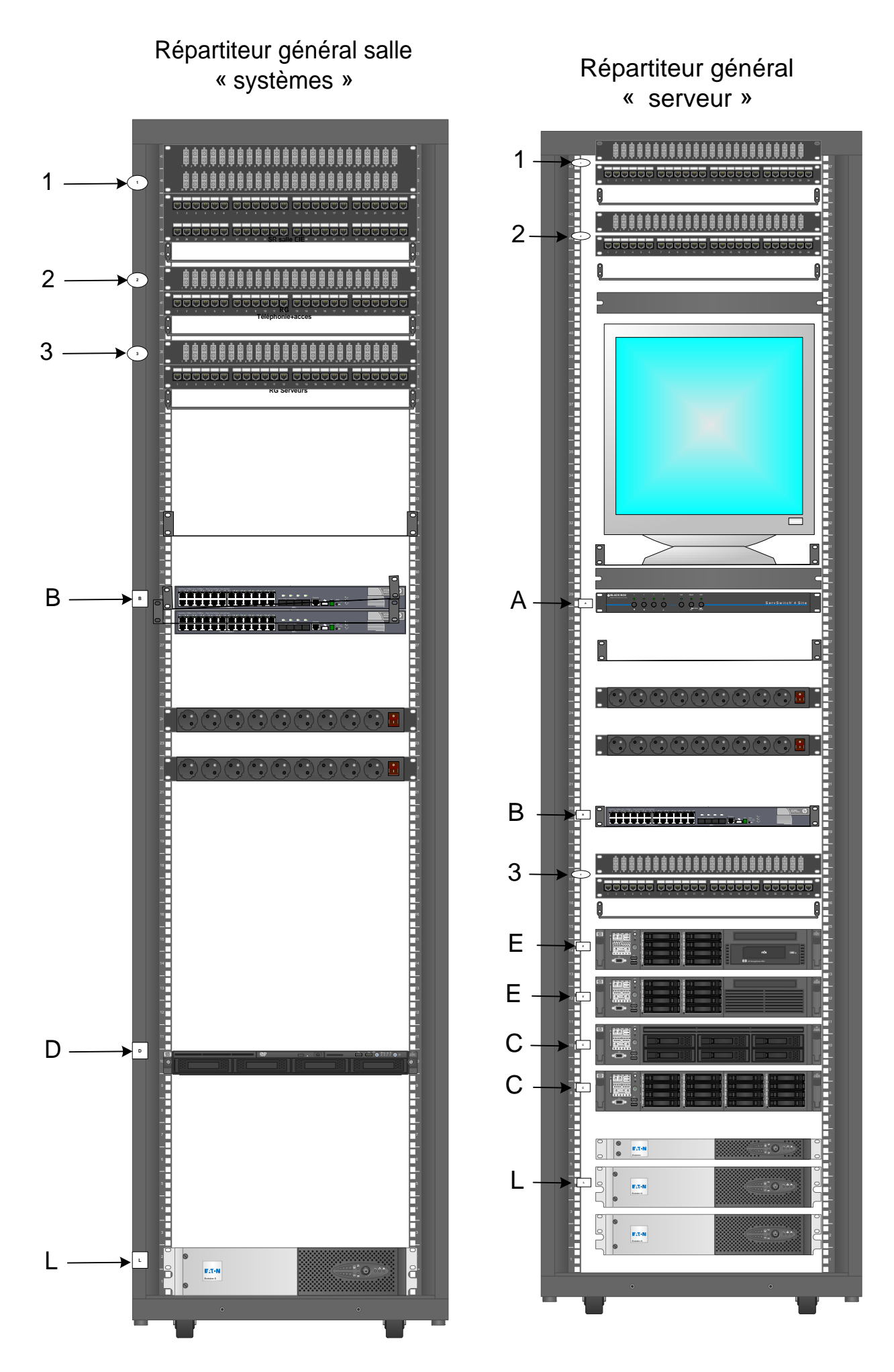

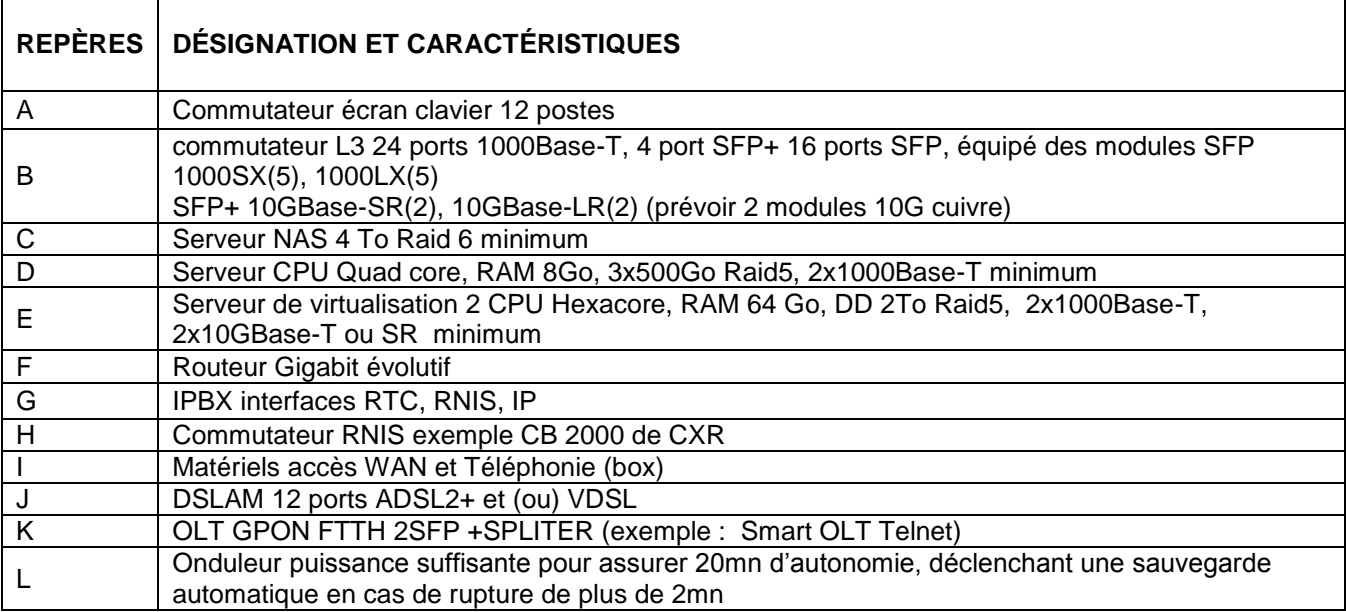

# **Équipement actif complémentaire conseillé**

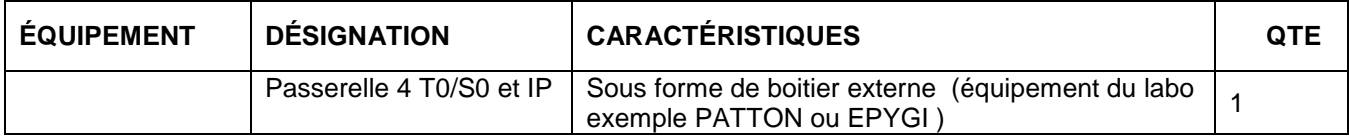

### **b) Description des liens du RG « salle réseau d'entreprise »**

<span id="page-68-0"></span>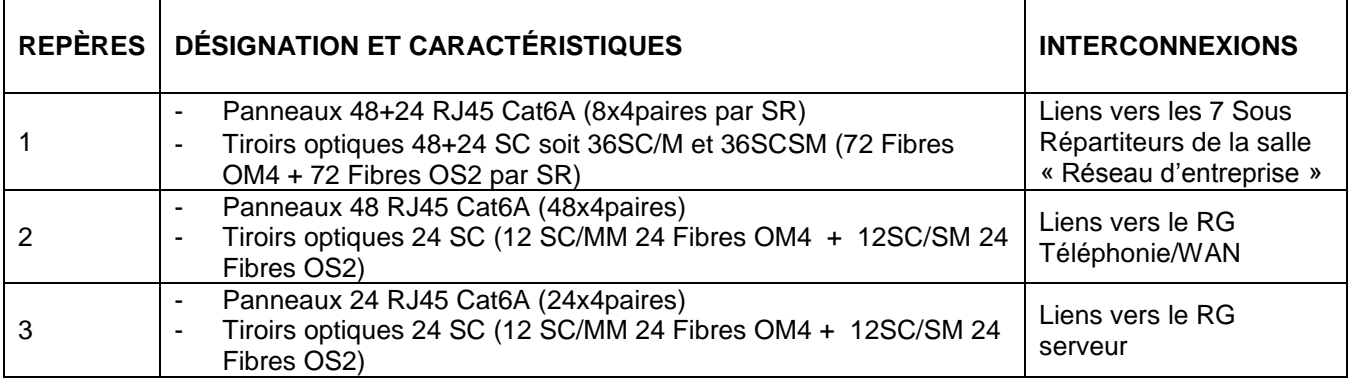

# **c) Description des liens du RG « Salle Systèmes »**

<span id="page-68-1"></span>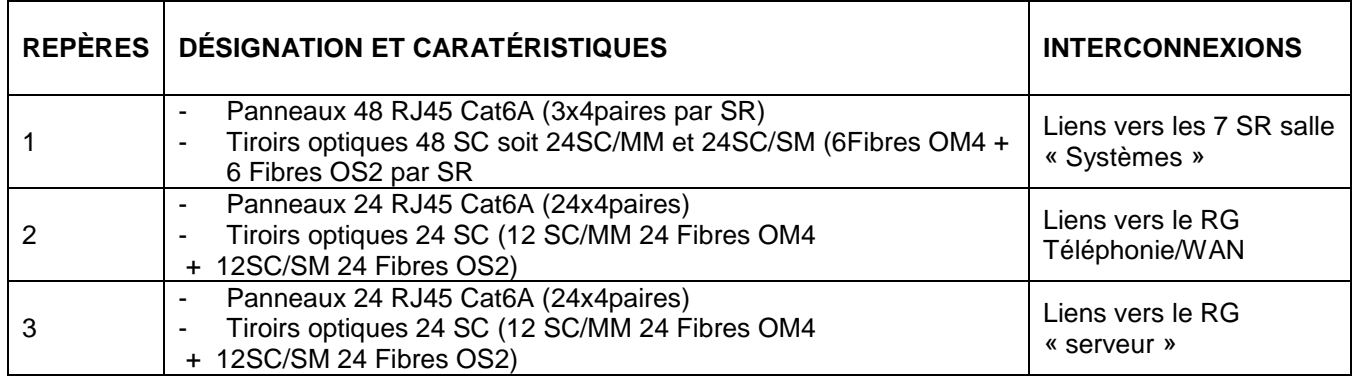

### <span id="page-69-0"></span>**d) Description des liens du RG « Serveur »**

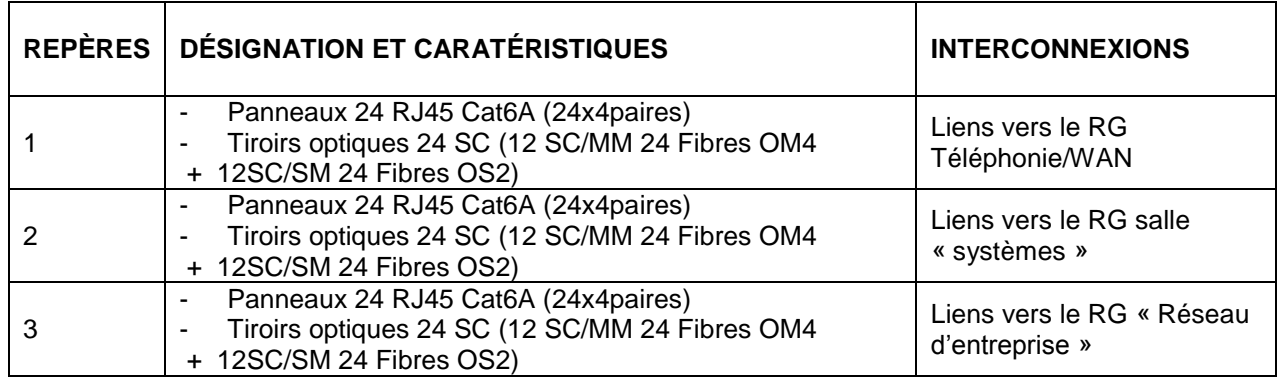

### <span id="page-69-1"></span>**e) Description des liens du RG « Acces-Tel »**

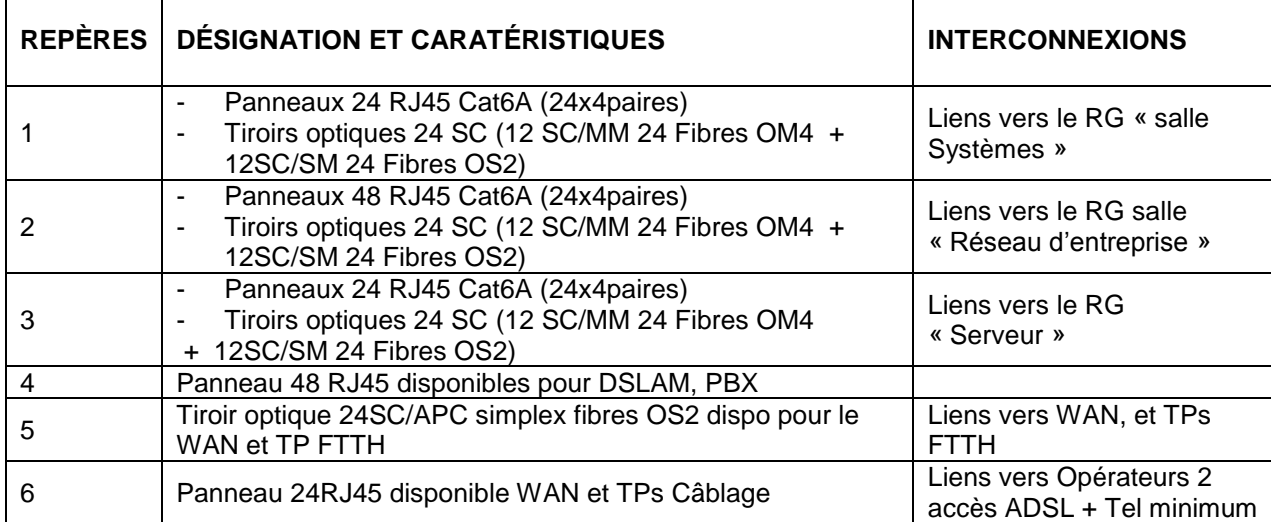

### <span id="page-69-2"></span>**3. Salle « Systèmes »**

### <span id="page-69-3"></span>3.1. Caractéristiques de la salle

La salle système permet de mettre en œuvre les activités liées aux réseaux locaux industriels, aux systèmes embarqués et aux réseaux intelligents (smart city).

La salle présentée est équipée pour accueillir un effectif de 12 élèves travaillant de manière individuelle en séance de travaux pratiques. Des binômes peuvent également être constitués en fonction des activités à réaliser. Elle communique avec le local serveur et la salle « réseau d'entreprise ».

L'objectif des apprentissages est l'acquisition des compétences liées à la mise en œuvre des réseaux dans un contexte industriel, des systèmes embarqués et des objets connectés participant aux réseaux intelligents. Pour une meilleure lisibilité, il convient d'organiser l'espace en pôles fonctionnels. Néanmoins, le câblage des supports de transmission permet également d'y développer des activités en lien avec les réseaux d'entreprise au besoin.

La zone centrale accueille les activités en lien avec les réseaux intelligents. Elle sert également aux activités de projets (réalisation d'objets technologiques….) de maintenance (dépannages de smartphones….), d'intégration matérielle.

Le synoptique ci-dessous illustre l'architecture matérielle de ces systèmes :

### OPTION C : RÉSEAUX INFORMATIQUES ET SYSTÈMES COMMUNICANTS

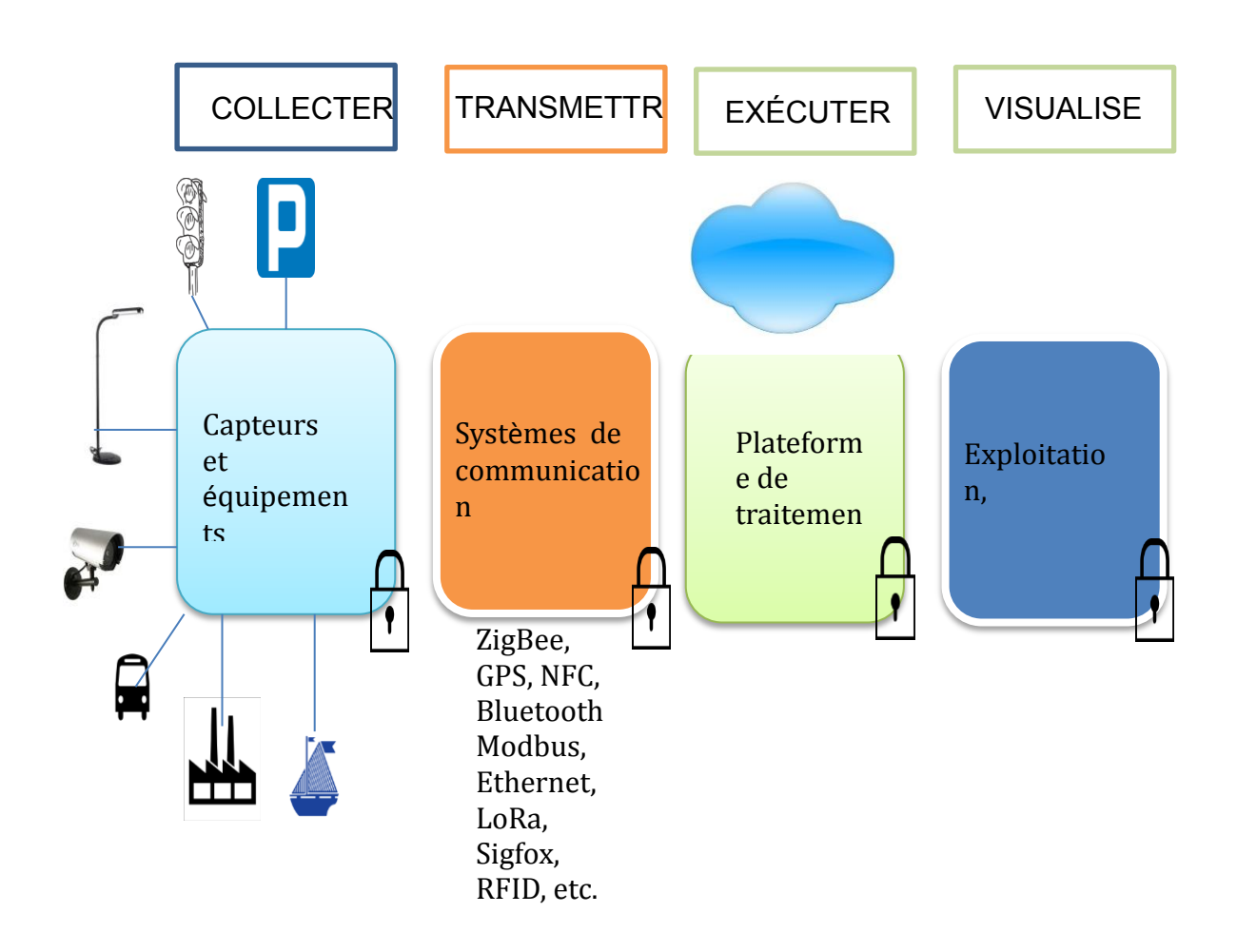

## <span id="page-70-0"></span>3.2. Exemple d'aménagement (superficie et espace)

Superficie de l'ordre de 170m<sup>2</sup> environ

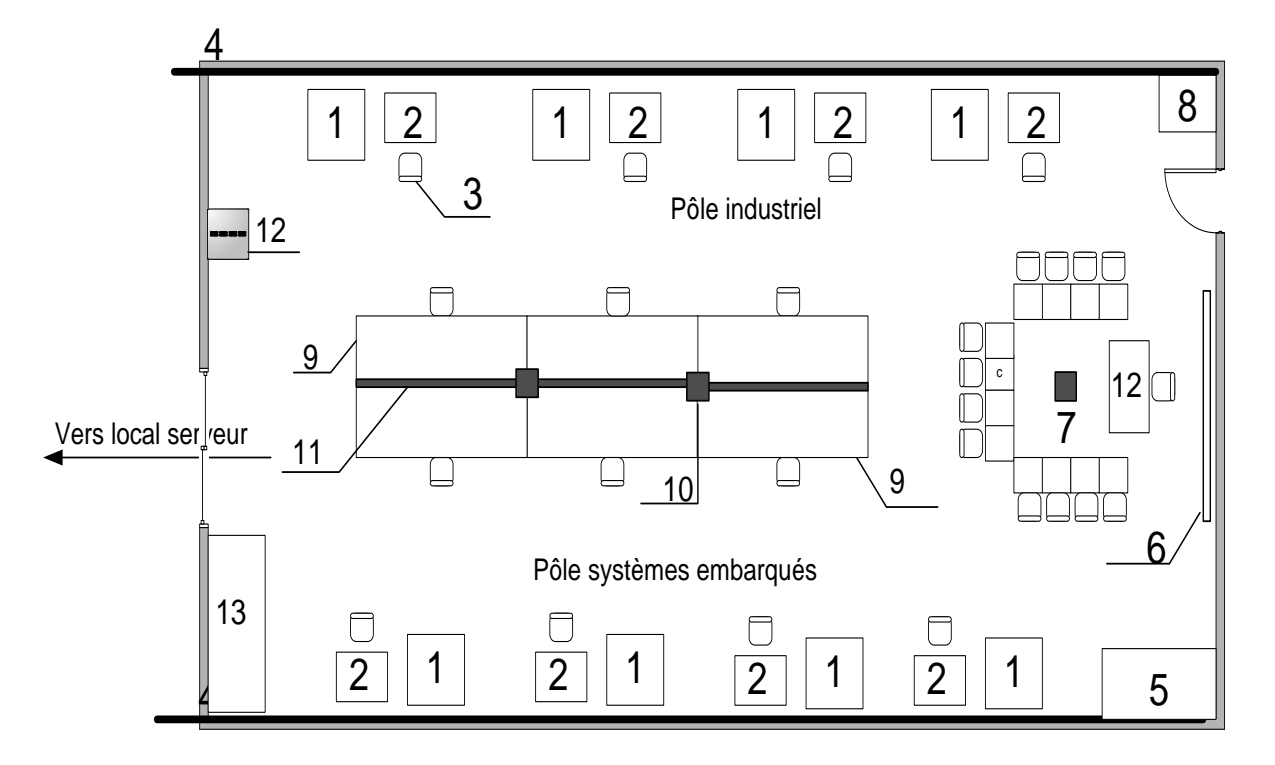

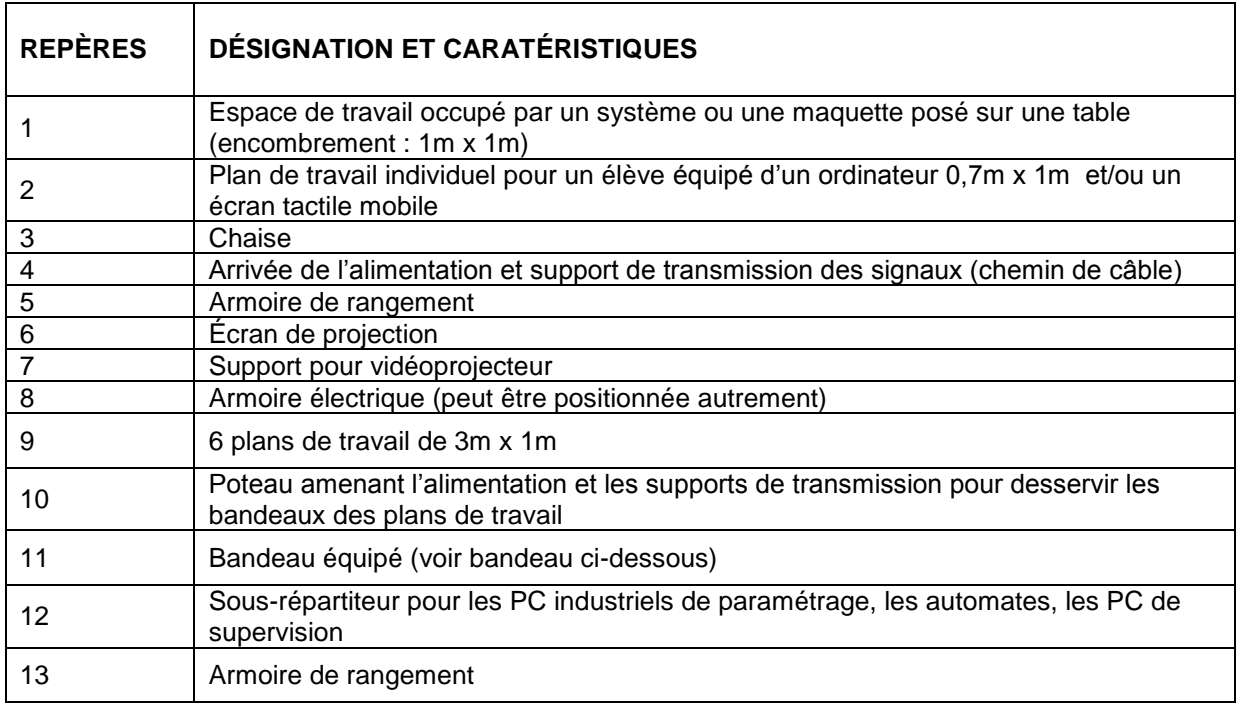

### <span id="page-71-0"></span>3.3. Description des bandeaux par poste de travail (repère 11 et 4)

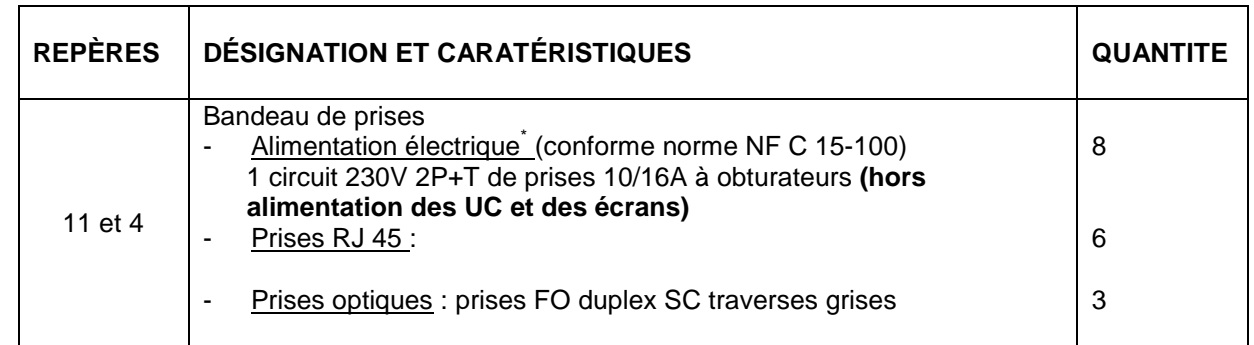

\* Sur les postes de travail correspondant au pôle industriel, prévoir un socle de prise incliné 16A – 2P + T – 200 250V CA en saillie – IP44

### **a) Sous répartiteur de la salle**

<span id="page-71-1"></span>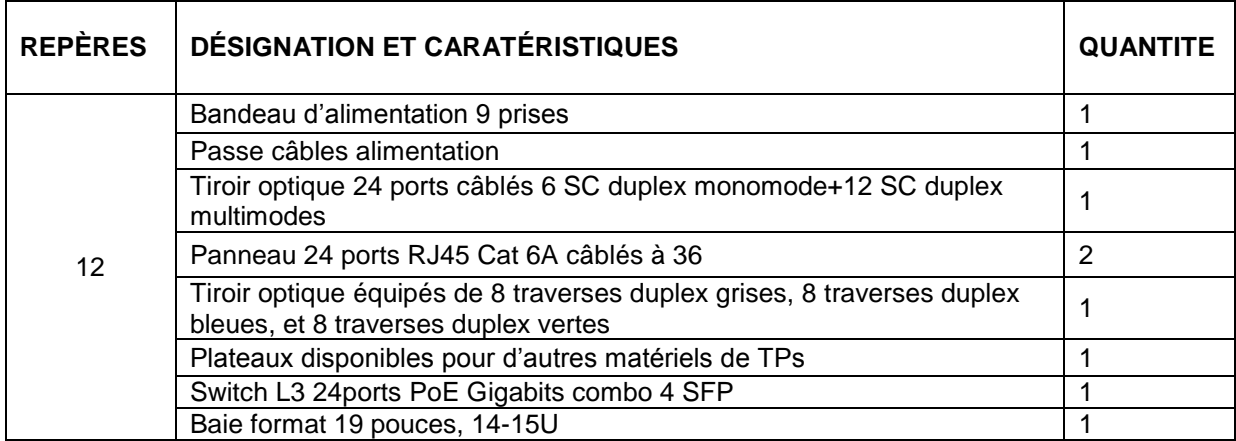

La baie murale (repère 12) peut être choisie pour accueillir sur rail DIN, des switch's de type industriel, sinon, prévoir un coffret séparé à cet effet.
# **b) Description du poste de travail pour un élève**

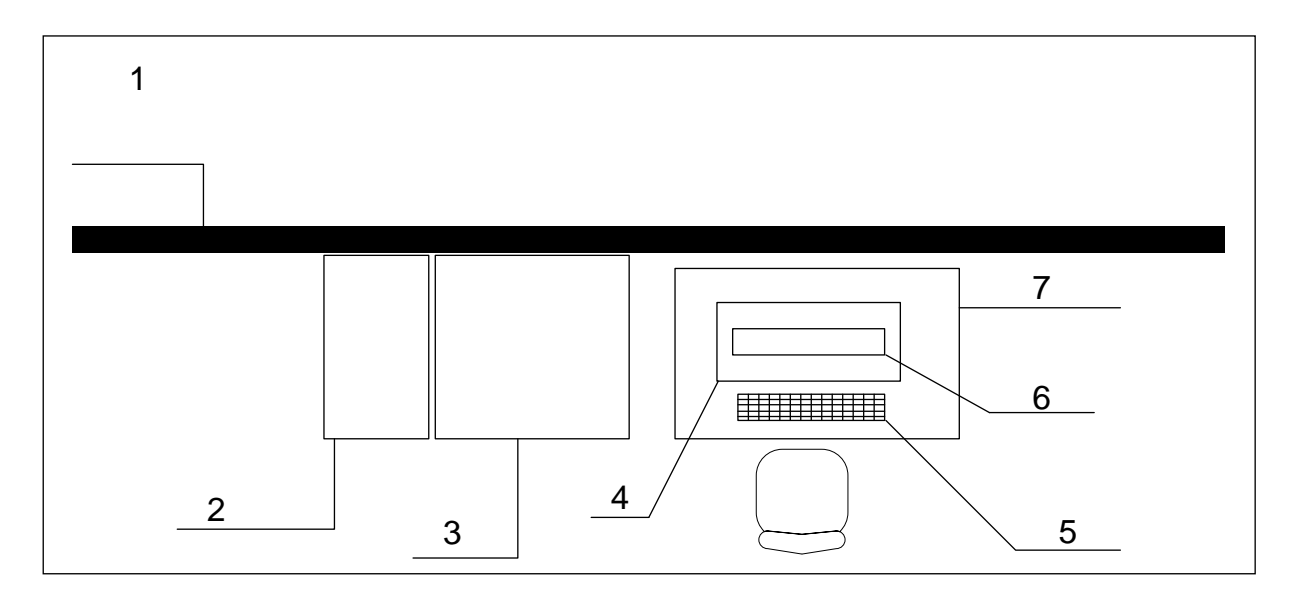

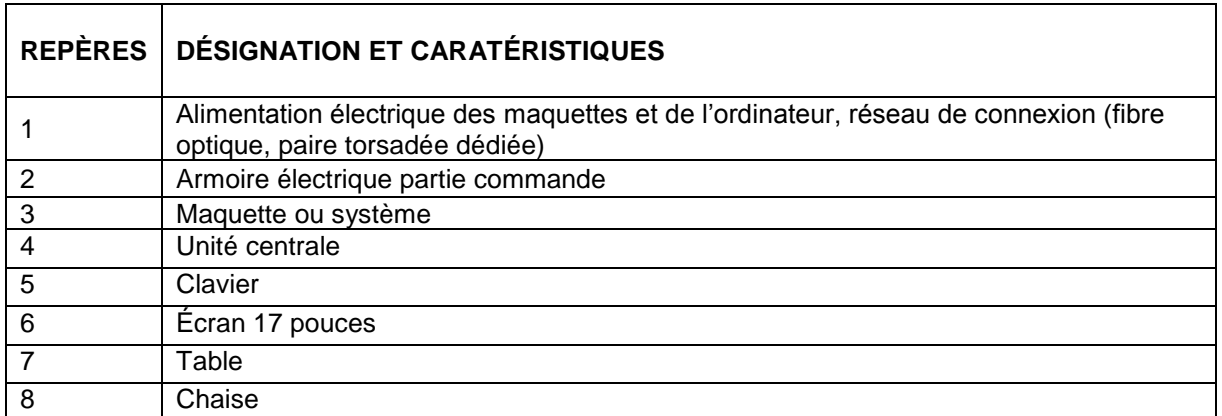

### **c) Configuration matérielle du sous répartiteur pour PC industriel, et équipements de communication**

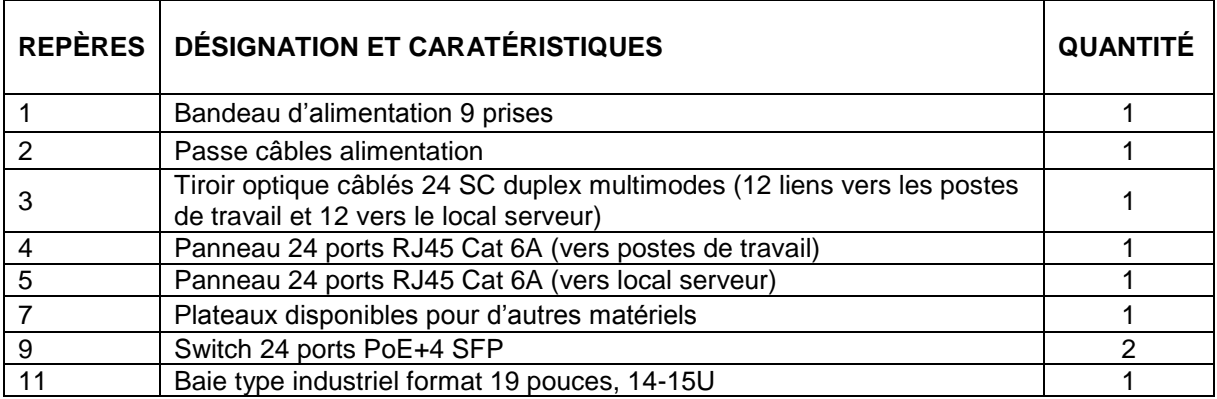

#### 3.4. Pôle industriel : équipements et systèmes conseillés

Les systèmes industriels sont soumis à des contraintes de fonctionnement propres à leur environnement par rapport aux systèmes d'information de gestion, notamment en ce qui concerne le fonctionnement temps réel. Les machines sont de fait connectées au réseau pour une surveillance à distance. La notion de pilotage, de diagnostic voire d'autodiagnostic à distance prend de l'importance dans l'usine du futur portée par les objets connectés.

Au niveau de l'option RISC du bac Pro SN, les activités se limitent au raccordement, au test et au paramétrage des équipements permettant de collecter, transmettre, visualiser les informations utiles au fonctionnement et à la commande des automatismes mis en œuvre. Les systèmes et équipements s'organisent autour de parties opératives (process) reliées à des armoires électriques de commande et comprennent :

- des capteurs et actionneurs intégrés aux machines,
- des automates programmables industriels qui pilotent les capteurs et actionneurs via des modules d'entrée/sortie et des bus de terrain,
- un ensemble d'équipements de communication réseau destiné à assurer la transmission sécurisée des informations entre les machines et le système de supervision, de commande et de pilotage (switch, points d'accès, firewall industriel, ponts, etc.),
- le système numérique de contrôle-commande (SNCC),
- les logiciels de supervision et de contrôle, de gestion de la production, de maintenance, installés sur des postes de travail ou des équipements embarqués (PC, tablettes tactiles).

Sans être exhaustif, les activités proposées doivent permettre :

- d'appréhender l'architecture matérielle d'un automatisme industriel telle qu'elle est décrite ci-dessus. Les activités intègrent la réalisation du câblage de la partie communication (capteurs, actionneurs, automate industriel, switch industriel, convertisseur de média, moniteurs de visualisation, etc.) et son test,
- d'étudier un automate programmable équipant un automatisme industriel. L'automate est intégré à une armoire électrique réelle comprenant les équipements d'alimentation et de protection. Les activités consistent à réaliser une partie de la programmation de l'automate selon un cahier des charges et à en vérifier la conformité. Des maquettes annexes peuvent compléter les apprentissages et leur donner de la souplesse,
- de procéder à l'installation, au paramétrage et au test d'un logiciel de supervision destiné à interroger à distance les paramètres de fonctionnement d'un automatisme déporté à l'intérieur du réseau local industriel, à partir du réseau d'information de gestion en appliquant les règles de sécurité, mais également via un réseau public (cas de la télémaintenance),
- de mettre en œuvre une boucle intégrant trois parties opératives au moins équipés de leur chaine de communication. À ce propos, les systèmes acquis dans le cadre de la mise en œuvre des apprentissages dans le champ EIE du Bac Pro SEN doivent être mis utilement à profit.

#### **Remarques :**

- les équipements mis en œuvre doivent répondre aux normes de fonctionnement dans un environnement industriel,
- Il convient de veiller à la diversité des équipements de manière à proposer différentes configurations matérielle et logicielle aux élèves au niveau des bus de terrain et des réseaux de communication industrielle,
- Il est fortement recommandé de mutualiser autant que faire se peut les équipements mis en œuvre avec les sections d'électrotechnique et de maintenance industrielle (mise en situation réelle, liens de communications déportés,…). Dans le cas de l'acquisition d'une partie opérative destinée à la section, son dimensionnement doit être en conformité avec les objectifs de la formation. Des solutions de parties opératives virtuelles peuvent être mises en œuvre,
- les interventions des élèves sur les systèmes doivent être en lien avec le niveau d'habilitation recommandé par les documents réglementaires.

## 3.5. Pôle Systèmes embarqués : équipements et systèmes conseillés

#### **a) Exemples de systèmes embarqués**

La liste n'est pas exhaustive et doit évoluer avec les avancées technologiques.

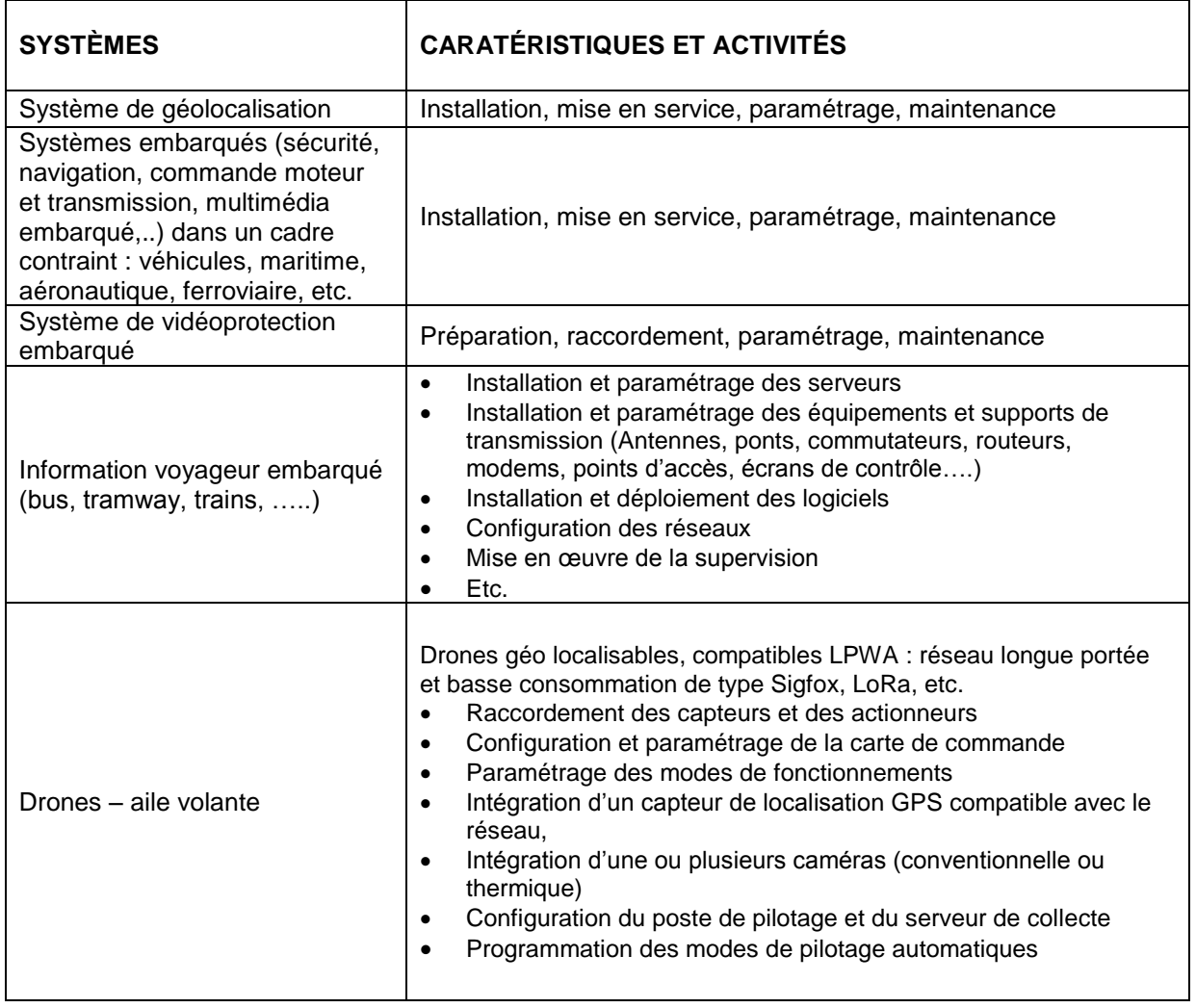

### **b) Pôle réseaux intelligents : équipements et systèmes conseillés**

La liste ci-dessous n'est pas exhaustive et doit évoluer avec les avancées technologiques. Il convient de veiller à la diversité des différents modes de communication.

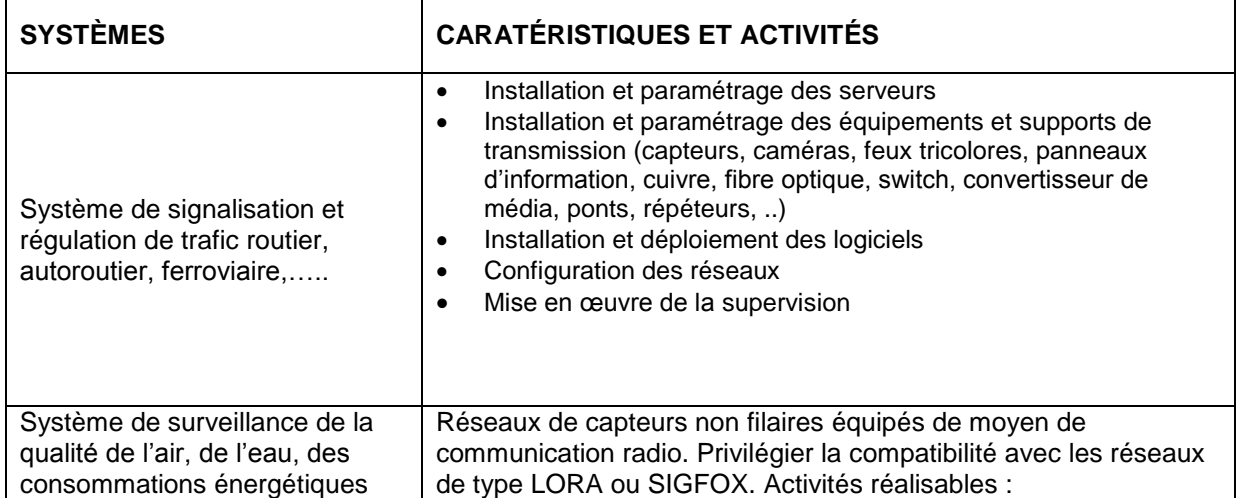

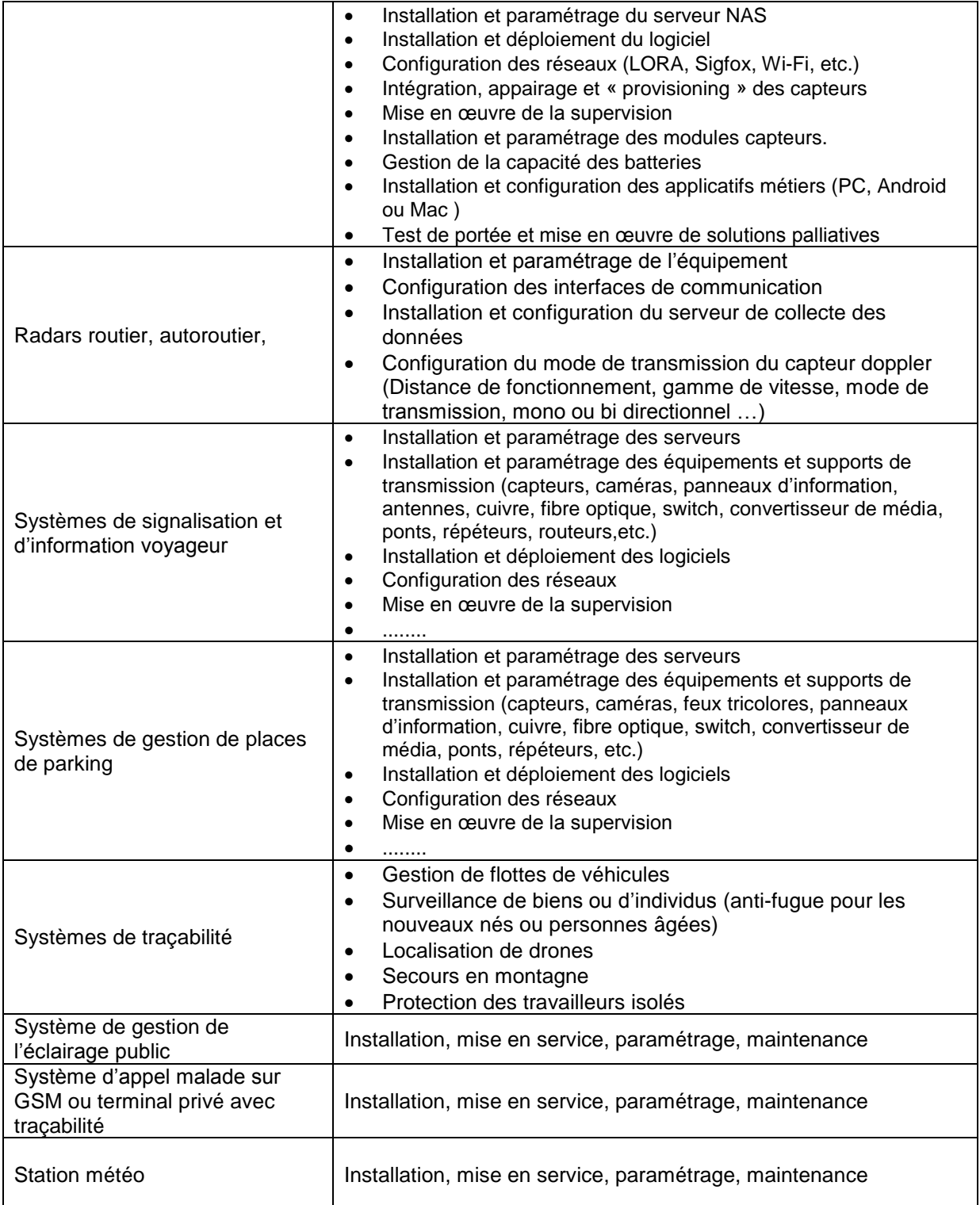

# **V. Zone de travail préparation, projet, maintenance**

Cette zone de travail est consacrée à :

- l'ensemble des opérations pratiques pouvant être conduites en entreprise par un technicien avant son départ en intervention (inventaire du matériel et des logiciels à mettre en œuvre, test individuel de ces matériels, intégration matérielle et logicielle, test final d'intégration),
- la réalisation de mini projets en lien avec les systèmes embarqués ou les objets connectés,
- la maintenance de petits matériels ou de sous-ensembles de systèmes,
- l'expérimentation.

Équipements conseillés :

• kit de maintenance de smartphone,

## **Baccalauréat professionnel « Systèmes numériques » - Repère pour la formation** C22

- outils : pinces, tournevis, etc.
- multimètres, VAT,
- oscilloscopes**,** analyseur de spectre,
- équipements de soudures de composants traversants,
- etc.

#### **VI. Espace « formation et lancement des activités »**

Cette zone doit permettre le lancement des activités, la réflexion autour d'un problème technologique, les synthèses. Elle se compose d'un espace constitué :

- d'un système de type tableau blanc interactif (vidéo de présentation, interaction avec le matériel du plateau technique, interaction avec les élèves, etc.),
- d'un point de vidéo-conférence afin d'ouvrir les séances à des interventions extérieures (conférences, rencontre d'un professionnel sur une thématique spécifique, etc.). Ce système peut également servir aux apprentissages,
- d'un équipement multimédia (ordinateurs, vidéo projecteur, accès internet, etc.),
- d'une zone de travail équipée de chaises et de tables pour accueillir une classe entière.

# **VII. Magasin**

Il doit permettre de ranger le petit équipement, les composants ainsi que les systèmes qu'il est judicieux de ranger. L'essentiel des systèmes doit en revanche être installé dans les salles destinées à les recevoir. Il se compose :

- un espace « magasin »,
- un comptoir offrant la possibilité aux élèves de venir récupérer les équipements et composants dont ils ont besoin pour travailler.

# **VIII. Espace « Enseignants »**

Cet espace permet à l'équipe pédagogique de se réunir pour préparer les séquences, mutualiser, échanger, harmoniser les progressions, élaborer et mettre en œuvre les outils de suivi personnalisé des élèves, compléter et éditer les bulletins. Il dispose d'un réseau de communication relié au local serveur. Il convient de noter que le « RG serveur » héberge également l'ensemble des ressources pédagogiques élaborées par les enseignants à l'attention des élèves ainsi que les notices et documentations techniques. Elles sont accessibles depuis l'extérieur aux apprenants et à leurs parents.